# Social Communities Ein Leben im Verzeichnis

# Zusatzmodul zu Knowhow für junge User Materialien für den Unterricht

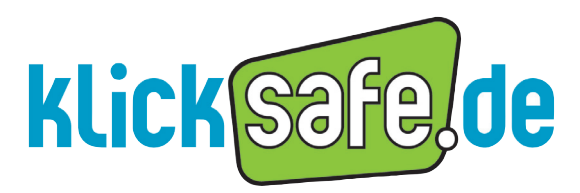

Mehr Sicherheit im lnternet durch Medienkompetenz

*Titel:* Social Communities Ein Leben im Verzeichnis Zusatzmodul zu Knowhow für junge User. Materialien für den Unterricht.

*Autor:* Marco Fileccia

*Konzeption und Redaktion:* Stefanie Rack

*Unter Mitarbeit von:* Birgit Kimmel, Gudrun Melzer

*Lektorat:* Birgit Hock

Mit freundlicher Unterstützung von **FranchülerVZ** 

1. Auflage August 2009

#### *Herausgeber:*

Die Initiative "klicksafe" (www.klicksafe.de) ist ein Projekt im Rahmen des "Safer Internet Programms" der Europäischen Union. Es wird von einem von der Landeszentrale für Medien und Kommunikation (LMK) Rheinland-Pfalz koordinierten Konsortium getragen. Diesem gehören die LMK (www.lmk-online.de) und die Landesanstalt für Medien NRW (LfM) (www.lfm-nrw.de) an.

*Koordinator klicksafe:* Peter Behrens, LMK

The project is co-funded by the European Union, through the Safer Internet plus programme: http://ec.europa.eu/saferinternet.

Es wird darauf verwiesen, dass alle Angaben in diesem Modul trotz sorgfältiger Bearbeitung ohne Gewähr erfolgen und eine Haftung der Herausgeber und der Autoren ausgeschlossen ist.

*Bezugsadressen:*

klicksafe-Büros c/o Landeszentrale für Medien und Kommunikation (LMK) Rheinland-Pfalz

Turmstraße 10 67059 Ludwigshafen Tel: 06 21 / 52 02-271 Fax: 06 21 / 52 02-279 Email: info@klicksafe.de URL: www.klicksafe.de

c/o Landesanstalt für Medien Nordrhein-Westfalen (LfM)

Zollhof 2 40221 Düsseldorf Email: klicksafe@lfm-nrw.de URL: www.klicksafe.de

### 

Nichtkommerzielle Vervielfältigung und Verbreitung ist ausdrücklich erlaubt unter Angabe der Quelle klicksafe.de und der Webseite www.klicksafe.de

*Layout und Umschlaggestaltung:* Designgruppe Fanz & Neumayer Schifferstadt

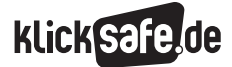

*Social Communities – Ein Leben im Verzeichnis. Dieses Unterrichtsmaterial wird empfohlen für die Sekundarstufe 1 und ist in allen Schularten durchführbar*

### Überblick über das Modul

### Vorwort

### Sachinformation

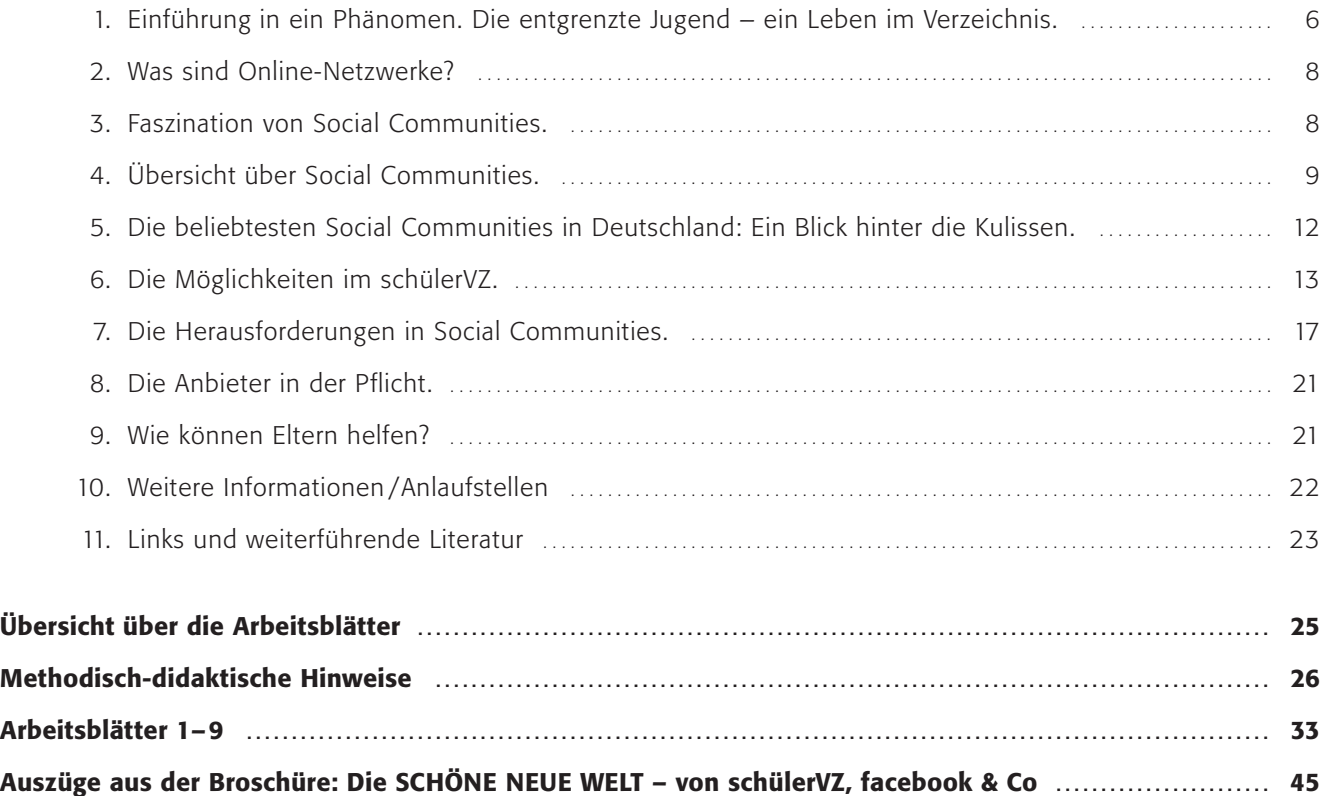

#### Soziale Netzwerke – Ein Vorwort

Menschen wollen verbunden sein, sich beziehen auf jemanden, zu etwas gehören. Schon in der griechischen Antike war der Mensch ein *zoon politikon*, ein Gemeinschaftswesen, ein Gemeinschaft bildendes Wesen. Das ist der Mensch auch noch heute: Menschen versammeln sich in Vereinen, Parteien, leben in Freundeskreisen, gehen Partnerschaften ein. Vernetzung und Verbindung ist ein zutiefst menschliches Bedürfnis.

Die Anbieter Sozialer Netzwerke wie MySpace, Facebook, schüler/studiVZ, wer-kennt-wen oder Xing haben dieses Bedürfnis erkannt. Das Angebot, sich zu vernetzen, sich in Gruppen zu verorten, seine "Buddies" kontaktieren zu können, gepaart mit der Möglichkeit, sich in seiner Individualität darzustellen, Inhalte zu kreieren und damit sein Profil auszugestalten, ist reizvoll.

Dies alles zusätzlich angereichert mit einer Vielzahl benutzerfreundlicher, austauschbarer Features wie Chatfunktion, Video- und Foto-Uploadbereich, letztendlich versehen mit immer neuen, spielerischen Anwendungen, die zum Aufbau einer Community-Identität beitragen ("gruscheln"), ergibt ein Portfolio an Möglichkeiten. Ein spannendes Konzept mit Erfolgsgarantie.

Den Startpunkt dieser Erfolgsgeschichte kann man in der Entwicklung des Web 2.0 sehen – Tim O'Reilly prägte den Begriff 2004 –, dem Mitmach-Web für die breite User-Masse, die aufgrund technischer Vereinfachung keine Programmiersprache mehr beherrschen muss, um eigene Inhalte ins WWW zu stellen. Seit diesem Zeitpunkt ist es möglich, das Netz individuell mit zu gestalten, der Begriff "user generated content" entsteht in diesem Zusammenhang. Zugleich ist diese Entwicklung eine Demokratisierung des World Wide Web – eine Entwicklung, die es grundlegend verändert und zu dem macht, was es heute ist.

Eine rasante Entwicklung immer neuerer und einfallsreicherer Anwendungsprogramme folgt. Die eigene Homepage erscheint heute als eine Anwendung von Vorvorgestern, zumindest vor dem Hintergrund der Internetnutzung von Jugendlichen und jungen Menschen. Heute wird hauptsächlich über Instant Messaging kommuniziert, gebloggt, getwittert.

Des viel diskutierten Microbloggings bedienen sich inzwischen auch Politiker, um die jungen Wählermassen zu aktivieren. Das Web 2.0 als Katalysator für Meinungsbildung. Twitter als Weg um die Zensur totalitärer Regime. Der Einfluss – vor allem auf die junge Generation – wächst stetig. Viel Macht, die erst erkannt und genutzt werden musste.

Die Kommunikationsmöglichkeiten für die breite Masse der Anwender werden sich in naher Zukunft, und das scheint ziemlich sicher zu sein, durch die Preissenkungen für das mobile Internet erweitern. Wieder neue Aufgaben, die auf den Jugendmedienschutz zukommen, entstehen. Am Faszinierendsten jedoch, auch für Verhaltensforscher, sind wohl die Sozialen Netzwerke, sind sie doch ein Informationspool für zwischenmenschliches Verhalten, ein Seismograf für Trends in Musik, Mode, Jugendkultur, und nicht zuletzt ein Spiegel für das, was man Zeitgeist nennt und womit man Einstellungen, Ideen und Werte unserer Zeit meint.

Nicht wenige Medienkritiker, Pädagogen und Wissenschaftler behaupten, das "Social Web" habe das Potenzial, soziale Beziehungen nachhaltig zu verändern. Festhalten kann man jedenfalls bereits, dass wir mitten in einer Phase stecken, in der es der Generation, die nicht mit dem Web aufgewachsen ist, den sogenannten *digital immigrants* immer schwerer fällt, nicht den Anschluss an die *digital natives* zu verlieren – jene junge, schnelllebige Generation, die sich schlafwandlerisch im Netz und in seinen Anwendungen zu Recht findet.

Die Nutzerzahlen versetzen bereits ins Staunen. Sie bewegen sich bei deutschen Netzwerken im millionenstelligen und bei englischsprachigen gar im mehrfach millionenstelligen Bereich. Ebenso überraschen die Ergebnisse mehrerer Studien zu Nutzungszeiten und -frequenz. Soziale Netzwerke scheinen eine Eigendynamik entwickelt zu haben, die selbst die Netzwerkmacher überrascht und vor Probleme stellt, die erst einmal bewältigt werden müssen.

Allein auf einem deutschen sozialen Netzwerk nur für Schüler ist von einer durchschnittlichen Uploadzahl von einer halben Million Bildern täglich die Rede. Das Problem: Inhalte können kaum mehr kontrolliert

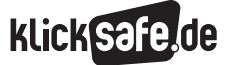

werden, zumindest nicht durch menschliche Sichtung jedes einzelnen Parameters. Man baut deshalb auf die Selbstregulierung in Sozialen Netzwerken und appelliert an Verstand und Umsicht der Teilnehmer.

Fast drängt sich das Bild von Goethes Zauberlehrling auf: "Die ich rief, die Geister, werd ich nun nicht los."

Von den großartigen Möglichkeiten der Selbsterfahrung, der Freundesvernetzung und den Berufs- und Kontaktmöglichkeiten braucht deshalb hier nicht die Rede zu sein. Wie bereichernd, wie praktisch diese Anwendungen sind, weiß jeder, der einen großen globalen Freundeskreis zu koordinieren und zu pflegen hat.

Das Leben im Netz, in Sozialen Netzwerken bringt aber auch menschliche Probleme mit sich, halten sich doch Menschen in ihnen auf. Und immer mehr davon treten zutage. Reale Probleme, gerade für Jugendliche, über die Sie als Pädagogen Bescheid wissen sollten: Über das Cyber-Mobbing in Sozialen Netzwerken zum Beispiel – wichtige und ausführliche Informationen finden Sie in dem klicksafe-Modul "Was tun bei Cyber-Mobbing?"

Oder über die datenschutzrechtlichen Probleme in Sozialen Netzwerken. Kann man 12-jährigen wirklich die Einsicht in das Recht auf informationelle Selbstbestimmung zutrauen? Oder machen es sich die Anbieter von Sozialen Netzwerken zu einfach, wenn sie sagen, dass sich nur anmelden soll, wer schon die Konsequenzen seiner Handlung überblicken kann? In der Tat wissen viele SchülerInnen überhaupt nicht, wann ihre eigenen oder wann fremde Persönlichkeitsrechte verletzt werden. Oder was es für ihre Zukunft bedeutet, wenn sie heute Partybilder online stellen oder – wenn auch nur zum Spaß – Mitglied in fragwürdigen Gruppen sind. Hier bedarf es dringend einer Unterstützung und Erklärung rechtlicher Grundlagen.

Netzwerke bieten außerdem vielfältige Kontaktmöglichkeiten für pädosexuelle Täter, die sich mithilfe eines falschen Profils das Vertrauen vorwiegend naiver UserInnern erschleichen (Cyber-Grooming). Auch wenn immer wieder in Studien zu lesen ist, dass sich die meisten jugendlichen Netzwerker im Kreis der

Freunde oder Klassenkameraden bewegen und die Selbstkontrolle nicht erwünschter Inhalte oder Kommentare durch Meldung der Person und Löschung derselben – auch von Betreiberseite – offensichtlich in den meisten Fällen sehr gut funktioniert. Hier wäre sicher ein Gespräch über die aufreizende Selbstdarstellung junger Mädchen, über Gründe und mögliche Konsequenzen sinnvoll.

Weitere unerwünschte, jugendgefährdende Inhalte in Sozialen Netzwerken sind z.B. die Verbreitung rechtsextremistischen Gedankenguts, Gruppen, die selbstverletzendes Verhalten verherrlichen oder gar dazu aufrufen, wie beispielsweise Pro Ana-Seiten zur Verherrlichung der Magersucht, oder Cutting-Sites zur Darstellung der Selbstverletzung als ein Mittel der Selbstverwirklichung. Eine neue bizarre Seite der globalen Vernetzung über Communities zeigen die Anheuerungsversuche terroristischer Organisationen in Social Networks.

Vieles verändert sich. Ständig und rasant. Von daher ist jeder Zeitpunkt der richtige, um einzusteigen und hineinzuschauen in die Lebenswelt heutiger Jugendlicher, die so stark von den Medien geprägt ist.

Interessieren Sie sich! Und fragen Sie einfach nach. Suchen Sie das Gespräch – von Angesicht zu Angesicht, eben "face to face"!

*Ihr klicksafe-Team*

- *1 Einführung in ein Phänomen. Die entgrenzte Jugend – ein Leben im Verzeichnis*
- *2 Was sind Online-Netzwerke?*
- *3 Faszination von Social Communities*
- *4 Übersicht über Social Communities 5 Die beliebtesten Social Communities* 
	-
	- *in Deutschland: Ein Blick hinter die Kulissen.*

### Sachinformation

1. Einführung in ein Phänomen. Die entgrenzte Jugend – ein Leben im Verzeichnis

### "Generation Sorglos" breitet ihr privates Leben im Netz aus. Doch warum?

Social Networks wie schülerVZ boomen. Sie treffen mitten in die Bedürfnisse junger Menschen nach Kommunikation, nach Selbstfindung, nach Darstellung, nach Peer-Group-Erlebnissen, nach Freiräumen, nach Grenztestungen und -überschreitungen, um nur einige zu nennen. Diese Bedürfnisse befriedigen sie mit "ihrem" Medium, nicht mit den Medien ihrer Eltern.

### Sara zeigt sich selbst

Saras\* Definition ihrer selbst liegt offen: Sie ist geboren am 4.3.1992, mag nette Leute, Freunde und Dating. Sie ist solo und eher unpolitisch. Ihre Lieblingsmusik, ihre -filme und ihre Hobbys … alles nachzulesen, ebenso wie ihre Größe und das Foto. Sara stellt sich dar. Öffentlich. Julia\* zeigt im schülerVZ 26 Fotoalben. Jedes Fotoalbum besteht aus über 50 Fotos. Sie stellt ihren Alltag dar, sich selbst und ihre Freundinnen. Sie testet ihren Selbstwert auf diesem Weg, findet auf diese Weise, quasi dialektisch, ihren Platz in der Gesellschaft. Marc\* ist stolz auf die Mitgliedschaft in 46 Gruppen mit Namen wie "Ja, ich weiß, du willst mich ... stell dich hinten an" oder "Abschreiben bei Arbeiten? Wir nennen das Teamwork!". Er arbeitet nicht in und mit diesen Gruppen. Wichtig ist ihm die Liste der Gruppen als Markenzeichen seiner selbst. Etwa: "Zeige mir in welchen Gruppen du bist und ich sage dir, wer du bist". Lisa\* hat 70 "Freunde" bei schülerVZ und ist damit am unteren Ende der Wichtigkeitsskala, die sich an der Anzahl der Freundschaftseinladungen bemisst. Janina\* offenbart ihre enttäuschte Liebe zu einem Klassenkameraden – in einem öffentlich zugänglichen Video. Sie ist in ihrem "Dorf", wie Joachim Paul im Medienbrief 2/2008 treffenderweise umschrieb und glaubt sich dort von Bekannten umgeben. Der Fremde von außen, in diesem Fall ihr Lehrer, irritiert sie maßlos bis zum Vorwurf: "Warum gucken Sie dort hinein?".

- *6 Die Möglichkeiten im schülerVZ.*
- *7 Die Herausforderungen in Social Communities.*
- *8 Die Anbieter in der Pflicht. 9 Wie können Eltern helfen?*
- 
- *10 Weitere Informationen/Anlaufstellen 11 Links und weiterführende Literatur*
- 

### Social Networks befriedigen Bedürfnisse

MySpace, wer-kennt-wen, Spickmich … Social Communities (oder auch Social Networks genannt) boomen und es erscheint, dass die Grenze dessen, was als privat angesehen wird und was öffentlich sein darf, immer stärker in eine Richtung tendiert – hin zu einem mitgeteilten Leben, einer privaten Öffentlichkeit. Scheinbar kein Paradoxon. "Nichts ist mächtiger als eine Idee, deren Zeit gekommen ist", sagte der französische Schriftsteller Victor Hugo (1802–1885), und so scheint es mit dem Phänomen Social Networks zu sein.

### Kinder sind Suchende

Kinder suchen Beachtung, Anerkennung und Sympathie. Sie wollen wahrgenommen, "gesehen" werden, brauchen andere wohlwollende Menschen. Social Networks bedienen dies geradezu passgenau, indem sie die Möglichkeit zur Selbstdarstellung bieten, Feedback ermöglichen und in Zahlen messbar (Anzahl der Freunde, der Gruppen, der Nachrichten, der Kontakte etc.) sehen lassen, wie beliebt jemand ist – nein, zu sein scheint. Denn, das darf man nicht vergessen, "In einer Freundschaft schätzen und mögen die befreundeten Menschen einander um ihrer selbst willen. Freundschaft beruht auf Zuneigung, Vertrauen und gegenseitiger Wertschätzung." (
with the wikipedia.org/wiki/Freundschaft vom 13.7.2009). Kann man dies wirklich im digitalen Netz? Darüber sollten wir mit den Kindern reden.

### Generation Sorglos

"Generation Sorglos" titelte die Westdeutsche Allgemeine Zeitung am 20.7.2007 über die Jugend von heute und man ist geneigt, dem zuzustimmen. Das Problembewusstsein über die Gefahren ist – gelinde ausgedrückt – bislang noch wenig entwickelt. Aber auch der eher ethisch-philosophische Diskurs über die Grenzen Privat-Öffentlich findet bei vielen Jugendlichen kaum statt. Wie auch, wird doch das Private auch im Fernsehen zum Beispiel mit den Daily Talks ständig an die Öffentlichkeit gezerrt, sind die Doku-Soaps hochbeliebt.

### Für Jugendliche unverzichtbar

Im Mai 2009 stellte die Landesanstalt für Medien (LfM) NRW die Studie "Heranwachsen mit dem Social *\* alle Namen sind geändert* Web. Zur Rolle von Web 2.0-Angeboten im Alltag

**KLickSa** 

von Jugendlichen und jungen Erwachsenen" vor. Sie kommt zu dem Ergebnis, dass Freundschaften über Social Communities für Jugendliche inzwischen fast unverzichtbar sind. So nutzen zum Beispiel 70 Prozent aller 12- bis 24-Jährigen sie mehrmals pro Woche und verbringen dabei täglich rund zwei Stunden im Netz. Die repräsentative Studie mit 650 Befragten kam außerdem zu spannenden Ergebnissen bezüglich den Problemen (s.u.), denn nahezu alle hatten schon Erfahrungen mit irgendeiner Form von Cyber-Mobbing gemacht, 30 Prozent mit Belästigungen und 13 Prozent mit Fotos, die ohne ihr Einverständnis veröffentlicht wurden. Aber, auch das ist wichtig, diese Probleme stehen für die Jugendlichen keinesfalls im Vordergrund, verglichen mit der Häufigkeit und Intensität der Nutzung.

Die Zusammenfassung der Studie ist hier veröffentlicht: (b) http://www.lfm-nrw.de/downloads/zusammenfassung socialweb.pdf, Link vom 13.7.2009

### JIM-Studie

Seit 1998 wird mit der JIM-Studie ("Jugend – Information – Multimedia") im jährlichen Turnus eine Basisstudie zum Umgang von 12- bis 19-jährigen mit Medien und Information durchgeführt (@ http:// www.mpfs.de, Link vom 13.7.2009, unter "JIM-Studie"). Dafür werden jährlich gut 1.000 Jugendliche telefonisch befragt. Die JIM-Studie ist als Langzeitprojekt angelegt, Kooperationspartner bei der JIM-Studie sind die Landesanstalt für Kommunikation Baden-Württemberg, die Landeszentrale für Medien und Kommunikation Rheinland-Pfalz und die SWR Medienforschung. Die Studie ist kostenlos abrufbar unter @ www.mpfs.de. (siehe Grafik rechts)

Neben Suchmaschinen und dem Instant Messaging wie ICQ steht die Nutzung von Online-Communities an dritter Stelle der Internet-Aktivitäten von Jugendlichen mit 59% (Mädchen) bzw. 54% (Jungen). Fasst man die Frage etwas weiter und fragt nach den "Web 2.0-Aktivitäten" allgemein, so steigt die Zahl der Nutzer auf über 80%:

Und wenn Online-Communities genutzt werden, dann auch mehrmals pro Woche und mit einem deutlichen Anstieg im Alter von 13 auf 14 Jahre:

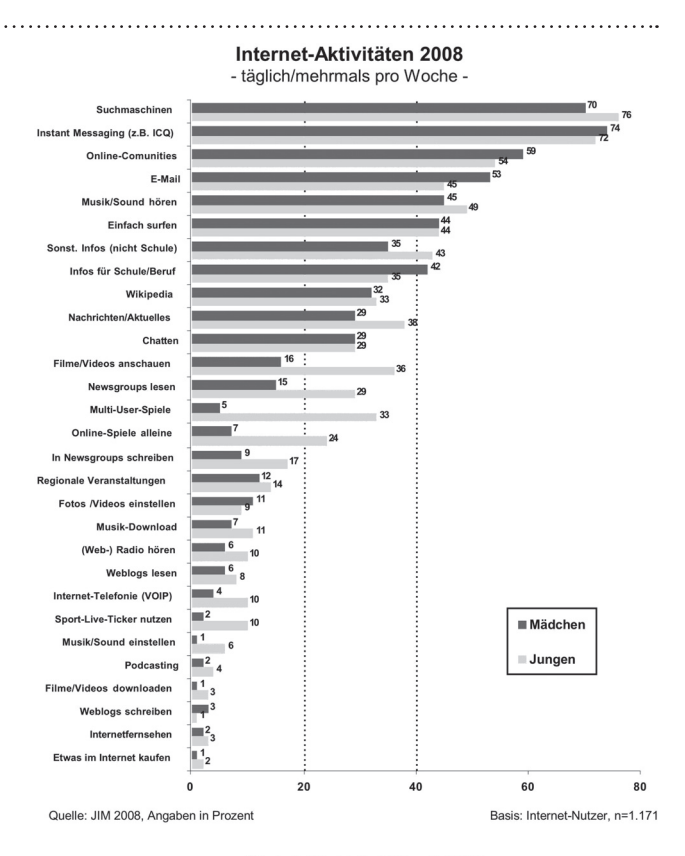

"Web 2.0"-Aktivitäten\* 2008

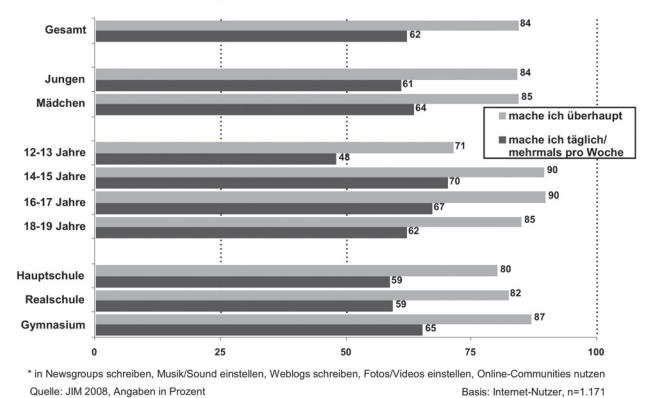

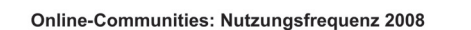

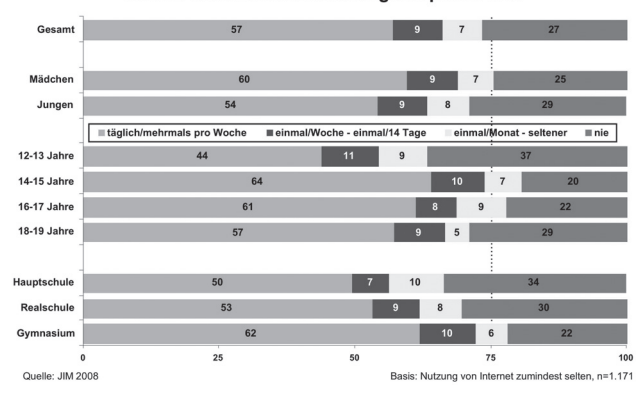

- *1 Einführung in ein Phänomen. Die entgrenzte Jugend – ein Leben im Verzeichnis.*
- *2 Was sind Online-Netzwerke?*
- *3 Faszination von Social Communities.*
- *4 Übersicht über Social Communities.*
- *5 Die beliebtesten Social Communities* 
	- *in Deutschland: Ein Blick hinter die Kulissen.*

### 2. Was sind Online-Netzwerke?

"Social Communities", "Social Networks" oder auch "Online-Netzwerke" sind ein Service des "Web 2.0". Neben der Möglichkeit, sich darzustellen (also eigene Inhalte in Text und Bild zu veröffentlichen) kann man sich mit anderen vernetzen und auf Veröffentlichungen reagieren, natürlich wiederum in Form von Texten, Bildern usw. Außerdem kann man eine Freundesliste erstellen, die man ebenfalls veröffentlichen kann, und sich mit anderen verlinken. Über die Inhalte von Max gelangt man per Mausklick zu Ina von dort zu Carina bis man schließlich bei Helena landet, die man selbst nicht kennt, aber die jemanden kennt, den man kennt.

### 3. Faszination von Sozialen Netzwerken

Wenn Sie sich im Unterricht oder als Vater/Mutter mit Social Communities beschäftigen und das Gespräch mit der Zielgruppe führen, werden Sie schnell feststellen, dass oftmals viele der problematischen Dinge durchaus klar sind (Logisch, es ist nicht o.k., private Dinge zu veröffentlichen), es aber trotzdem getan wird. Warum? Der Journalist Felix Knoke schrieb unter der Überschrift "Die Gefahren des sozialen Netzes" am 23. November 2007 auf Spiegel-Online: "Der Erfolg der großen sozialen Netzwerke beruht nicht zuletzt darauf, dass deren Nutzer mit Begeisterung Privates preisgeben." Die Preisgabe privater Informationen und realer Daten ist der Zweck (!), kein unerwünschtes Nebenprodukt. Wir müssen verstehen und vielleicht auch akzeptieren, dass Mediennutzung kein Selbstzweck ist. Sie befriedigt Bedürfnisse. Und – wie oben bereits erwähnt – zielen Social Communities genau auf die Bedürfnisse von Jugendlichen ab:

Sie wollen sich zeigen, als "cool" oder "sexy"! Sie wollen sich darstellen, über sich berichten! Sie wollen viele Freunde vorweisen können! Sie wollen Mitglied in witzigen Gruppen sein! Sie wollen viele Nachrichten, auch von Fremden, erhalten!

Sie wollen kommunizieren, auch über (scheinbar) Belangloses! Sie wollen unter sich sein, ohne Erwachsene!

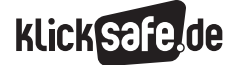

- *6 Die Möglichkeiten im schülerVZ.*
- *7 Die Herausforderungen in Social Communities.*

- *8 Die Anbieter in der Pflicht.*
- *9 Wie können Eltern helfen?*
- *10 Weitere Informationen/Anlaufstellen*
- *11 Links und weiterführende Literatur*

Kurz gesagt, sie betreiben hier einen Teil ihres "Identitätsmanagements" und ihrer Beziehungspflege. Aus diesem Grunde ist es auch schwierig, Jugendliche hier zu sensibilisieren. Anders als beim Thema "Cyber-Mobbing", bei dem ein Mahner sofort ein zustimmendes Nicken erhält, greifen wir hier in einen für Jugendliche sensiblen Bereich ein. Doch, vielleicht hilft dieser Vergleich, wir lesen keine Tagebücher, die unter dem Bett versteckt waren, sondern für Jedermann einsehbare Personenbeschreibungen. Die Frage nach dem Warum? wurde in der JIM-Studie von den Jugendlichen selbst so beantwortet:

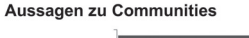

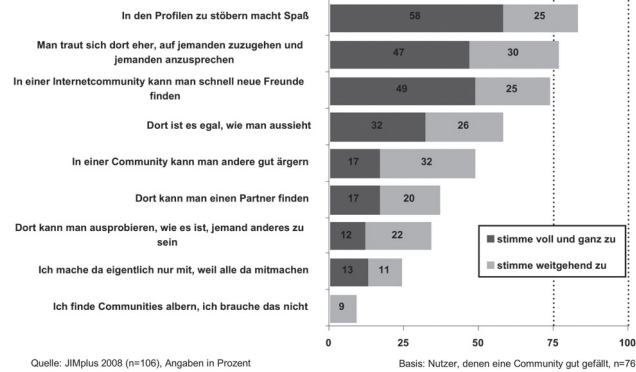

Vergessen wir nicht, es sind Jugendliche, deren Entwicklungsaufgabe es ist, sich über ihr "Selbst" bewusst zu werden. Dies tun sie oft in Abgrenzung von der Erwachsenenwelt, oft mit Grenztestungen und manchmal auch mit Überschreitungen von Grenzen.

### Entwicklungsaufgaben im Jugendalter

Peer: Einen Freundeskreis aufbauen, d.h. zu Altersgenossen beiderlei Geschlechts neue, tiefere Beziehungen herstellen

Körper: Veränderungen des Körpers und des eigenen Aussehens akzeptieren

Rolle: Sich das Verhalten aneignen, das in unserer Gesellschaft zur Rolle eines Mannes bzw. einer Frau gehört Beziehung: Engere Beziehung zu einem Freund bzw. zu einer Freundin aufnehmen

Ablösung: Sich von den Eltern loslösen, d.h. von den Eltern unabhängig werden

Beruf: Sich über Ausbildung und Beruf Gedanken machen: Überlegen, was man werden will und was man dafür können bzw. lernen muss

Partnerschaft/Familie: Vorstellungen entwickeln, wie man die eigene zukünftige Familie bzw. Partnerschaft gestalten möchte

Selbst: Sich selbst kennenlernen und wissen, wie andere einen sehen, d.h. Klarheit über sich selbst gewinnen Werte: Eine eigene Weltanschauung entwickeln: Sich darüber klar werden, welche Werte man vertritt und an welchen Prinzipien man das eigene Handeln ausrichten will

**Zukunft:** Eine Zukunftsperspektive entwickeln: Sein Leben planen und Ziele ansteuern, von denen man annimmt, das man sie erreichen könnte.

*Zitiert aus: Oerter/Montada: Entwicklungspsychologie. 6. vollständig überarbeitete Auflage. 2008. S. 279. Beltz/Weinheim*

Die ersten wissenschaftlichen Studien wie "Living and Learning with New Media: Summary of Findings from the Digital Youth Project" vom November 2008 der MacArthur Stiftung in den U.S.A. (@ www.macfound. org) bezeichnen die entstandene neue Jugendkultur des digitalen Netzwerkens als "fulltime intimate communities", als "Vollzeit-Kuschelgruppen". Sie fanden heraus, was man irgendwie ahnte – Jugendliche nutzen das Netz rund um die Uhr und mit den verschiedensten Kanälen zur Kommunikation und tun dort vor allem das, was auf der Straße kaum noch möglich ist: Sie hängen herum. Dabei darf man nicht vergessen, dass die peer-group oftmals das Maß aller Dinge ist. Dort einen "guten Ruf" zu haben, ist wichtig. Deshalb kann die Mitgliedschaft in einer Social Community Stress

verursachen: Ich muss die richtigen Freunde haben, möglichst viele auf meiner Liste. Ich muss die Einladungen erhalten von denjenigen, die angesagt sind. Ich muss mein Profil ständig aktualisieren, darf niemanden langweilen. Ich muss zeitnah antworten auf die Nachrichten, Mitteilungen, in den Gruppen etc. Ich muss wissen, was die anderen Neues veröffentlicht haben, um mitreden zu können. Ein Vollzeitjob mitunter. Darauf weist auch W. Schindler in seinem Artikel "Mit Netz und doppeltem Boden" hin: "... Wettbewerb, vor allem *um Aufmerksamkeit, ist Element … vieler … Web-Communities: das schönste Bild in Flickr, der kreativste Selbstdarsteller im YouTube-Video, der spritzigste Podcaster oder Blogger. Wer und was gefällt, wird getaggt oder bekommt Sternchen als Statussymbol, Vertrauenswürdigkeitspunkte wie in eBay. Diese Freizeitwelt, vorwiegend bevölkert von Menschen zwischen 10 und Ende 30, bildet die Produktions- und Kommunikationsstrukturen des Erwerbslebens ab, ist Spielwiese und Testumgebung zugleich, globalisierter Wettbewerb um den besten Standort und die besten Köpfe. "Head-Hunter" klingt schon lange nicht mehr nach Dschungel. Die "Eingeborenen" des Internet, wie die erste mit dem Internet aufwachsende Generation genannt wird, warten mehr oder weniger perfekt gestylt auf ihre Entdeckung zur Verwertung."* Aus: Ertel/ Röll (Hrsg.). *Web 2.0. Jugend online als pädagogische Herausforderung.* kopaed/München (S. 46), 2008.

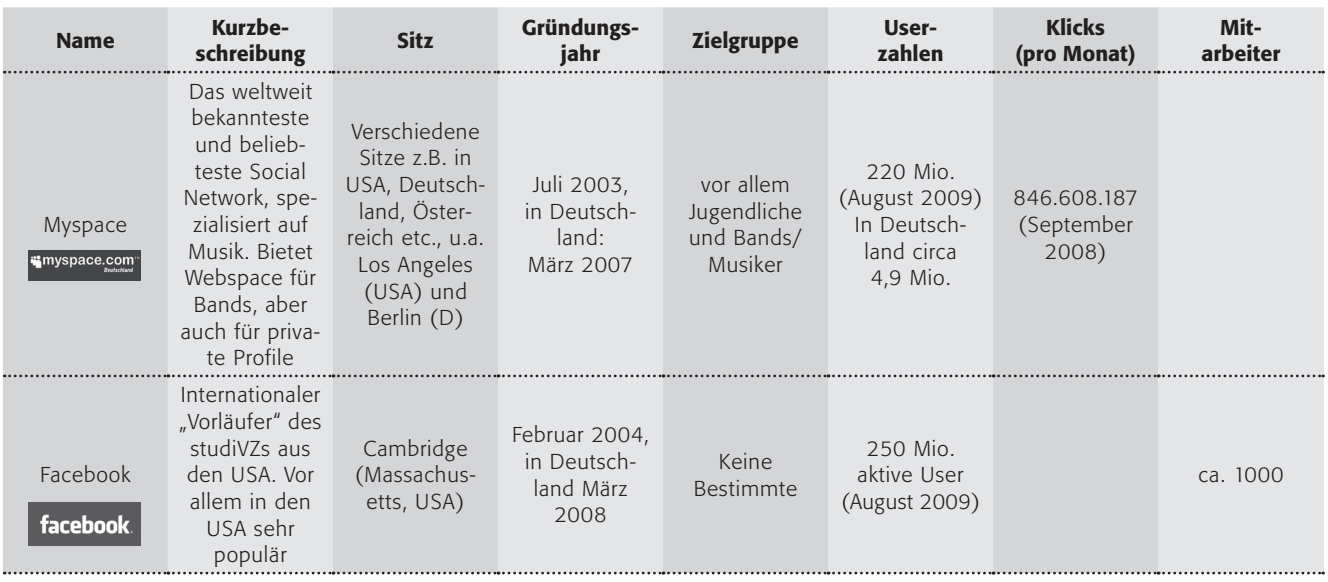

### 4. Übersicht über Soziale Netzwerke

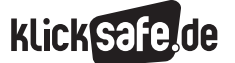

- *1 Einführung in ein Phänomen.*
- *Die entgrenzte Jugend ein Leben im Verzeichnis.*
- *2 Was sind Online-Netzwerke?*
- *3 Faszination von Social Communities.*
- *4 Übersicht über Social Communities. 5 Die beliebtesten Social Communities*

*in Deutschland: Ein Blick hinter die Kulissen.*

- *6 Die Möglichkeiten im schülerVZ.*
- *7 Die Herausforderungen in Social Communities.*
- *8 Die Anbieter in der Pflicht.*
- *9 Wie können Eltern helfen?*
- *10 Weitere Informationen/Anlaufstellen*
- *11 Links und weiterführende Literatur*

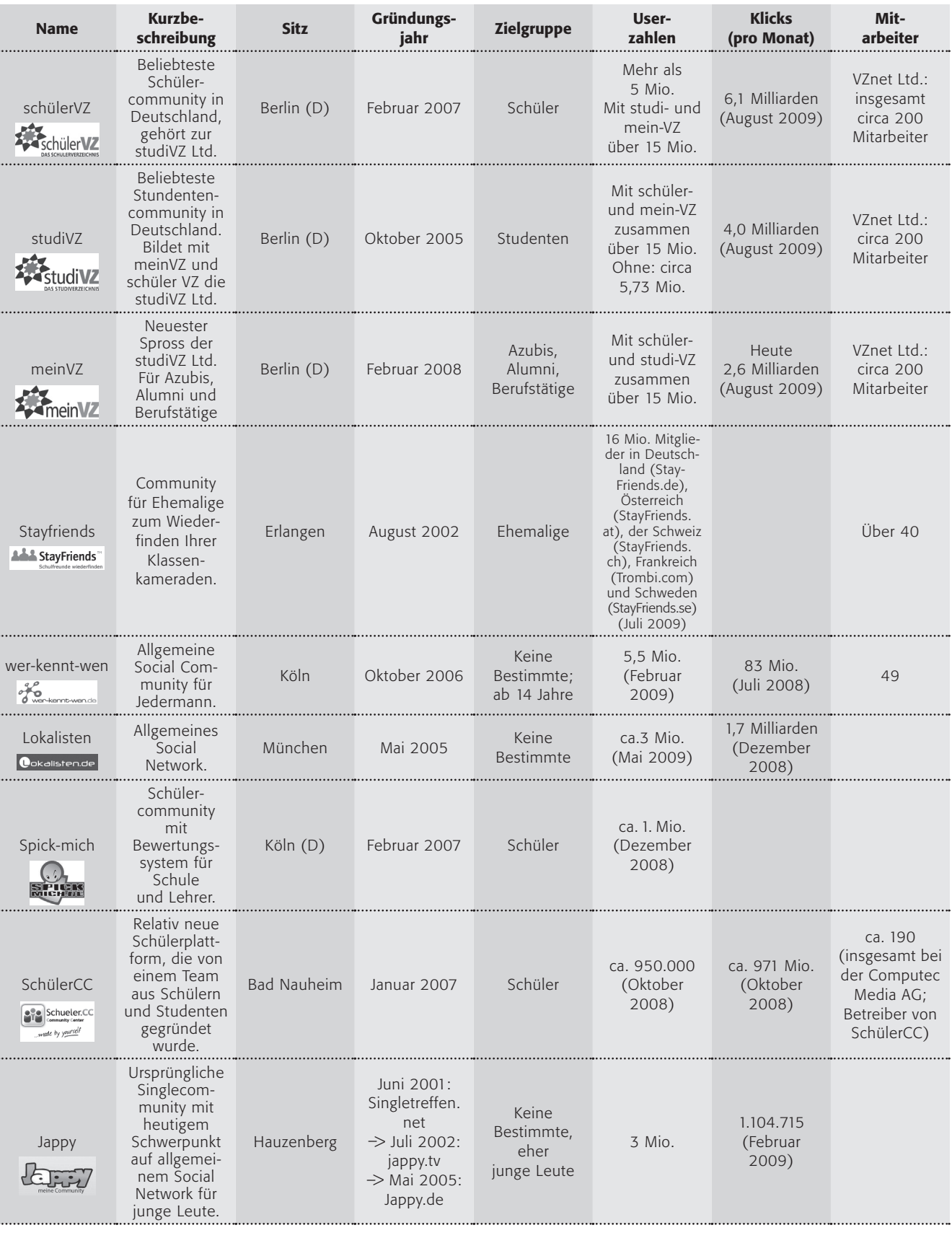

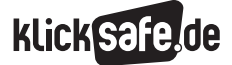

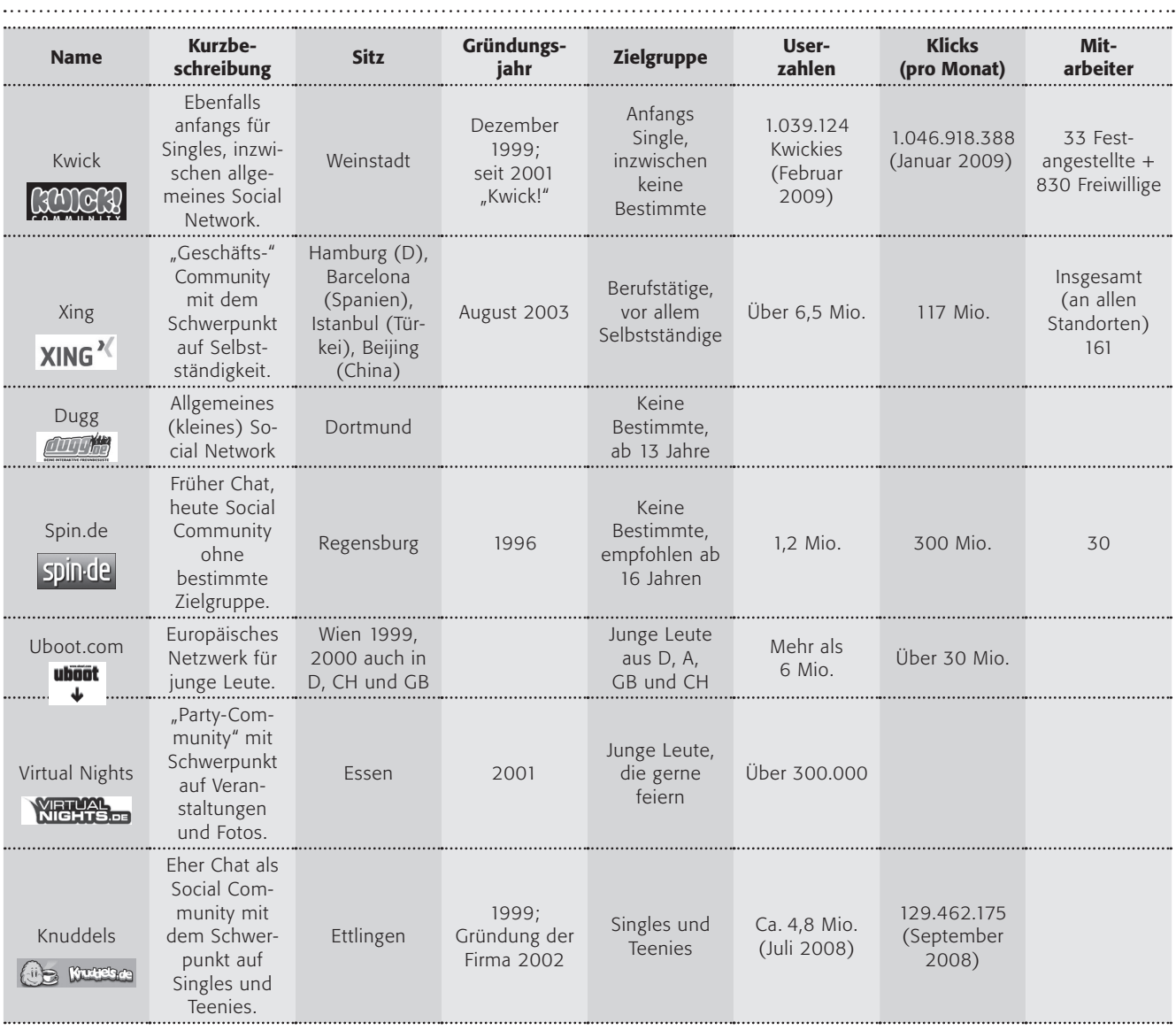

Quellen, alle vom 24.7. 2009:

- 1.) Social Networks in Deutschland: Welche gibt es überhaupt, welche sind beliebt und bekannt: http://netzwertig.com/2008/04/15/zn-aktuelles-ranking-149-social-networks-aus-deutschland/
- 2.) Fakten zu verschiedenen Social Networks: http://www.chip.de/artikel/ studiVZ-Xing-Facebook-Die-groessten-Social-Networks-in-Deutschland\_ 31318155.html

 http://de.statista.org/statistik/daten/studie/1553/umfrage/ranking-dergoe%DFten-online-medien/

- http://209.85.129.132/search?q=cache:Ro7QQrJtpyUJ:www.deutschestartups.de/2008/12/08/wer-kennt-wende-ueberholt-studivz/tayfriend s+PI+Milliarden&hl=de&ct=clnk&cd=1&gl=de&client=firefox-a
- 3.) studiVZ/meinVZ/schülerVZ: http://www.studivz.net/l/about\_us/1; ; http://www.mehrblog.net/2008/07/17712/zahlen-von-meinvz/ ;http://www.blogspan.net/presse/abstimmung-zur-hessenwahl/mitteilung/23137/
- 4.) Facebook: http://www.facebook.com/press/info.php?statistics; http:// www.heise.de/newsticker/Facebook-Gruender-plaudert-aus-dem-Naehkaestchen--/meldung/102872
- 5.) Spickmich: http://www.spickmich.de/forteacher; http://www.deutsche-startups.de/2008/12/29/spickmich-in-zahlen; http://www. stern.de/computer-technik/internet/:Lehrerbewertungen-Internet-Rechtens%2C/603723.html

6.) SchülerCC: http://www.Schülercc.de

 http://www.stockwatch.de/news-20081110-2503-Computecs-Sch%C3%BCler-Community-mit-%C3%BCber-971-Millionen-Page-Impressions-+-+Schueler.CC--Punktlandung-in-den-Top-10-der-IVW-Webseiten.html

- 7.) Jappy: http://www.jappy.de/infos/impressum; http://www.presseanzeiger.de/meldungen/it-computer-internet/282502.php; http://www. focus.de/digital/internet/drahtlos\_ins\_netz/mobiles-internet-googleund-studivz-am-beliebtesten\_aid\_302908.html
- 8.) Kwick!: http://www.kwick.de/about/us
- 9.) Xing: http://corporate.xing.com/
- 10.) Dugg: http://www.dugg.de/info/Impressum
- 11.) Spin.de: http://www.spin-ag.de/presse/profil.html
- 12.) Uboot.com: http://media.uboot.com/uboot; c
- 13.) Virtual Nights: http://essen.virtualnights.com/pages/impressum; http://www.vn-blog.de/p/kai-brokelmeier-ceo-von-virtual-nights-iminterview/
- 14.) Stayfriends: http://www.stayfriends.de/j/ViewController?action=impr essum
- 15.) Knuddels: http://www.knuddels4ever.de/; http://www.tagesspiegel. de/berlin/Stadtleben;art125,2331676; http://www.deutsche-startups.de/2008/06/29/soziale-netzwerkeund-ihre-nutzer/
- 16.) http://www.agof.de/

**KlickSaf** 

- *1 Einführung in ein Phänomen. Die entgrenzte Jugend – ein Leben im Verzeichnis.*
- *2 Was sind Online-Netzwerke? 3 Faszination von Social Communities.*
- *4 Übersicht über Social Communities.*
- *5 Die beliebtesten Social Communities* 
	- *in Deutschland: Ein Blick hinter die Kulissen.*

### 5. Die beliebtesten Social Communities in Deutschland: Ein Blick hinter die Kulissen.

### schülerVZ

Hinter schülerVZ steht ein kommerzielles Unternehmen. Es ist seit Februar 2007 online und eine Firmentochter der VZnet Limited mit Sitz in Berlin, Geschäftsführer ist Markus Berger-de León (Stand 09/2009). studiVZ wurde im Oktober 2005 von Ehssan Dariani und Dennis Bemmann mithilfe von verschiedenen Investoren gegründet. Der Holtzbrinck-Verlag stockte seine Minderheitsbeteiligung an studiVZ Anfang 2007 zu einer Mehrheit auf, kaufte also studiVZ. Der bislang jüngste Ableger der Firmengruppe ist "meinVZ", das im Februar 2008 startete.

Die Benutzung von schülerVZ ist kostenlos und finanziert sich – wie so vieles im Internet – über Werbung. Die Eigenbeschreibung lautet so: "schülerVZ ist Europas größtes Online-Netzwerk für Schüler ab 12 Jahren. Es ermöglicht ihnen, in einem sicheren Umfeld mit ihren Freunden und Klassenkameraden zu kommunizieren. Sie können sich ein persönliches Profil gestalten, Fotos hoch laden, Diskussionsgruppen gründen und ihnen beitreten, sich Nachrichten schreiben und Pinnwandeinträge verfassen. Seit Februar 2007 online, erfreut sich das Netzwerk größter Beliebtheit: Derzeit sind über 5 Mio. Schüler im schülerVZ aktiv, haben über 4 Millionen Interessensgruppen gegründet und mehr als 200 Millionen Fotos hochgeladen. Und jeden Tag kommen mehrere tausend neue Nutzer hinzu" (**@ http://www.schuelervz.net/l/press**). Nach eigenen Angaben hatte schülerVZ im Mai 2009 bereits 5,1 Millionen Nutzer, davon nur eine verschwindend geringe Zahl von ca. 120.000 in Österreich und in der Schweiz. Es wird geschätzt, dass sich täglich (!) rund 7000 Neu-Mitglieder anmelden. Über 50% der Nutzer sind täglich auf der Plattform und rund 80% mindestens einmal pro Woche. Und dies mit beispielsweise über 700.000 Fotos, die pro Tag hochgeladen werden. Noch eine Zahl für Technik-Interessierte? Die Plattformen von VZ werden auf rund 550 Servern mit über 2000 Prozessoren betrieben und sie haben rund 230 Mitarbeiter, davon 130 in Festanstellung.

*(Quelle: Interview von Schülern des Elsa Brandström Gymnasiums mit Phillippe Gröschel, dem Jugendschutzbeauftragten von schülerVZ, am 14.5.2009).* 

- *6 Die Möglichkeiten im schülerVZ.*
- *7 Die Herausforderungen in Social Communities.*
- *8 Die Anbieter in der Pflicht.*
- *9 Wie können Eltern helfen?*
- *10 Weitere Informationen/Anlaufstellen*
- *11 Links und weiterführende Literatur*

### wer-kennt-wen.de

wer-kennt-wen.de ist eine allgemeine, deutsche Social Community für User ab 14 Jahre, die keinen bestimmten Zielgruppenschwerpunkt, wie z.B. Studioder schülerVZ hat. Eigentümer ist die kommerzielle lemonline media Ltd. aus London. Seit Februar 2009 ist RTL interactive zu 100% an dieser beteiligt. Urheber waren die beiden damaligen Studenten Fabian Jager und Patrick Ohler, die nach wie vor Vertretungsberechtigte sind. Sie gründeten die Community im Oktober 2006.

Heute reiht sich die Community mit in die Reihe moderner 2.0-Communities ein und erfreut sich Dank seiner Offenheit gegenüber sämtlichen Zielgruppen großer Beliebtheit. Die Userzahlen stiegen im Februar 2009 auf circa 5,5 Millionen, wobei die Klicks pro Monat sich schon Mitte 2008 auf über 83 Millionen beliefen. Das Unternehmen beschäftigt aktuell etwa 43 Mitarbeiter und hat ihren Sitz in Köln.

### *(Quellen: http://static.werkenntwen.de/presse/ infos/wkw\_Fakten\_2009-02.pdf*

*http://www.deutsche-startups.de/2008/06/11/rtlstartet-vermarktung-von-wer-kennt-wende/)*

### Lokalisten.de

Lokalisten.de ist ein allgemeines, deutsches Social Network ohne bestimmte Zielgruppe, wobei auch in anderen Ländern eine sog. "Homebase" existiert (z.B. in Italien oder den USA).

Die Community wurde im Mai 2005 gegründet. Eigentümer ist die Lokalisten Media GmbH, der Sitz befindet sich in München. ProSiebenSat.1Media beteiligt sich zu 90% an Lokalisten Media (30% seit Oktober 2006, weitere 60% seit Mai 2008). Dies kostete das Unternehmen angeblich zwischen 20 und 30 Millionen Euro. Die Finanzierung der Website läuft größtenteils über diese Beteiligung und Werbung.

Die Userzahlen belaufen sich inzwischen auf circa 3,4 Millionen, die Anzahl der Klicks pro Monat lagen im Dezember 2008 bei 1,7 Milliarden.

*(Quelle: http://www.deutsche-startups.de/2008/06/ 29/soziale-netzwerke-und-ihre-nutzer/; http://www. lokalisten.de/press/open/showPress.do)*

### Facebook

Facebook ist eine eigentlich US-amerikanische Community, die sich vor allem auf (amerikanische) Studenten spezialisiert hatte, inzwischen aber eher allgemein gehalten ist. Oft wird das Netzwerk als "Vorläufer" des studiVZs bezeichnet oder den Gründern der deutschen Studentencommunity wird das Kopieren vorgeworfen, weshalb es auch 2008 bereits zum Rechtsstreit kam ((4) http://www.spiegel.de/netzwelt/web/0,1518,566925,00.html). Facebook hatte im Juli 2008 eine Klage auf Grund von Diebstahl geistigen Eigentums eingereicht.

Facebook wurde im Februar 2004 an der Harvard University in Cambridge (Massachusetts, USA) gegründet und gehört der Firma, Facebook, Inc. mit Sitz in Palo Alto (Kalifornien, USA). Die Seite wurde im Laufe der Zeit auch für andere Zielgruppen freigegeben, zunächst für High School Schüler und Firmenmitarbeiter, ab September 2006 dann auch für Mitglieder ausländischer Hochschulen. 2008 expandierte das Unternehmen nach Europa und die Community wurde in Deutsch, Spanisch und Französisch übersetzt. Inzwischen wird Facebook in über 20 Sprachen angeboten.

Das Social Network zählt aktuell über 175 Millionen aktive User, davon in Deutschland circa 400.000. Statistisch gesehen kommen die meisten Mitglieder aus den USA und sind unter 25 Jahre alt. Die Community gab an, dass pro Tag circa 30 Millionen Bilder auf die Server des Netzwerks hochgeladen werden. Die Firma beschäftigt aktuell etwa 1000 Mitarbeiter. *(Quellen: http://www.facebook.com/press/info. php?statistics*

*http://www.heise.de/newsticker/Facebook-Gruender-plaudert-aus-dem-Naehkaestchen--/ meldung/102872;* 

*http://www.deutsche-startups.de/2008/06/29/soziale-netzwerke-und-ihre-nutzer/)*

### (Wirtschaftliche) Probleme der Social Networks

Das Werbeaufkommen in Social Networks soll laut dem US-Marktforschungsinstitut Marketer 2009 bei 2,3 Milliarden Dollar liegen, damit liegen weltweit alle Netzwerke gemeinsam bei etwa einem Achtel der Werbeeinnahmen einer einzigen Suchmaschine: Google. Und das bei sehr hohen Kosten, denn die Nutzer wollen gut betreut sein, von den technischen Kosten ganz zu schweigen (schülerVZ zum Beispiel muss über 500 Server betreiben). Der Experte Prof. Henrik Speck der FH Kaiserslautern bezweifelte die Wirtschaftlichkeit der Social Communities, die sich ausschließlich über Werbung (per Werbe-Banner) finanzieren: "Generell ist es schwierig, soziale Netzwerke profitabel zu gestalten", sagte er in einem Interview der Westdeutschen Allgemeinen Zeitung vom 14.4.2009, denn "hohe Klickzahlen bedeuten noch lange nicht hohe Einnahmen." Er stellt fest, dass viele Nutzer zunehmend "bannerblind" werden und verdient wird schließlich nur, wenn die Werbung tatsächlich angeklickt wird, nicht mit der Einblendung selbst. Profitabler scheinen Netzwerke zu sein, die die Nutzer bezahlen lassen, so wie Xing, das eine Premiummitgliedschaftzwischen 4,95 Euro und 6,95 Euro pro Monat anbietet.

*(Quellen vom 13.7.2009:* 

*http://www.hendrikspeck.com,*

*http://www.tagesschau.de/multimedia/video/ video450912.html)*

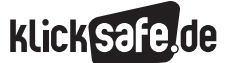

- *1 Einführung in ein Phänomen. Die entgrenzte Jugend – ein Leben im Verzeichnis.*
- *2 Was sind Online-Netzwerke?*
- *3 Faszination von Social Communities.*
- *4 Übersicht über Social Communities.*
- *5 Die beliebtesten Social Communities* 
	- *in Deutschland: Ein Blick hinter die Kulissen.*

### 6. Die Möglichkeiten in Social Communities am Beispiel schülerVZ

schülerVZ steht hier exemplarisch für Social Communities, die fast alle ähnliche – technische – Möglichkeiten bieten. Hier sehen Sie eine typische Profilseite eines Mädchens namens Nadia B.

### *6 Die Möglichkeiten im schülerVZ.*

- *7 Die Herausforderungen in Social Communities.*
- *8 Die Anbieter in der Pflicht.*
- *9 Wie können Eltern helfen?*
- *10 Weitere Informationen/Anlaufstellen*
- *11 Links und weiterführende Literatur*

*Eine Beispielseite eines Profils, hier "Meine Seite". ( http://static.pe.schuelervz.net/20090220-0/lp/ Pvz//de/press/img/screenshots/pvz\_profil\_790px.jpg vom 31.8.2009)*

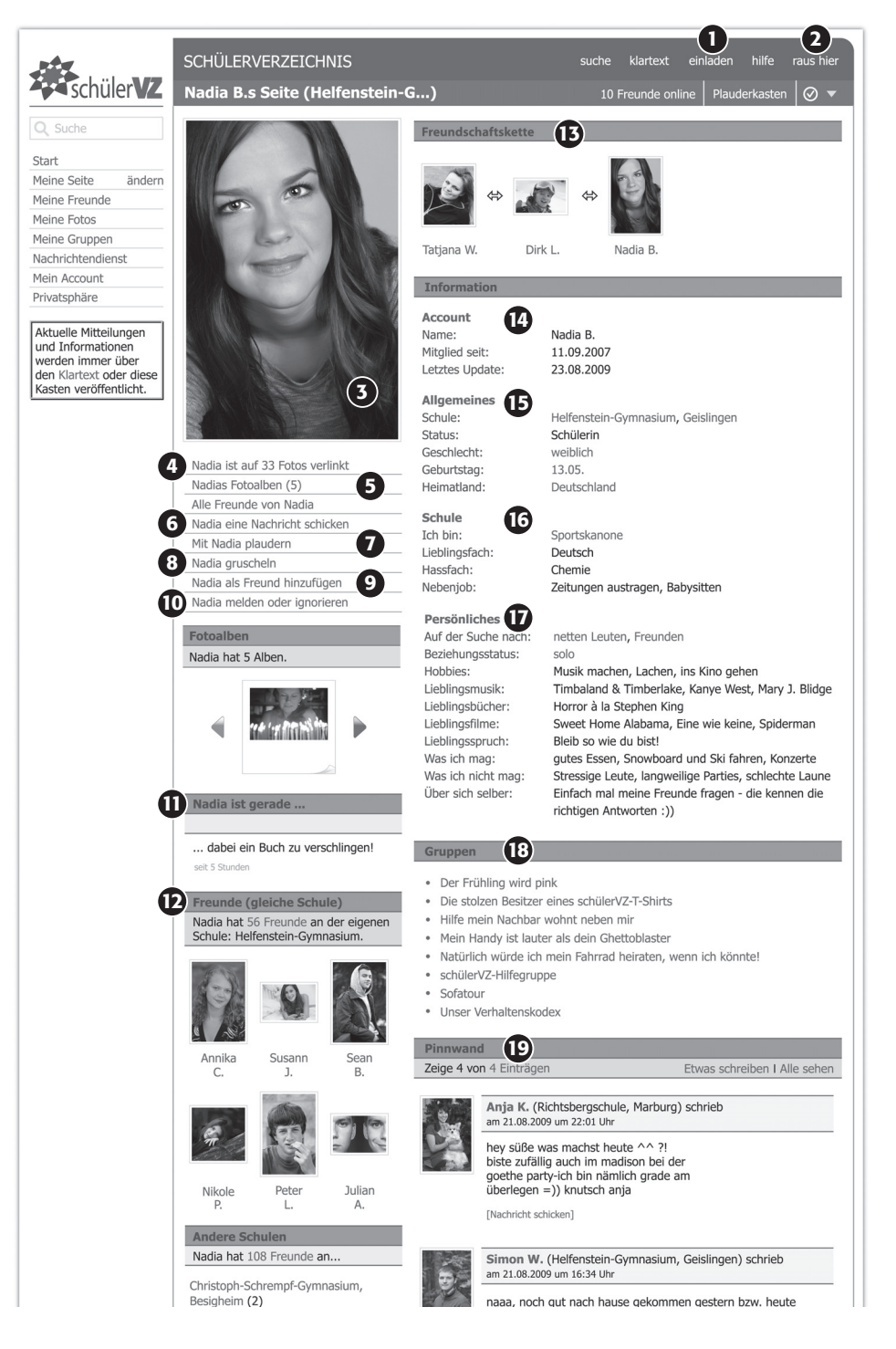

## **Klick** safe, de

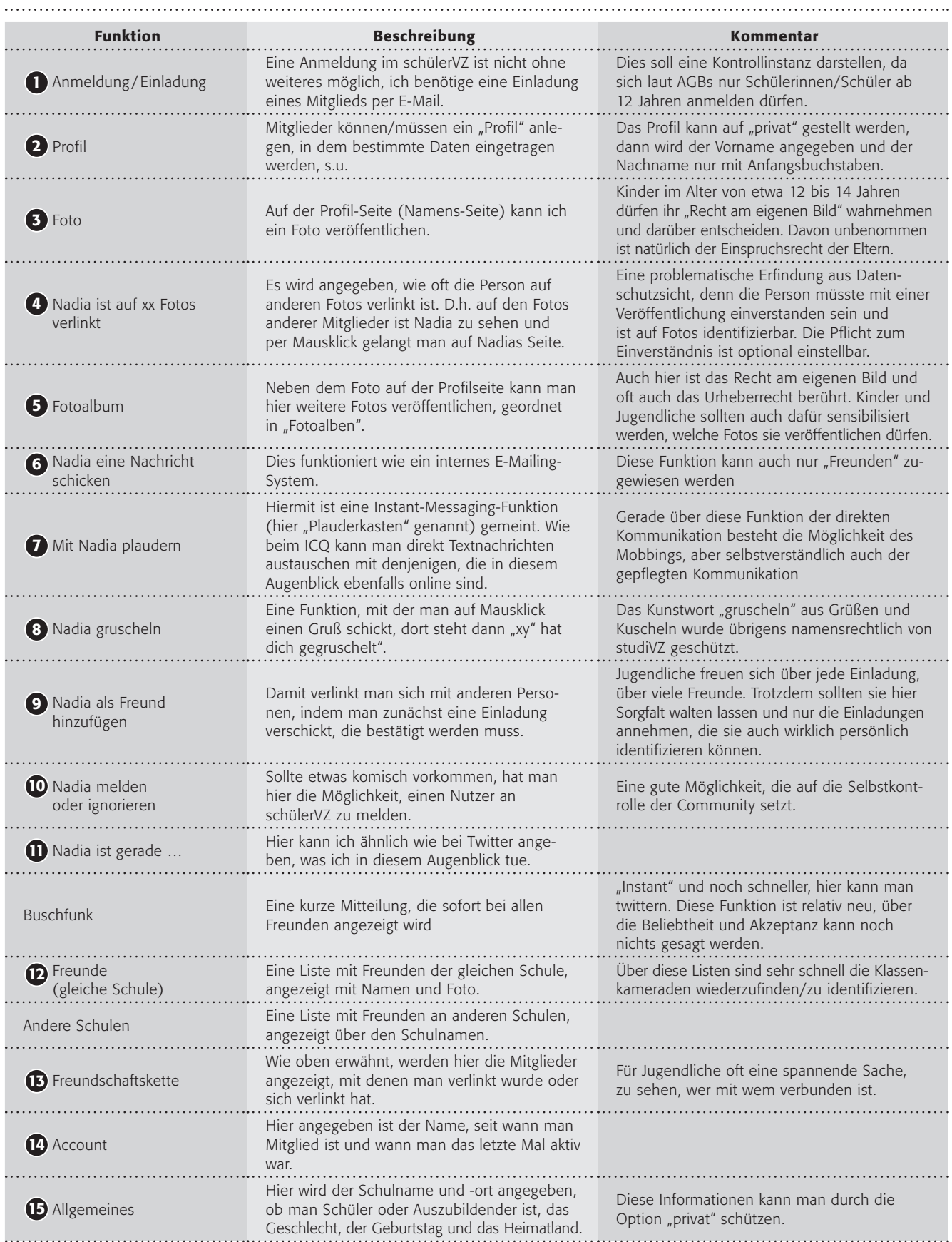

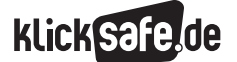

- *1 Einführung in ein Phänomen.*
- *Die entgrenzte Jugend ein Leben im Verzeichnis.*
- *2 Was sind Online-Netzwerke?*
- *3 Faszination von Social Communities.*
- *4 Übersicht über Social Communities.*
- *5 Die beliebtesten Social Communities* 
	- *in Deutschland: Ein Blick hinter die Kulissen.*
- *6 Die Möglichkeiten im schülerVZ.*
- *7 Die Herausforderungen in Social Communities.*
- *8 Die Anbieter in der Pflicht.*
- *9 Wie können Eltern helfen?*
- *10 Weitere Informationen/Anlaufstellen*
- *11 Links und weiterführende Literatur*

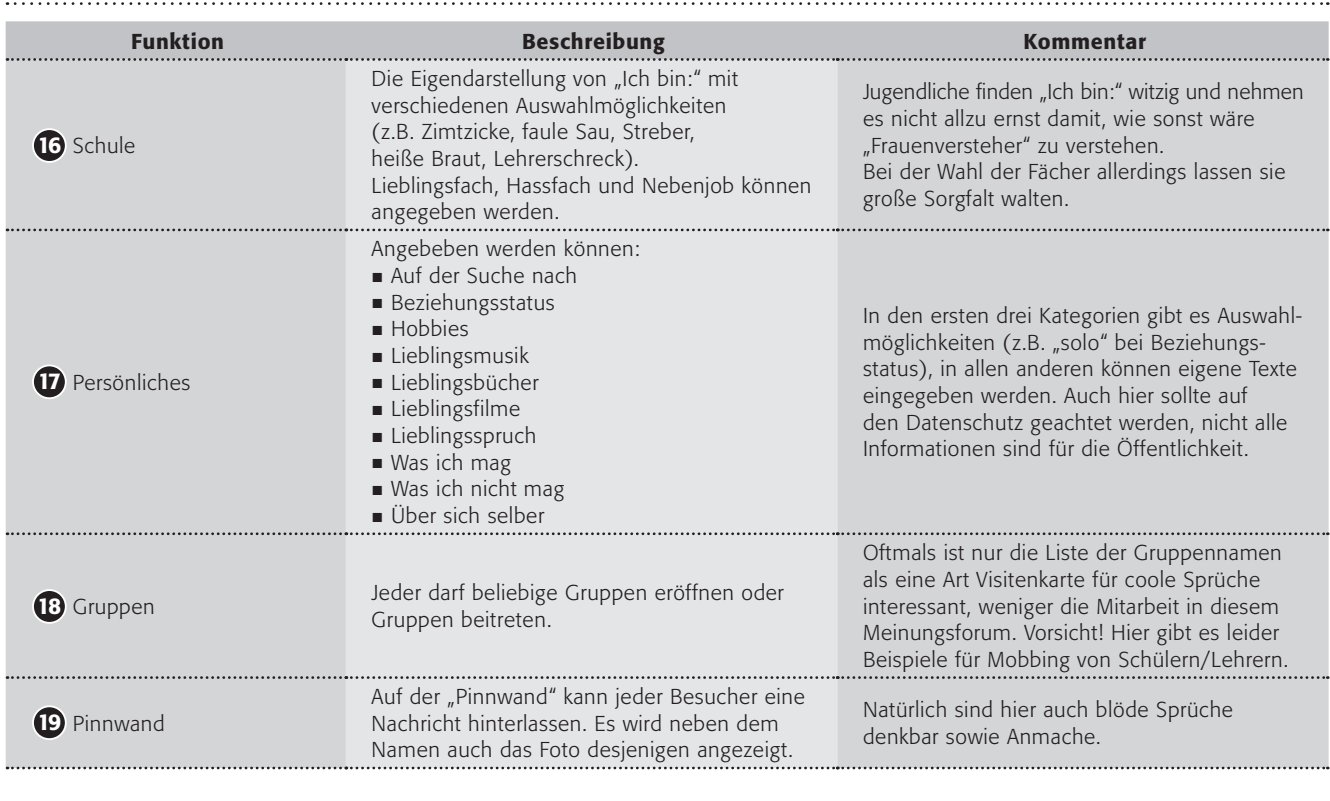

Gerade bei Gruppen und auf Pinnwänden fällt immer wieder auf, dass Kinder und Jugendliche dazu neigen, hier Daten zu verwenden, die sie eigentlich durch ihre Sicherheitseinstellungen geschützt hatten. Also z.B. in Gruppen einzutreten oder welche zu gründen, die den eigenen (eigentlich abgekürzten) Nachnamen ganz preis geben oder Pinnwand-Einträge vorzunehmen, aus denen man Hobbys, Aufenthaltsorte etc. erfahren kann, ohne dass bewusst wird, dass das auch jeder lesen kann. Vielleicht sprechen Sie die SchülerInnen einmal darauf an?

### Die Möglichkeiten im schülerVZ – eine etwas andere Liste

Die Möglichkeiten im schülerVZ sind für Neulinge in der digital vernetzten Welt manchmal verwirrend. Deshalb hier der Versuch einer Zusammenfassung: Das kann ich im schülerVZ tun:

- mich darstellen mit vielen persönlichen Daten
- ein Foto von mir als Porträt und fast unbegrenzt viele Fotos in Alben veröffentlichen
- mich mit anderen vernetze, indem ich sie als "Freunde" anerkenne und diese Liste meiner "Freunde" innerhalb meines Profils öffentlich mache oder auf Fotos verlinke
- mit anderen kommunizieren per E-Mail, Chat, Messenger, Nachrichten, in Foren oder mit Kurzmeldung ("gruscheln"), sogar auf Fotos (per Verlinkung)

 etwas von anderen erfahren, sehen, wer auf meiner Schule im schülerVZ ist usw.

Ein Blick in die Zukunft? Selbstverständlich werden Internet-Plattformen weiterentwickelt. Neben der relativ jungen Funktion "Buschfunk" arbeiten die Macher (Stand Mai 2009) an einem Terminkalender, der eine Gruppenfunktion besitzt, ich also eigene Termine auch für andere freigeben kann sowie an der Möglichkeit, einzelne Funktionen abschalten zu können. *(Quelle: Interview von Schülern des Elsa Brandström Gymnasiums mit Phillippe Gröschel, dem Jugendschutzbeauftragten von schülerVZ, am 14.5.2009).*

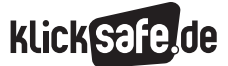

### 7. Die Herausforderungen in Social Communities

In der JIM-Studie (s.u.) wurde nach den Problemen mit Communities gefragt:

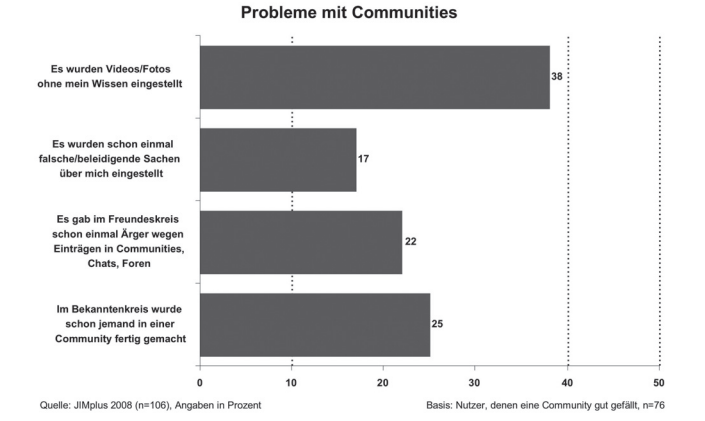

Auch wenn die Datenbasis mit n = 76 sehr klein war, so fällt doch auf, dass das unerlaubte Einstellen von Fotos/Videos und Mobbing die größte Bedeutung hatten. (Wir erinnern uns … alleine bei schülerVZ werden im Mai 2009 pro Tag rund 700.000 Fotos hochgeladen!).

Zu ähnlichen Ergebnissen kommt die LfM-NRW-Studie "Heranwachsen mit dem Social Web. Zur Rolle von Web 2.0-Angeboten im Alltag von Jugendlichen und jungen Erwachsenen". Nahezu alle hatten schon Erfahrungen mit irgendeiner Form von Cyber-Mobbing, 30 Prozent mit Belästigungen und 13 Prozent mit Fotos, die ohne ihr Einverständnis veröffentlicht wurden. (Download unter @ www.blm.de)

Neben den vielen tollen Möglichkeiten stellen Social Communities wie schülerVZ vor Herausforderungen, die man in vier Bereiche aufteilen kann:

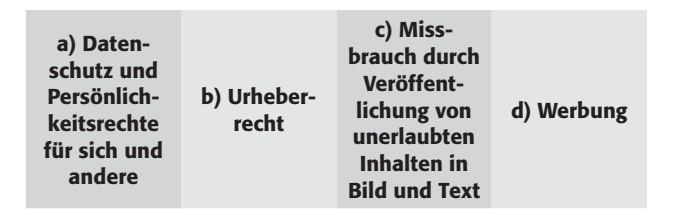

### a) Datenschutz – eigene Daten

Jugendliche gehen im Internet oftmals leichtfertig mit ihren Daten um. In Zahlen drückt es sich so aus:

#### Hinterlegte persönliche Daten im Internet 2008

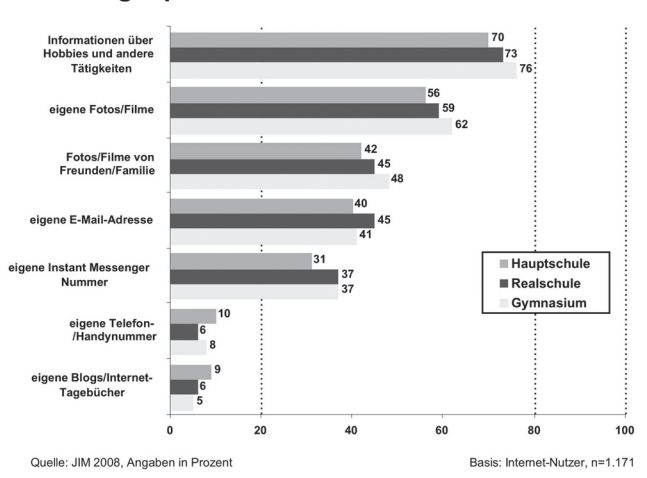

Aber: Gerade soziale Netzwerke leben von den Informationen, die die Teilnehmer über sich preisgeben. Was nützt mir ein Profil in einer Community, wenn ich nicht gefunden werden kann, weil ich nicht unter meinem richtigen Namen angemeldet bin? Wer besucht mich, wenn ich nicht regelmäßig Bilder online stelle und über meinen aktuellen Gemütszustand informiere? Für wen bin ich überhaupt interessant, wenn ich kaum Verlinkungen habe und nicht Mitglied in lustigen oder provokanten Gruppen bin? Für meine Freunde und Klassenkameraden, könnte die Antwort sein, denn Soziale Netzwerke werden hauptsächlich dafür genutzt, sich mit seinen Peers zu kontakten, zu vernetzen. Also mit Menschen, die mich auch aus dem realen Lebensumfeld kennen.

Wer aber wirklich mitmachen und nicht nur als "Profilleiche" teilnehmen will, die hin und wieder einen mitleidigen Kommentar beispielsweise auf die Pinwand gepostet bekommt, muss etwas über sich erzählen. Und eben auch für seine Freunde stets interessant bleiben. Wer hingegen auf der Seite der Sicherheit stehen will und wenig bis nichts über sich veröffentlicht, muss auf Partizipation und Spaß verzichten, so scheint es.

Es ist jedoch auch beides möglich.

Nämlich dann, wenn bei Jugendlichen auch ein Bewusstsein für die problematischen Seiten von Sozialen Netzwerken entsteht, wie z.B. Mobbing,

- *1 Einführung in ein Phänomen. Die entgrenzte Jugend – ein Leben im Verzeichnis.*
- *2 Was sind Online-Netzwerke?*
- *3 Faszination von Social Communities.*
- *4 Übersicht über Social Communities.*
- *5 Die beliebtesten Social Communities in Deutschland: Ein Blick hinter die Kulissen.*
- 

Grooming (Belästigung durch Erwachsene) oder gar Impersonation (Identitätsklau). Oder vielleicht genügt auch einfach nur die schlichte Erkenntnis, dass das VZ vielleicht doch kein erwachsenenfreier Raum ist. Wichtig wäre für sie, zu wissen, welche Daten privat sind, welche für Freunde interessant und welche öffentlich genannt werden dürfen (s. Arbeitsblatt Nr. 1). Vielleicht hilft diese Zuspitzung in der Argumentation bezogen auf den letzten Punkt, der vollständigen öffentlichen Preisgabe privater Daten:

> "Veröffentliche nur so viel, wie du einem beliebigen Menschen auf der Straße von Dir erzählen würdest." Zitat aus: Die Gefahren des sozialen Netzes von Felix Knoke. http://www.spiegel.de/netzwelt/ web/0,1518,517584,00.html,

Artikel vom 23.11.2007,

Link vom 13.7.2009.

Wichtig ist, den Jugendlichen einen wertneutralen Raum für eine reflektierte Auseinandersetzung mit der eigenen Darstellung zu geben, sowie theoretische Möglichkeiten der Überprüfung und gezielten Bearbeitung aufzuzeigen. Gerade im Hinblick auf das virtuelle Persönlichkeitsmanagement, das in der heutigen Arbeitswelt immer wichtiger zu werden scheint.

> Erstellen Sie mit Ihren Schülern eine eigene Profil-Checkliste. Grundlage könnte die Broschüre "Die schöne neue Welt" des Landesbauftragten für Datenschutz Rheinland-Pfalz im Anhang sein. (Download der Broschüre unter: http://www.datenschutz.rlp.de/ downloads/Soziale\_Netzwerke.pdf) Bei einigen Angaben ist mit Sicherheit ein Abwägen nötig. Die Argumentationen für oder gegen eine Einstellung werden sicherlich auch für Sie sehr spannend sein. Was die Jugendlichen davon anwenden, ist und bleibt ihnen letztlich selbst überlassen.

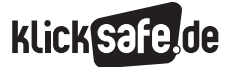

- *6 Die Möglichkeiten im schülerVZ.*
- *7 Die Herausforderungen in Social Communities.*
- *8 Die Anbieter in der Pflicht.*
- *9 Wie können Eltern helfen?*
- *10 Weitere Informationen/Anlaufstellen*
- *11 Links und weiterführende Literatur*

Dass die Online-Reputation immer wichtiger wird, zeigt schon seit einiger Zeit die Zunahme an Personensuchmaschinen wie yasni oder 123people. Neu sind jedoch Seiten wie deinguterruf.de, auf denen der verängstigte User nicht nur die "vermeintliche" Löschung seiner Daten gegen Bares in Auftrag geben kann (Wir erinnern uns: das Netz vergisst nichts!). Der "Reputationsmanager" auf diesem Portal ist ein besonderes – selbstverständlich ebenfalls nicht kostenfreies – Feature für Bastelfreudige, die mit fachkundiger Hilfe die "richtigen" Spuren im Netz hinterlassen sollen.

Ein interessanter Artikel zum Thema "Online Reputation" von Jutta Westphal auf @ http://www.vnr.de (Begriff in Suchmaske eingeben)

oder Direktlink: (D) http://www.vnr.de/b2b/Marketing/online-marketing/web-2-0/online-reputationwie-schuetze-ich-mein-image-im-social-web.html, Link vom 13.7.2009

> Die Initiative WATCH YOUR WEB zeigt auf ihrer Interentseite auf, wie für die einzelnen sozialen Netzwerke datenschutzfreundliche Einstellungsmöglichkeiten vorgenommen werden können. Unter dem Link (D) http:// www.watchyourweb.de/m1440879421\_ 435.html sind Tutorials zu den Angeboten von z.B. Youtube, MySpace. Lokalisten, Wer kennt wen, Clipfish. Spickmich und vielen mehr zu finden.

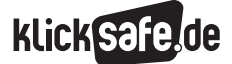

#### Mein Profil Wer darf meine Seite sehen

 $\bigcirc$  Alle, die im schülerVZ sind

- Nur meine Freunde
	- O Alle Leute an meiner Schule, meine Freunde und deren Freunde O Meine Freunde und deren Freunde Nur meine Freunde
	-

Alle anderen sehen nur dein Profilbild, deinen Namen und an welcher Schule du bist, wenn sie dein Profil anschauer

▼ Wer darf meine Kontaktdaten sehen? Deine Kontaktdaten sind nur für deine Freunde sichtbar.

#### ▼ Wer darf mich auf Fotos verlinken?

Hier kannst du einstellen, ob deine Freunde dich auf Fotos verlinken dürfen. Du kannst außerdem entscheiden, ob<br>Verlinkungen automatisch erfolgen sollen oder ob eine Verlinkung erst aktiv wird, wenn du sie bestätigt hast.

- O Meine Freunde O Meine Freunde, nachdem ich zugestimmt habe
- $\odot$  Niemand

▼ Wie wird mein Name angezeigt?

#### Hier kannst du auswählen, wie dein Nachname angezeigt werden soll

A Alle dürfen meinen vollständigen Namen seben

└ Leute, die nicht meine Freunde sind, sollen nur meinen Vornamen und den Anfangsbuchstaben meines<br>Nachnamens sehen.

#### ▼ Wie soll mein Geburtstag angezeigt werden?

O Geburtstag und -jahr O Nur Geburtstag (ohne Jahr)  $\textcircled{}$  Meinen Geburtstag nicht anzeigen

#### achrichten **in 1999** Wer darf mir Nachrichten schicken

O Alle, die im schülerVZ sind O Nur meine Freunde und Leute aus meiner Schule Nur meine Freunde

#### Empfehlungen bekommen

Freunde dürfen mir Empfehlungen (z.B. für Fotos, Alben, Gruppen usw.) schicken.

 $O_{Ja}$  $\odot$  Neir

**Suche** 

#### ▼ Wie kann ich gefunden werden

Selbst wenn dein Nachname abgekürzt angezeigt wird, kann man dich über die Suchfunktion finden, wenn man deinen<br>vollständigen Namen dort eingibt. Du kannst selbst entscheiden, ob du so über die Suche gefunden werden willst oder lieber nicht.

O Ja, ich möchte über die Suche nach meinem Namen gefunden werden können ® Nein, es ist mir lieber, wenn ich nicht über die Suche nach meinem Namen gefunden werden kann

#### Verschiedenes

▼ Besuchte Seiten von anderen Leuten

Unter "Wer zuletzt deine Seite angesehen hat" kannst du auf deiner Startseite sehen, welche Leute zuletzt dein Profil<br>angeschaut haben. Wenn du selbst anderen Nutzern nicht als Besucher angezeigt werden möchtest, kannst du

 $\bigcirc$  Ja, ich möchte als Besucher angezeigt werden Nein, ich möchte nicht gesehen werden

 $\blacktriangledown$  "Kennst du schon ...?" Einstellungen

© Klar, ich möchte für Nutzer in meiner Stadt und für Freunde meiner Freunde im "Kennst Du schon ...? O Ja, aber ich möchte nur für Freunde meiner Freunde im "Kennst Du schon ...?" erscheiner Nein, ich möchte nicht im "Kennst du schon ...?" erscheinen

#### ▼ Wer kann sehen, dass ich online bin?

Wer darf sehen, dass du gerade im schülerVZ eingeloggt bist?

- $\bigcirc$  Alle, die im schülerVZ sind
- O Nur meine Freunde

◯ Niemand (Hinweis: Wenn du "Niemand" wählst, kannst du den Plauderkasten (Chat) nicht nutzen, da deine<br>Freunde deinen Online-Status sehen müssen, um mit dir plaudern zu können.)

Einstellungen speichern

schülerVZ geht verantwortungsvoll mit der Problematik des Datenschutzes um und bietet daher viele Einstellungsoptionen. So sind die Punkte "Wer darf mir Nachrichten schicken?", "Wie kann ich gefunden werden?", "Besuchte Seiten von anderen Leuten", "Kennst Du schon?" und "Wer darf sehen, dass ich eingeloggt bin" einstellbar. Dies sind zum Beispiel in der Einstellung "Mein Profil" (hier als Einstellung der höchsten Sicherheitsstufe abgebildet.).

### Wer darf meine Seite sehen?

Hier sollten die Jugendlichen "Nur meine Freunde" auswählen, damit nicht alle Daten für alle im schülerVZ sichtbar sind. Wer darf mich auf Fotos verlinken?

### Am besten "Niemand".

### Wie wird mein Name angezeigt?

Als Vorname und mit dem ersten Buchstaben des Nachnamens.

#### Wie soll mein Geburtstag angezeigt werden?

Auf jeden Fall sollte das Jahr ausgeschaltet sein, damit niemand das Alter erfährt.

### Wer darf mir Nachrichten schicken?

Nur meine Freunde.

### Freunde dürfen mir Empfehlungen schicken?

Nein, auch wenn das argumentativ schwierig ist, da man Freunde eigentlich nicht verdächtigen will, einem problematische Inhalte weiterzuleiten oder zu empfehlen.

### Wie kann ich gefunden werden?

Hier gilt für die höchste Sicherheitsstufe: Man kann nicht gefunden werden, auch wenn man sich mit seinem Namen angemeldet hat.

#### Besuchte Seiten?

Nein, ich möchte nicht gesehen werden, ansonsten sind regelrechte Surf-Protokolle möglich.

#### Kennst du schon?

Nein.

### Wer kann sehen, dass ich online bin?

Nur meine Freunde.

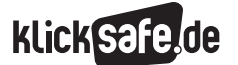

- *1 Einführung in ein Phänomen. Die entgrenzte Jugend – ein Leben im Verzeichnis.*
- *2 Was sind Online-Netzwerke?*
- *3 Faszination von Social Communities.*
- *4 Übersicht über Social Communities.*
- *5 Die beliebtesten Social Communities*
- *in Deutschland: Ein Blick hinter die Kulissen.*

### a) Datenschutz – fremde Daten + Persönlichkeitsrechte

Mit einem Klick veröffentliche ich Fotos, auf denen meine Freunde zu sehen sind, ich kann sie verlinken und identifiziere damit diese Person. Selbstverständlich ist das ohne Einverständnis nicht erlaubt und steht mit dem "Recht am eigenen Bild" im Widerspruch, s. Arbeitsblatt Nr. 5.

### b) Urheberrecht

Insbesondere die Möglichkeit, Fotos/Bilder in das schülerVZ einzustellen, birgt die Gefahr des Verstoßes gegen das Urheberrecht. Darauf weist auch schülerVZ vor dem Upload ganz deutlich hin (s. rechts):

### c) Missbrauch

Mit Missbrauch sind alle Fälle gemeint, in denen ungeeignete Inhalte (Pornografie, Gewaltverherrlichung oder Rechtsextremismus) veröffentlicht werden oder schülerVZ zum Mobbing missbraucht wird. Im Verhaltenskodex, dem jedes Mitglied bei der Anmeldung zustimmen muss, sind die Regeln für die Benutzung sehr anschaulich formuliert und sogar mit einem Video verdeutlicht, unter @ http://www.schuelervz. net/l/rules.

- 1. Respektiere die anderen Nutzer!
- 2. Akzeptiere Ansagen anderer Nutzer!
- 3. Dein Profil ist öffentlich!
- 4. Sei vorsichtig!
- 5. Wir wollen "korrekte" Inhalte!
- 6. Wir wollen keine Gewalt!
- 7. Bist das wirklich du?
- 8. Deine Inhalte gehören dir!
- 9. Erst fragen, dann hochladen!
- 10. Verschicke keine Kettenbriefe!
- 11. Keine Werbung!
- 12. Melde oder ignoriere Nutzer, die den Verhaltenskodex nicht einhalten!
- 13. Halte die AGB ein!

Insbesondere das Cyber-Mobbing wächst im Netz schnell zum ernsthaften Problem heran. Denn anders als auf dem Schulhof kann jeder kleine Streit sofort öffentlich werden, eskalieren und ohne "Beißhemmung" aus der Distanz geführt werden. Hinzu kommt,

- *6 Die Möglichkeiten im schülerVZ.*
- *7 Die Herausforderungen in Social Communities.*
- *8 Die Anbieter in der Pflicht.*
- *9 Wie können Eltern helfen?*
- *10 Weitere Informationen/Anlaufstellen*
- *11 Links und weiterführende Literatur*

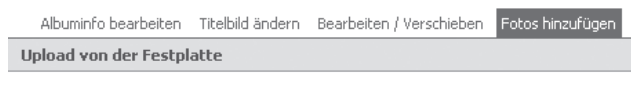

Hier kannst du bis zu 100 Fotos (JPG, GIF oder PNG) gleichzeitig hochladen.

Klicke auf "Fotos hinzufügen" und wähle ein oder mehrere Fotos auf einmal zum Hochladen aus

Fotos hinzufügen

Mit dem Hochladen versicherst du, dass du <mark>keine Rechte Dritter,</mark><br>insbesondere Urheberrechte und das Recht am eigenen Bild, verletzt. Das Foto darf nicht dem schülerVZ-Verhaltenskodex widersprechen.

Du suchst den [Foto-Lader aus Omas Zeiten]?

*Screenshot vom 13.07.2009*

#### Diese Regeln gelten für dich im schülerVZ

Nun musst du noch unseren Allgemeinen Geschäftsbedingungen und unserem Verhaltenskodex zustimmen. Außerdem musst du unsere Datenschutz-Erklärung zur Kenntnis nehmen. Bitte lies diese Texte aufmerksam durch. Sie erklären dir, welche Rechte und Pflichten du als schülerVZ-Nutzer hast, worauf du bei der Nutzung von schülerVZ besonders achten musst und welche Pflichten wir als Betreiber von schülerVZ dir gegenüber haben.

- Ja, ich habe die Allgemeinen Geschäftsbedingungen und den Verhaltenskodex gelesen und stimme ihnen zu. (speichern & drucken)
- $\overline{\phantom{a}}$ Ja, ich habe die Datenschutzerklärung gelesen und nehme sie zur Kenntnis, (speichern & drucken).

#### Worauf du achten solltest:

- · Im schülerVZ sind viele Millionen Nutzer aktiv. Überlege dir deshalb genau, was du wem öffentlich zeigst.
- Du darfst andere Personen im schülerVZ nicht beleidigen und keine rassistischen oder pornografischen Inhalte einstellen.<br>Es ist verboten, sich ein Fake- oder Fantasieprofil anzulegen.
- Wenn du gegen unsere AGB oder unseren Verhaltenskodex verstößt,
- haben wir das Recht, dein Profil zu löschen.
- Bei Verstößen gegen die Regeln unseres Netzwerks behalten wir uns zivilund strafrechtliche Schritte vor und arbeiten ggf. mit der Polizei und weiteren Behörden zusammen.

Bitte trage die 5 Zeichen aus dem Bild in das unten stehende Feld ein.

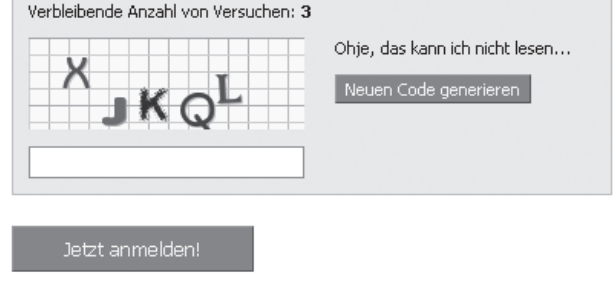

*Screenshot vom 13.07.2009*

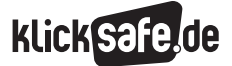

dass Opfer den Attacken 24 Stunden am Tag ausgesetzt sein können. Siehe hierzu das Modul "Was tun bei Cyber-Mobbing?" von klicksafe mit Unterrichtsmaterialien zum Thema (kostenloser Download unter www.klicksafe.de im Themenbereich Cyber-Mobbing). Daneben sind auch Fälle bekannt geworden, bei denen das Passwort eines Nutzers "geknackt" (oder neudeutsch "gehackt") wurde. Dann ist es nämlich möglich, ein fremdes Profil zu verändern und Einträge bei Dritten im Namen anderer zu tätigen. Hierzu ist es sicherlich wichtig, sensibel mit den Zugangsdaten, insbesondere Passwörtern umzugehen.

### d) Werbung

Wir haben uns längst daran gewöhnt, dass viele kostenlose Inhalte über Werbung finanziert werden, im Fernsehen wie im Internet. Während es gerade für junge Kinder oftmals schwer ist, zwischen redaktionellem Inhalt und Werbung zu unterscheiden, wissen Jugendliche meistens besser, wann es sich um Werbung handelt. Dennoch müssen sie selbstverständlich über die Werbeformen und ihre Tricks aufgeklärt werden. In einigen Social Communities erreicht die Werbung aber eine Steigerung, denn es ist personifizierte Werbung möglich (s. Arbeitsblatt Nr. 7). Mit Angabe vieler persönlicher Daten sind nämlich Interessen, Hobbies usw. erkennbar und es kann daher eine zielgerichtete – eben personifizierte – Werbung möglich werden. Im schülerVZ wird bislang auf eine solche Werbemaßnahme verzichtet, bezahlte Werbung wird jedoch angezeigt.

(Bei einigen Social Communities kommt hinzu, dass die AGBs manchmal undurchsichtig sind und nicht klar wird, welche Rechte man abgibt, z.B. zur Veröffentlichung von Daten.)

### 8. Die Anbieter in der Pflicht

Anfang 2009 unterzeichneten die Betreiber der reichweiten-stärksten deutschen Social Communities (die zusammen etwa 20 Millionen Accounts zählen) unter dem Dach der Freiwilligen Selbstkontrolle Multimedia-Diensteanbieter e.V. (FSM) eine konkrete Selbstverpflichtungserklärung zum Kinder- und Jugendschutz in den Angeboten schuelerVZ, studiVZ, meinVZ (alle studiVZ Ltd.), lokalisten (Lokalisten Media GmbH) und wer-kennt-wen.de (lemonline media Ltd.).

Die Betreiber verpflichten sich, vor allem junge Nutzer durch technische Maßnahmen vor Missbrauchshandlungen Dritter wie beispielsweise Cyber-Mobbing zu schützen und durch eine verstärkte Aufklärung von Minderjährigen, Eltern und Pädagogen gezielt darauf hinzuweisen, welche Schutzmöglichkeiten bestehen. Konkret setzen die Unternehmen folgende Mechanismen ein, um Heranwachsende zu schützen:

- deutlich sichtbare Hinweise zum Schutz der Privatsphäre auf Informationsseiten direkt nach dem Registrierungsprozess
- standardmäßig voreingestellte strenge Privatsphäreneinstellungen bei unter 14-Jährigen
- optionale Sperrung der Auffindbarkeit der Profile durch Suchmaschinen
- keine Auffindbarkeit der Profile von unter 16-Jährigen durch externe Suchmaschinen sowie keine Möglichkeit der Aufhebung dieser Einstellung
- Ignorierfunktion: die Möglichkeit, andere Nutzer von der Communityinternen Kommunikation zu sich selbst auszuschließen
- **prominent platzierte Funktion zum Melden regel**widrigen Verhaltens und rechtswidriger Inhalte
- Auch auf europäischer Ebene gibt es diese Form der Selbstverpflichtung der Anbieter. So unterzeichneten 18 Betreiber, darunter studiVZ, Facebook, Myspace, Google, Microsoft, Yahoo am Safer Internet Day am 10. Februar 2009 eine ähnliche Erklärung zum Jugend- und Datenschutz.

### 9. Wie können Eltern helfen?

### Die AGBs

Jedes Neumitglied muss nicht nur dem Verhaltenskodex zustimmen, sondern auch den Allgemeinen Geschäftsbedingungen, die hier im Wortlaut zu finden sind: alte AGBs, die für alle gelten, die den neuen noch nicht zugestimmt haben: @ www.schuelervz. net/l/terms; neue AGBs: @ www.schuelervz.net/l/ terms\_new. Jugendliche ab dem Alter von 12 Jahren dürfen kostenlose Angebote mit Anmeldung nutzen, sobald sie "einsichtsfähig" sind über das, was sie dort tun.

Für eine Anmeldung bei schülerVZ gilt:

- **Mindestalter 12 Jahre**
- Schülerin/Schüler
- Persönliche Daten müssen wahr sein
- Eine Nutzung ist nur zu privaten Zwecken erlaubt
- *1 Einführung in ein Phänomen. Die entgrenzte Jugend – ein Leben im Verzeichnis.*
- *2 Was sind Online-Netzwerke?*
- *3 Faszination von Social Communities.*
- *4 Übersicht über Social Communities.*
- *5 Die beliebtesten Social Communities*
- *in Deutschland: Ein Blick hinter die Kulissen.*
- **Löschen jederzeit möglich**
- Eltern können Profil und alle Daten löschen lassen! (schriftlich mit Kopie des Ausweises)
- Verboten: fremde Identität, Beleidigungen, rassistische Äußerungen, Pornografie, verbotene Symbole etc.
- **kostenlos** ("Bis auf weiteres")
- Werbung erlaubt
- Datenschutz wichtig, Bestimmungen sind einzuhalten
- Nutzer muss Persönlichkeitsrechte und Urheberrecht achten!
- Keine Gesetzesverstöße
- Briefgeheimnis muss gewahrt bleiben

Für Eltern besteht aufgrund des Elternrechts jederzeit die Möglichkeit, das Profil des minderjährigen Kindes löschen zu lassen. Im Alter zwischen 7 und 18 Jahren sind Kinder und Jugendliche beschränkt geschäftsfähig. Meldet sich ein Kind an, ohne seine Eltern zuvor um Erlaubnis gefragt zu haben und möchten Eltern dann das Profil ihres Kindes löschen lassen, so können sie auf den "Widerruf des Nutzungsvertrages" bestehen, da die Anmeldung ohne ihre Einwilligung erfolgt ist.

Dasselbe gilt auch für die Löschung von Fotos des Kindes aus seinem und anderen Profilen, auf denen es verlinkt ist. Das "Recht am eigenen Bild" kann nämlich bis zur Volljährigkeit (zumindest mitbestimmend) im Rahmen des Elternrechts ausgeübt werden.

Eltern erhalten auf Nachfrage allerdings nicht das Passwort ihres Kindes. Außerdem ist es fraglich, ob eine vollständige Löschung des Profils die richtige Antwort auf eine "Meinungsverschiedenheit" zwischen Eltern und Kindern ist. Soziale Netzwerke für Jugendliche sind ursprünglich als "geschützter" Raum angelegt, eine Art virtuelles Jugendzentrum, in dem sie sich frei bewegen, zeigen und treffen können; zwar mit Moderation und Regelwerk, aber ohne vollständige Überwachung und disziplinierende Aufsicht. Trotzdem finden sich – verbotenerweise – viele Erwachsene im schülerVZ, darunter auch Menschen mit krimineller Energie oder besorgte Eltern, die kontrollieren wollen, was ihr Sprössling dort tut. Der Spiegel berichtete in der Ausgabe 10/2009 im Artikel "Nackt unter Freunden" von Spammern, die mit Profilen attraktiver Frauen auf Datenklau gingen und auch über den Fall der BILD-Zeitung, die Informationen aus dem Studi-VZ-Profil der Co-Pilotin einer am 1.3.2008

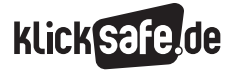

- *6 Die Möglichkeiten im schülerVZ.*
- *7 Die Herausforderungen in Social Communities.*
- *8 Die Anbieter in der Pflicht. 9 Wie können Eltern helfen?*
- 
- *10 Weitere Informationen/Anlaufstellen 11 Links und weiterführende Literatur*

beinahe verunglückten Lufthansa-Maschine auf der Titelseite verwertete. Die Suche in Sozialen Netzwerken nach den Profilen von Jobbewerbern gehört unter Personalchefs heutzutage übrigens zum normalen Vorgehen.

### Lehrer und Eltern

Wie oben erwähnt, ist insbesondere schülerVZ bemüht, sein Online-Netzwerk auch für Eltern und Lehrer transparent zu machen. Dort findet sich ein eigener Bereich, in dem viele Fragen beantwortet werden:

### http://www.schuelervz.net/l/parents.

Der Vorschlag für einen Klassenvertrag (s. Arbeitsblatt Nr. 9) soll helfen, Vertrauen zwischen den Generationen herzustellen und vielleicht ist folgende Regelung eine Möglichkeit:

Ich als Vater/Mutter spioniere nicht und du als Kind zeigst mir auf Wunsch, was du dort tust.

Ich als Lehrerin/Lehrer spioniere nicht und du als Schülerin/Schüler achtest meine Persönlichkeitsrechte. Soll heißen: Du veröffentlichst keine Fotos von mir, nicht meinen Namen, beschimpfst oder beleidigst mich nicht usw.

### 10. Weitere Informationen/Anlaufstellen

### Wo finden Kinder/Eltern Hilfe?

- Nummer gegen Kummer e.V. unterhält in Deutschland zwei anonyme telefonische Beratungsangebote: Das Kinder- und Jugendtelefon und das Elterntelefon. @ http://www.nummergegenkummer.de, 0800 -111 0 333 (Kinder- und Jugendtelefon) und 0800 -111 0 550 (Elterntelefon)
- Bei www.jugendschutz.net können Sie illegale, jugendgefährdende oder entwicklungsbeeinträchtigende Inhalte melden und sich zum Thema Jugendschutz im Internet informieren.
- **www.bke.de** bietet eine Online-Beratung für Kinder und Eltern.
- Über die Homepages der Sozialen Netzwerkanbieter direkt. Beispiel schülerVZ:
- http://www.schuelervz.net/l/parents
- Bei einigen Anbietern stehen Ihnen die Jugendschutzbeauftragten für Fragen telefonisch oder per E-Mail zur Verfügung bzw. bieten Ihnen FAQs und Informationen zum Datenschutz auf dem Portal an. Diese Informationen sind meist im unteren Teil der Startseite zu finden.

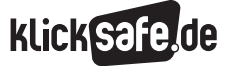

### 11. Links und weiterführende Literatur

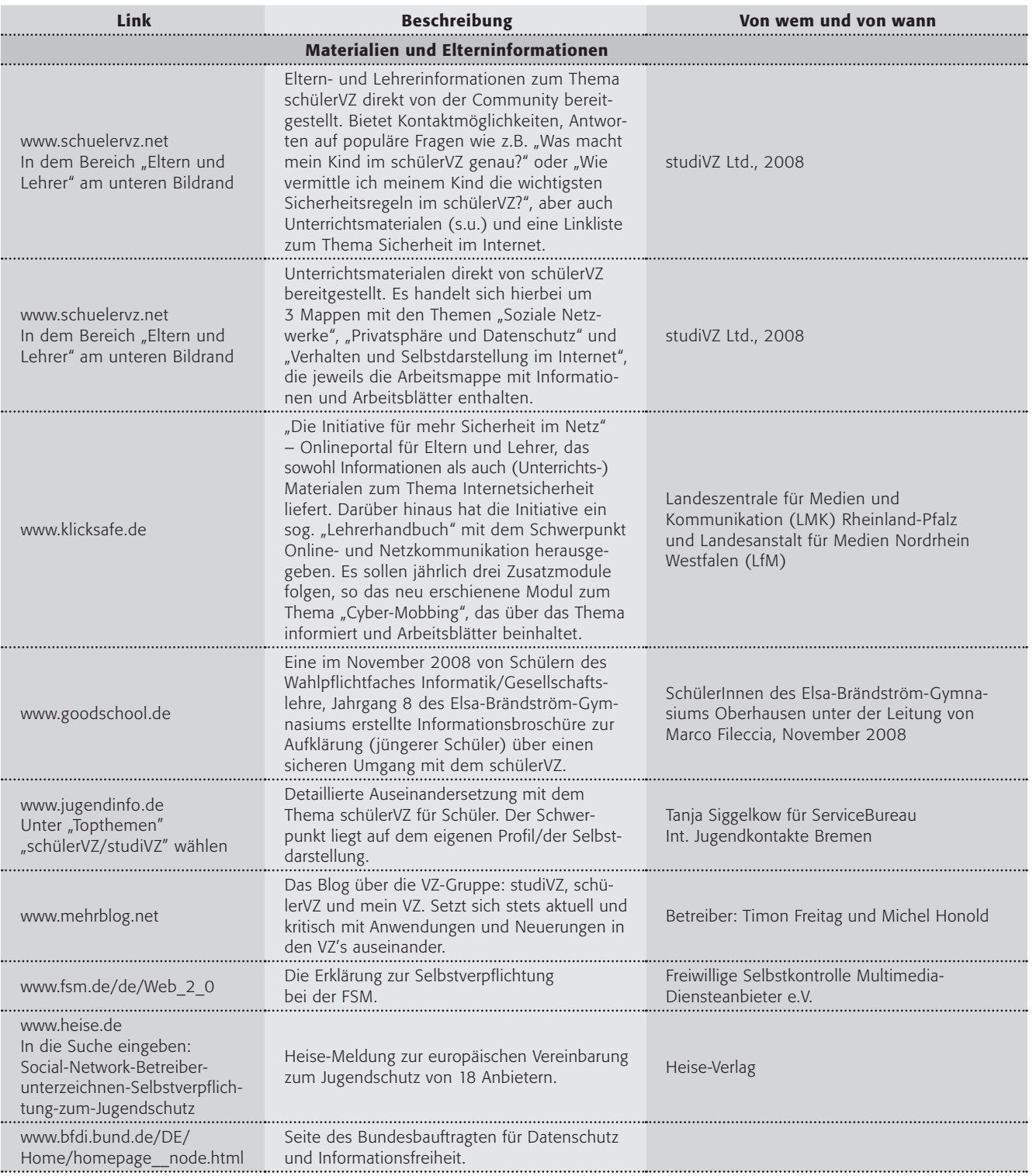

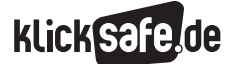

- *1 Einführung in ein Phänomen.*
- *Die entgrenzte Jugend ein Leben im Verzeichnis.*
- *2 Was sind Online-Netzwerke?*
- *3 Faszination von Social Communities.*
- *4 Übersicht über Social Communities. 5 Die beliebtesten Social Communities*
- - *in Deutschland: Ein Blick hinter die Kulissen.*
- *6 Die Möglichkeiten im schülerVZ.*
- *7 Die Herausforderungen in Social Communities.*
- *8 Die Anbieter in der Pflicht.*
- *9 Wie können Eltern helfen?*
- *10 Weitere Informationen/Anlaufstellen*
- *11 Links und weiterführende Literatur*

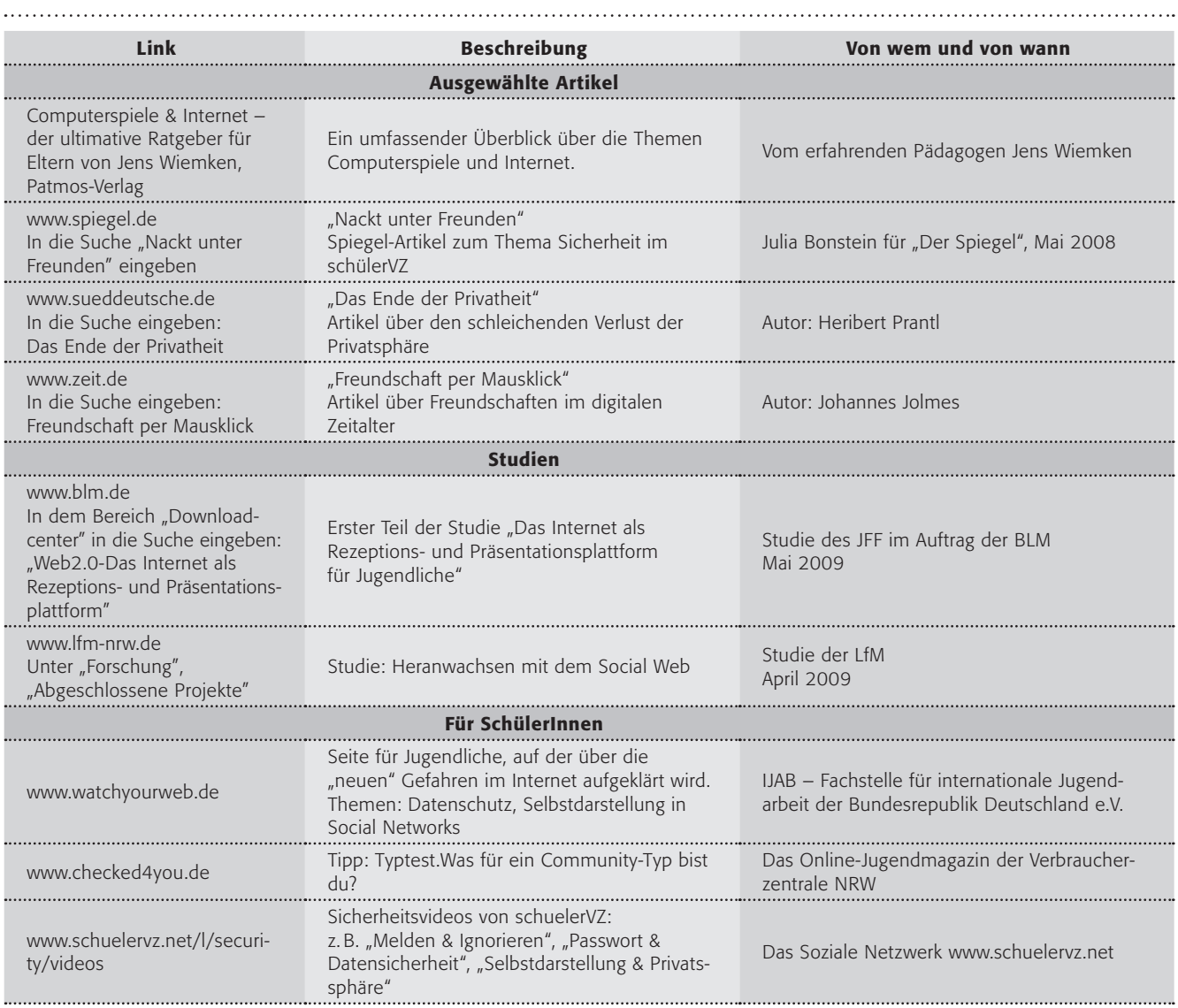

### *Übersicht über die Arbeitsblätter*

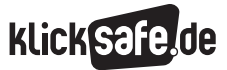

### Übersicht über die Arbeitsblätter

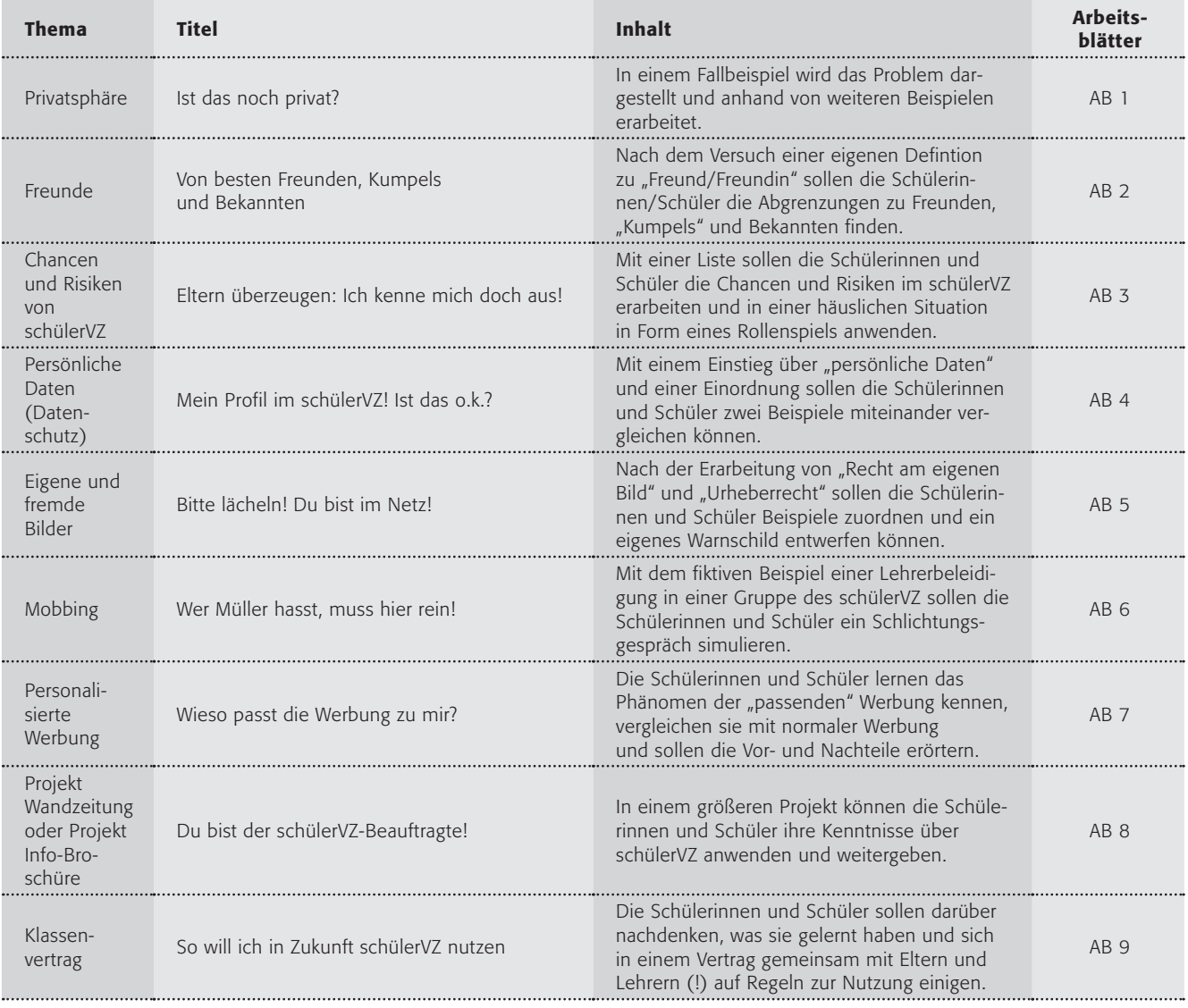

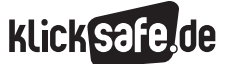

Methodisch-didaktische Hinweise

Alle Arbeitsblätter entsprechen etwa dem mittleren Schwierigkeitsgrad des Lehrerhandbuchs  $\bigcirc$ 

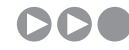

Arbeitsblatt 1: Ist das noch privat? Arbeitsblatt 2: Von besten Freunden, Kumpels und Bekannten Arbeitsblatt 3: Eltern überzeugen – Ich kenne mich doch aus! Arbeitsblatt 4: Mein Profil im schülerVZ! Ist das o.k.? Arbeitsblatt 5: Bitte lächeln! Du bist im Netz! Arbeitsblatt 6: Wer Müller hasst, muss hier rein! Arbeitsblatt 7: Wieso passt die Werbung zu mir? Arbeitsblatt 8: Projektvorschlag Arbeitsblatt 9: Klassenvertrag

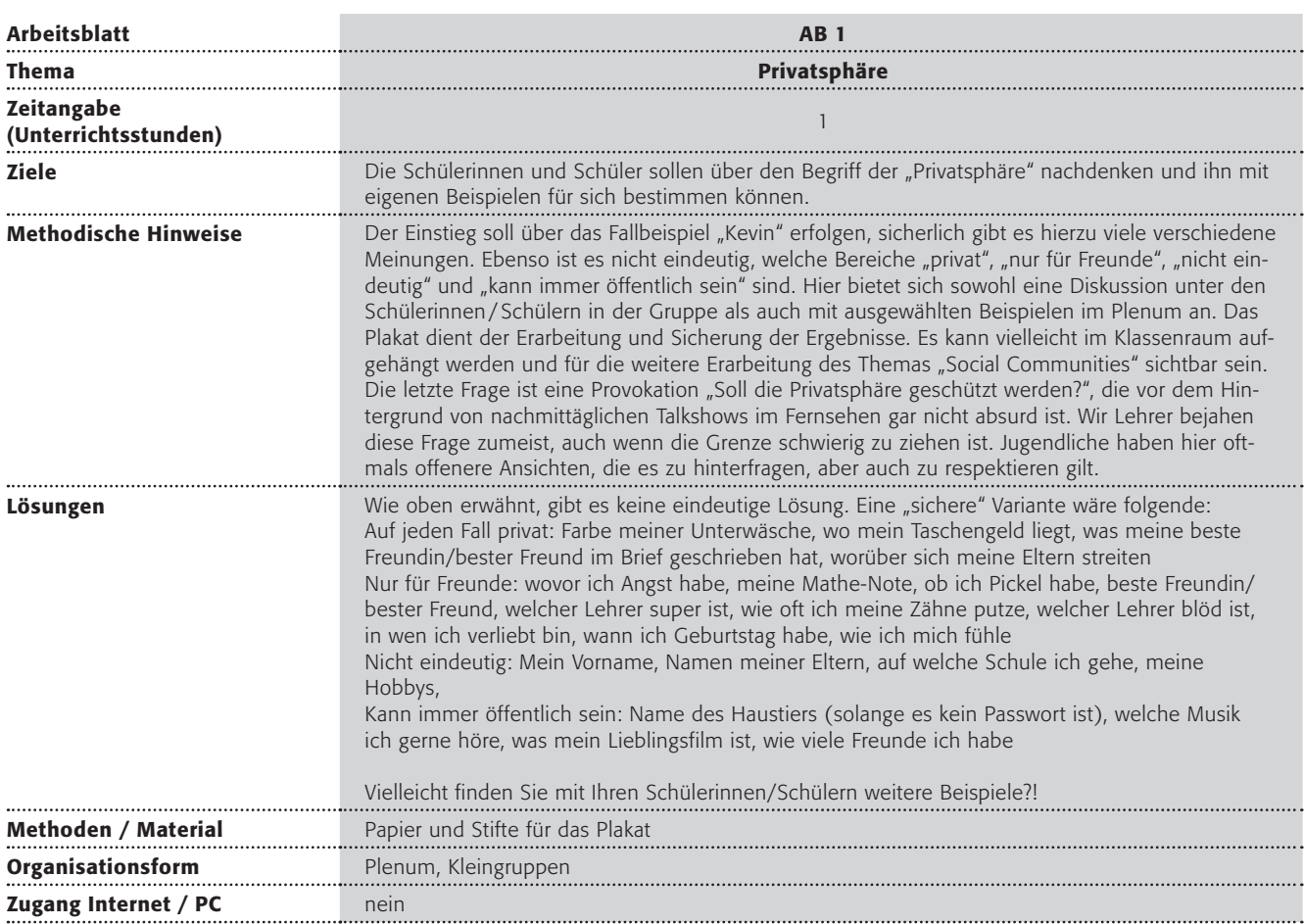

### *Methodisch-didaktische Hinweise*

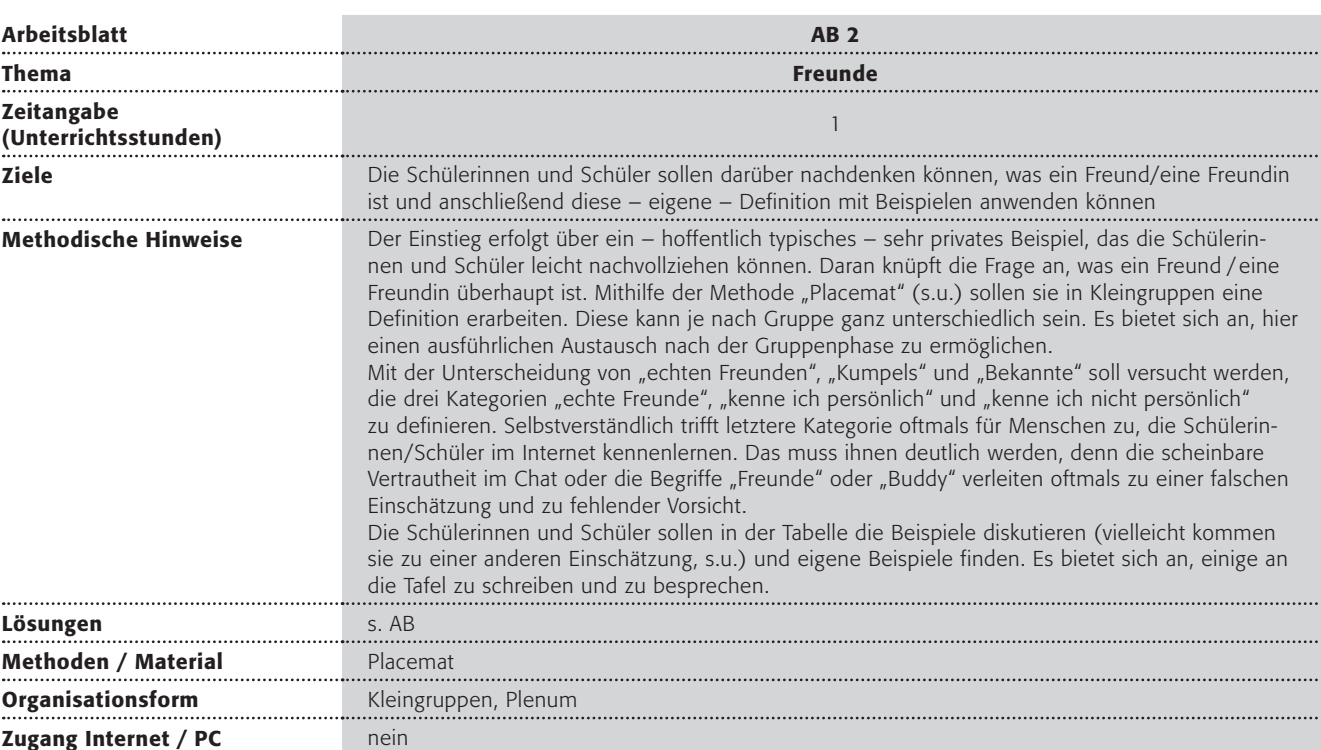

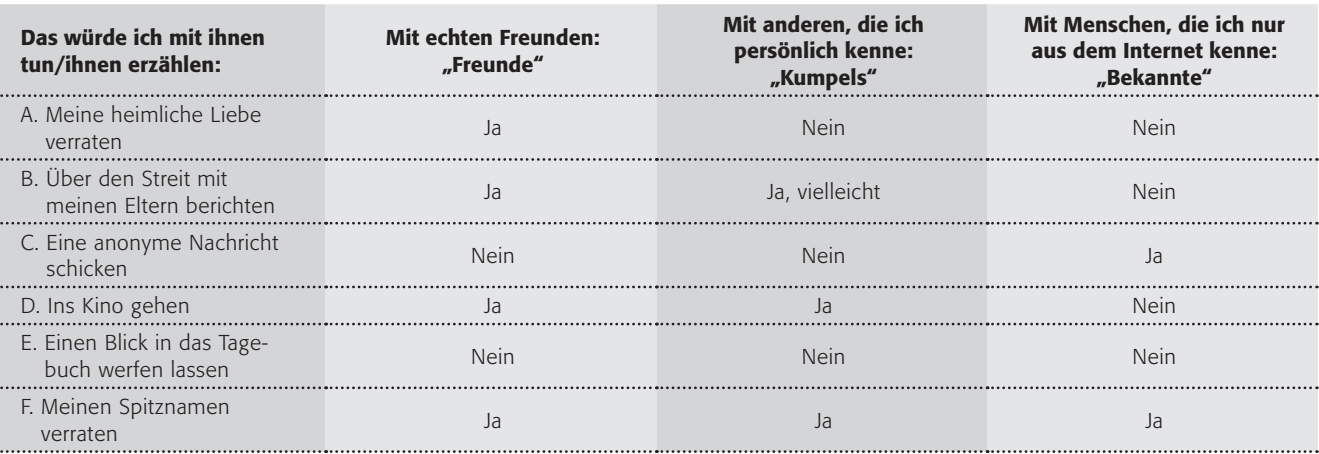

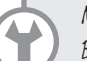

### Methode "Placemat"

Bildet eine 4er-Gruppe, und legt ein Blatt (möglichst DIN A3) in die Mitte. Zeichnet einen Kasten in die Mitte und verbindet die Ecken des Kastens mit den Ecken des Blattes, so dass außen vier Felder entstehen. Setzt Euch jeweils vor ein Feld und notierte Eure Gedanken (bitte jeder für sich alleine!). Dreht das Blatt danach jeweils im Uhrzeigersinn um 90°. Lest, was Eure Mitschülerinnen / Eure Mitschüler geschrieben haben

Schülerin/Schüler C: Bitte notiere hier Deine Ergebnisse/Gedanken/Ideen .<br>· Schülerin/Schüler I<br>· Bitte notiere hier<br>Gedanken/Ideen<br>· Gedanken/Ideen Schülerin/Schüler B:  $\dot{\underline{\omega}}$ Gedanken/Ideen Deine Ergebnisse/ Bitte notiere hier Schülerin/Schüler D: Deine Ergebnisse/ Bitte notiere hier Gedanken/Ideen Bitte notiert hier Eure gemeinsamen Ergebnisse  $\bigcirc$ Schülerin/Schüler A: Bitte notiere hier Deine Ergebnisse/Gedanken/Ideen 211. . . . . . . . .

**KlickSafe** 

(immer noch stumm, aber Ihr dürft es schriftlich kommentieren). Wiederholt dies, bis Euer Bereich wieder vor Euch liegt. Jetzt dürft Ihr miteinander reden! Einigt Euch auf eine gemeinsame Aussage, und notiert diese in dem Kasten in der Mitte.

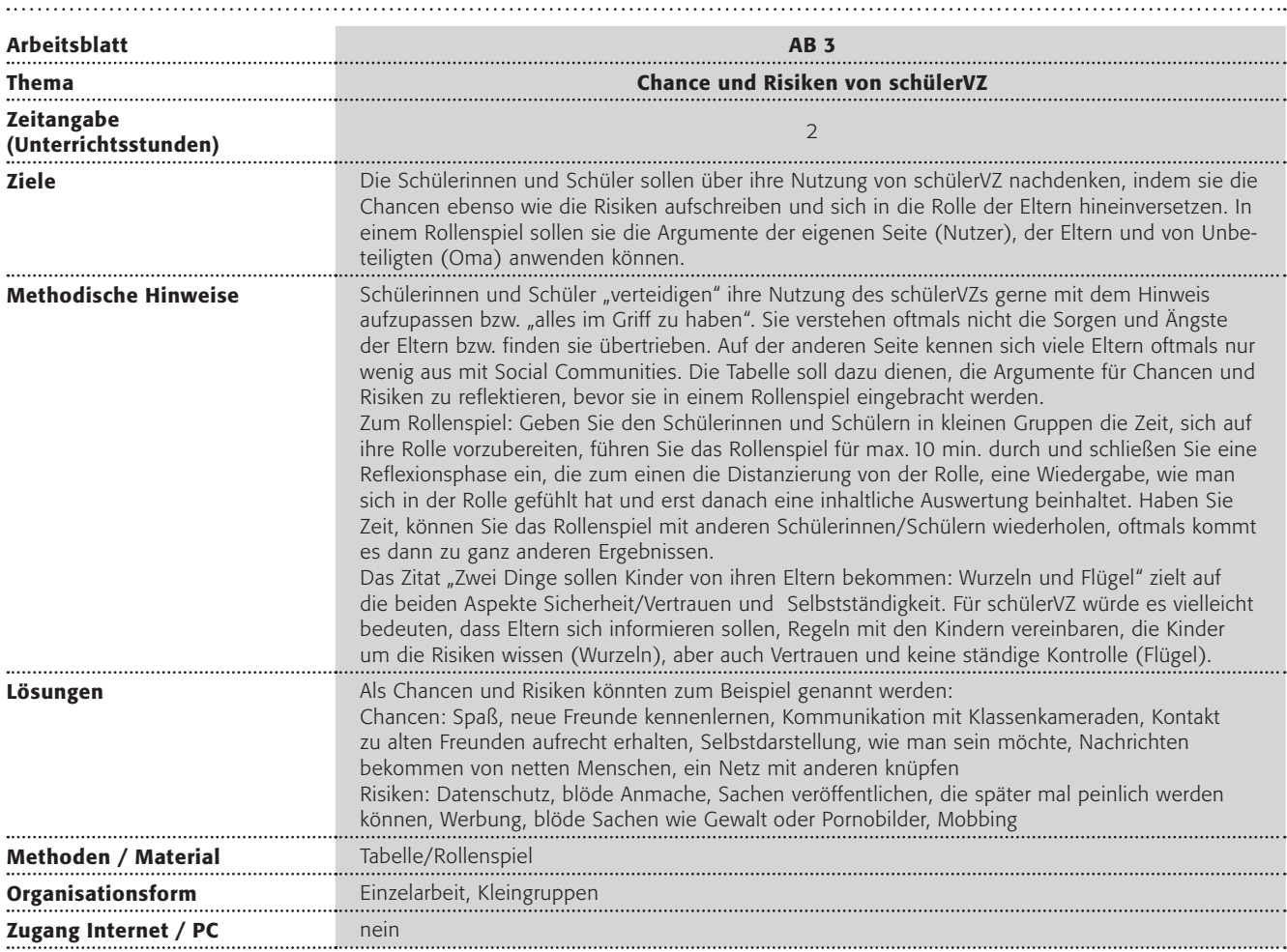

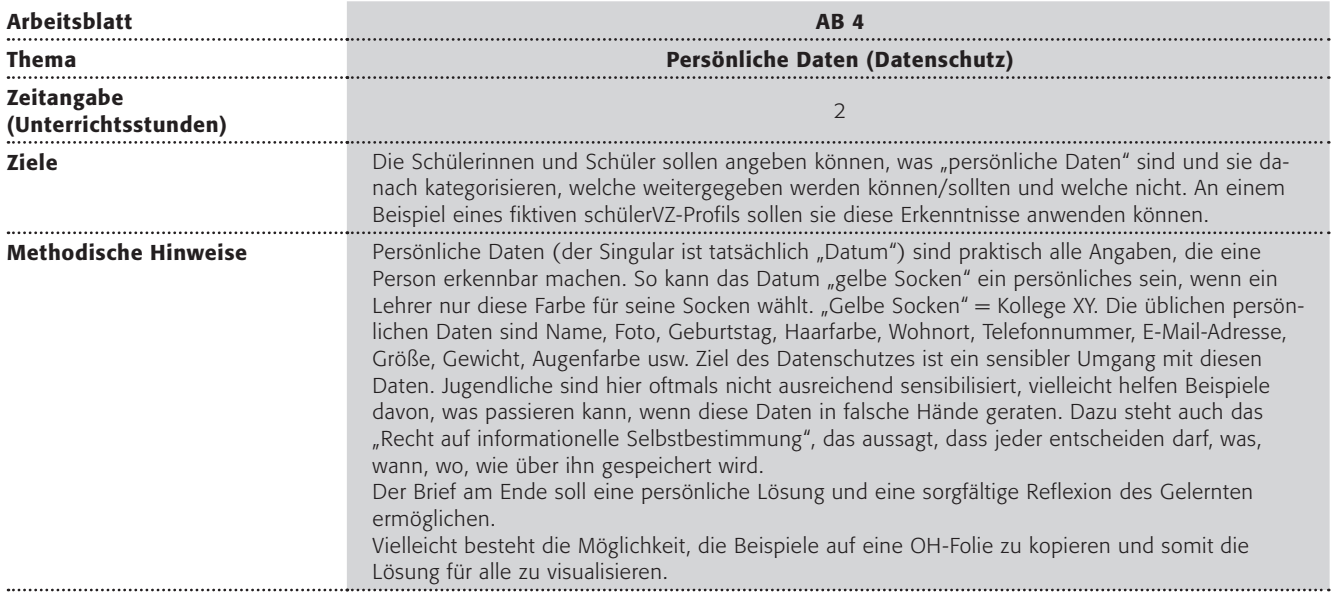

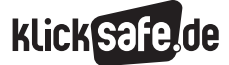

Lösungen Sicherlich lässt sich über die eine oder andere Lösung diskutieren, hier ein mögliches Beispiel für eine Lösung:

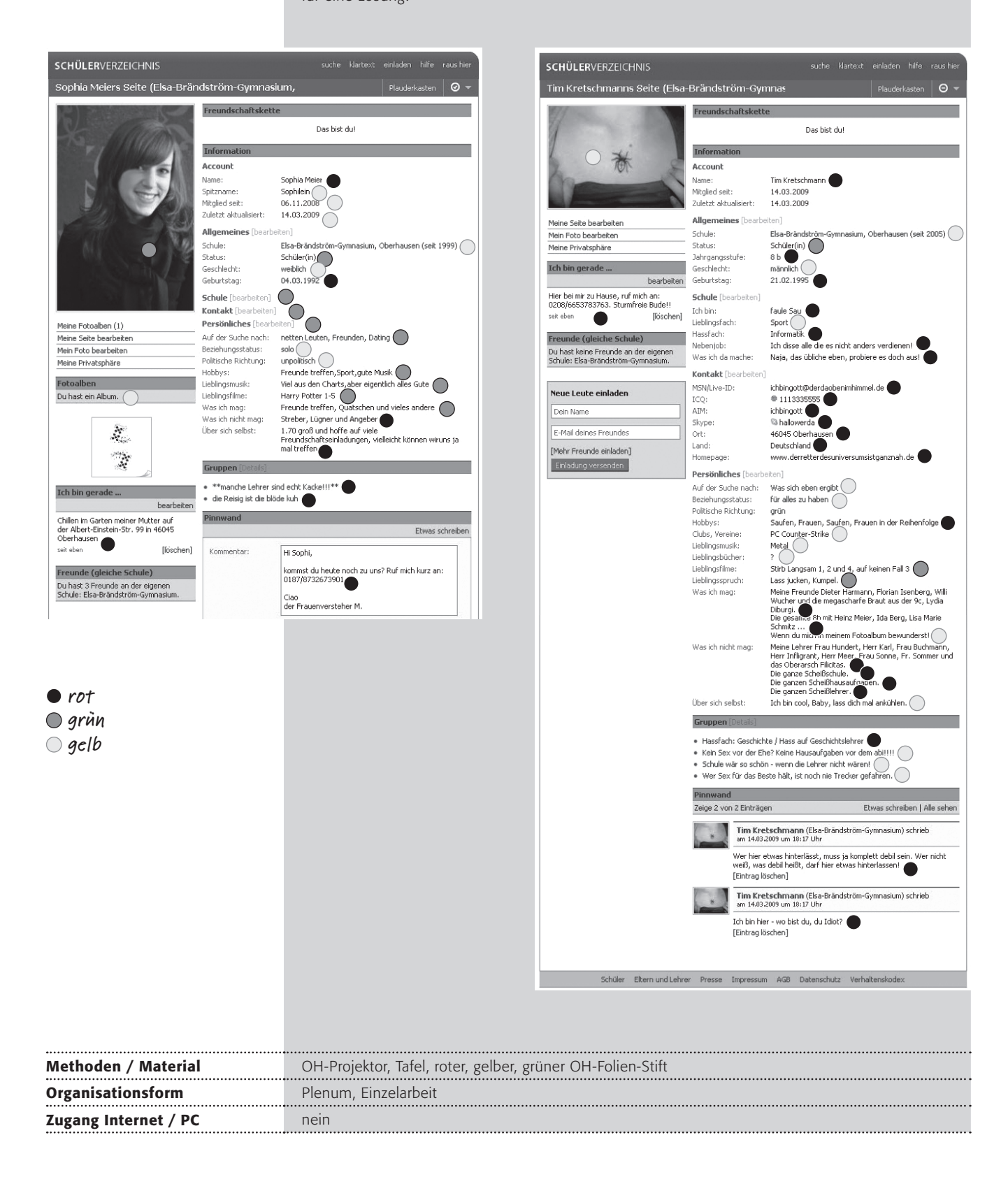

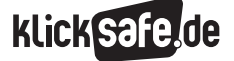

 $\times$ 

. . . . . . . . . .

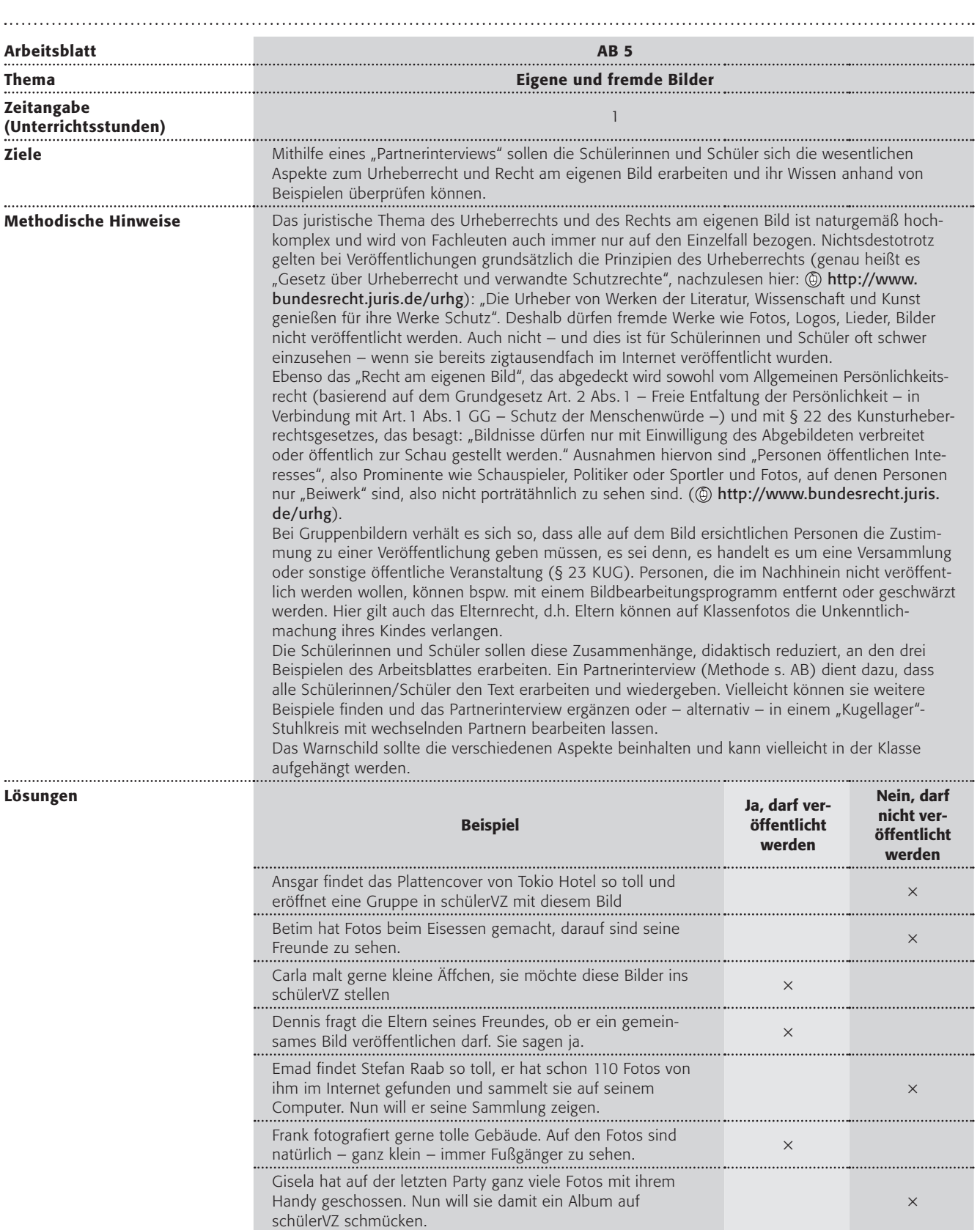

Hanna ist Schalke 04-Fan. Sie möchte eine Fan-Seite ins Netz stellen und fragt bei dem Verein an, ob sie das Logo verwen-

den darf. Noch hat sie keine Antwort.<br>den darf. Noch hat sie keine Antwort.

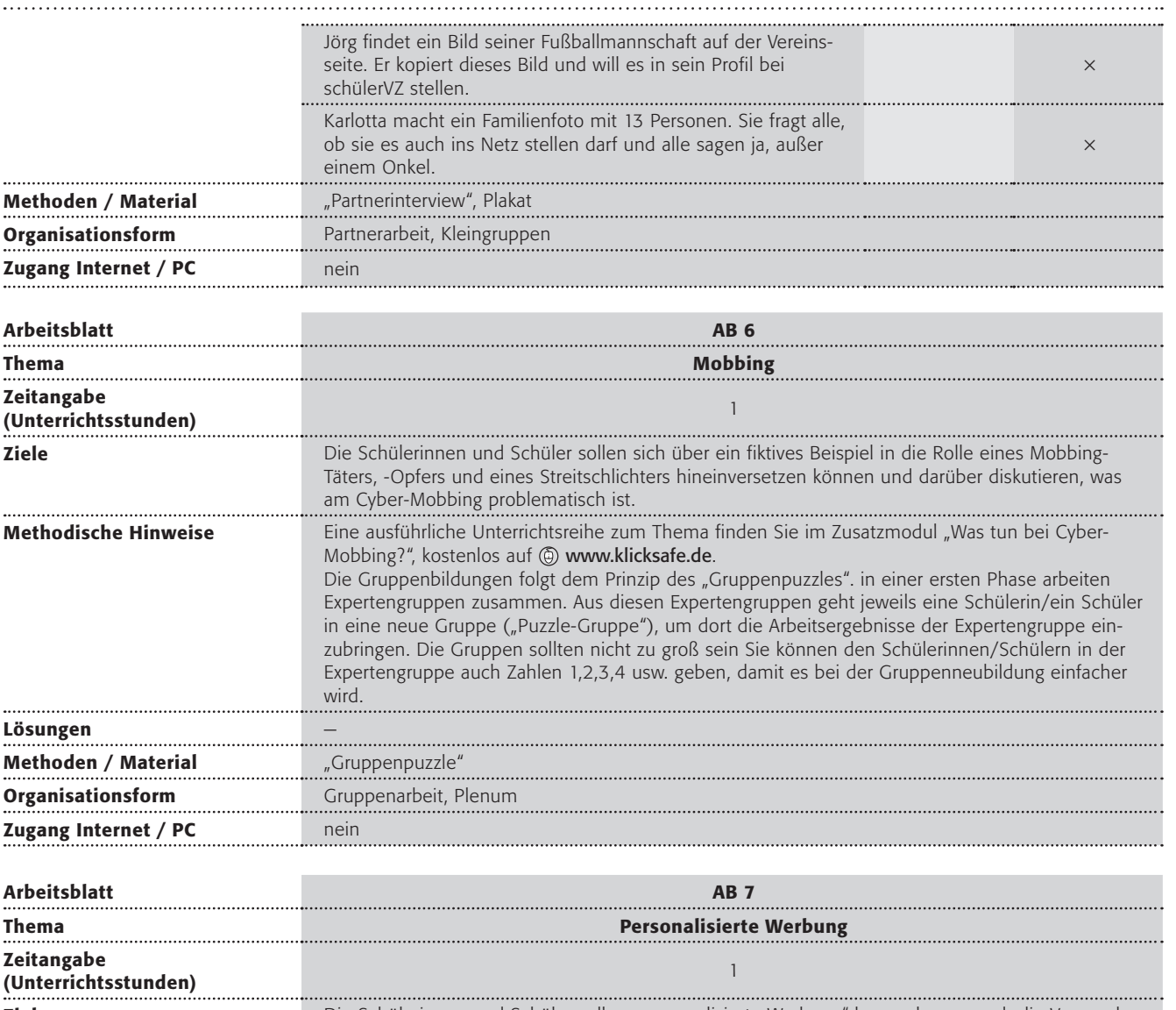

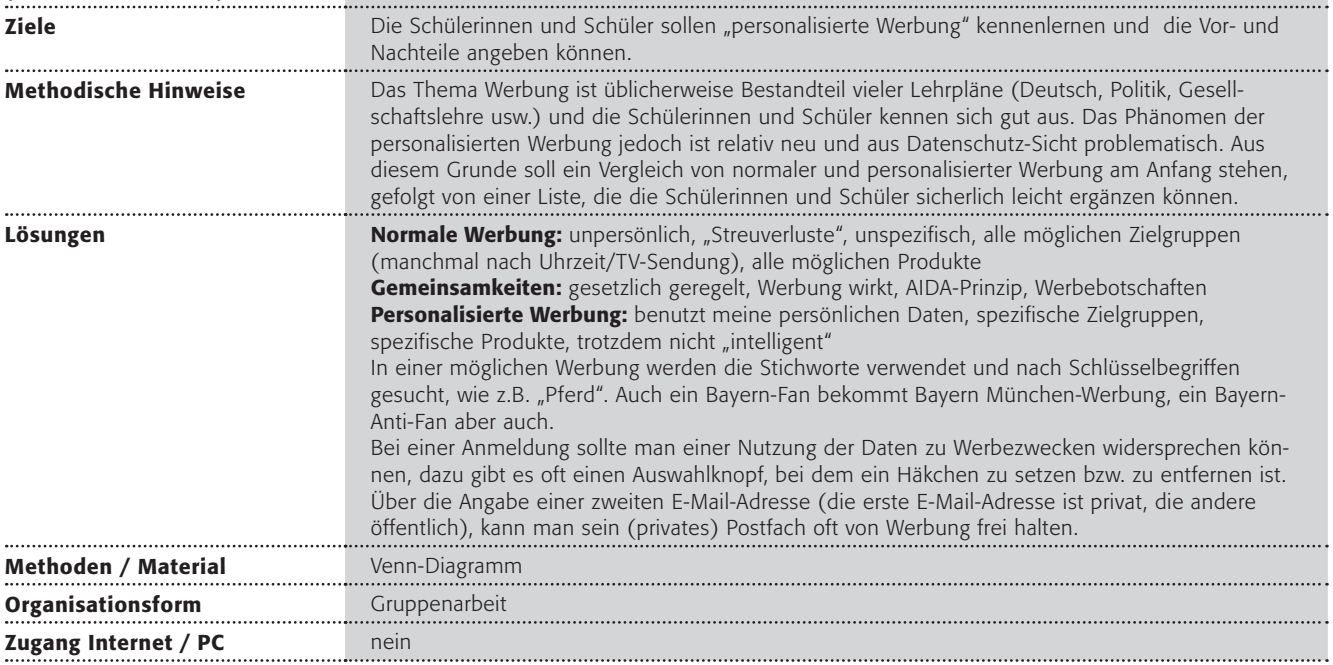

 $\cdot$ 

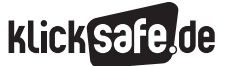

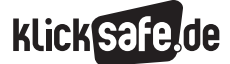

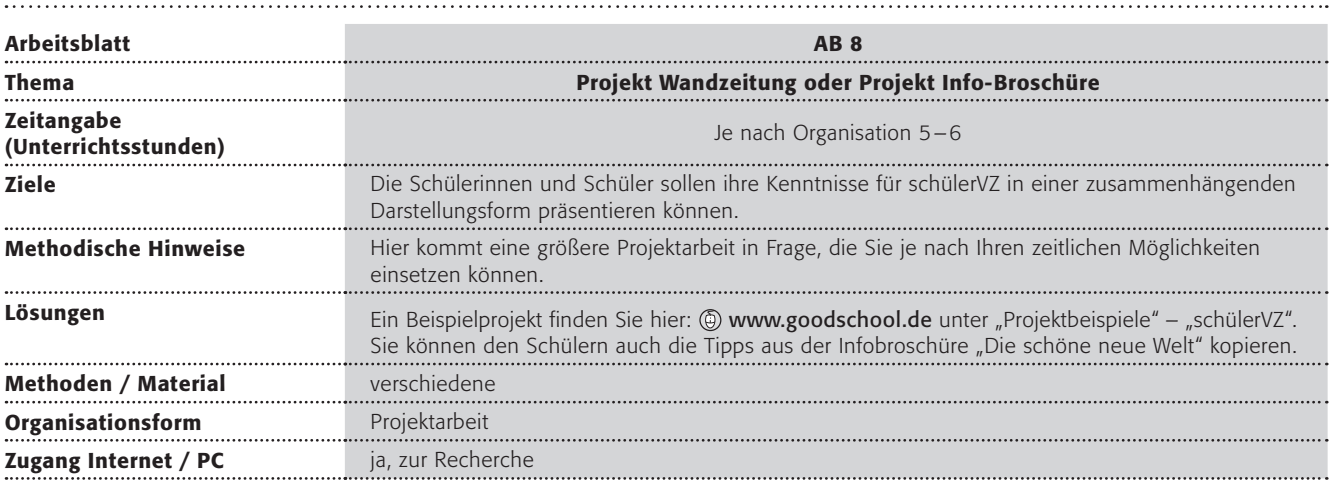

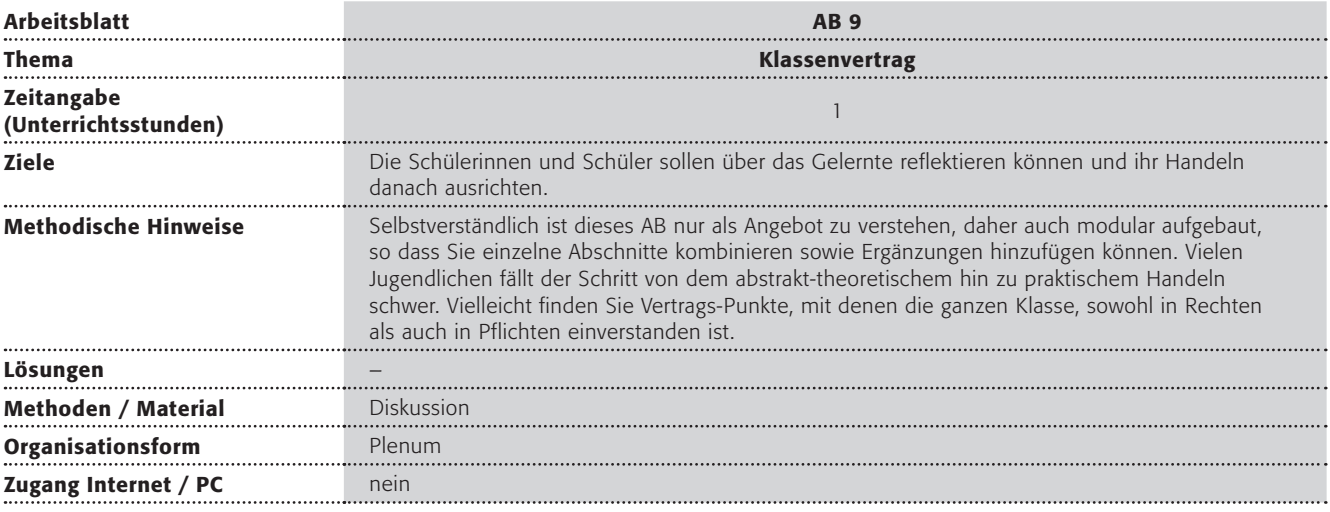

### Arbeitsblatt 1: Ist das noch privat?

Kevin hat eine besonders blöde Nachbarin. Diese schaut den ganzen Tag aus dem Fenster und beobachtet, was Kevin und seine Freunde im Garten machen. Manchmal schaut sie sogar in die Fenster von Kevins Haus hinein. Kevin stört das und sein Vater hat sich sogar schon einmal beschwert. Aber die Nachbarin meinte, schließlich sei das im Garten alles öffentlich und nicht privat. Kevins Eltern überlegen nun, einen hohen Zaun zu bauen, den sie eigentlich hässlich finden.

Doch was ist das überhaupt, "privat"? Ist es privat, welches Haustier ich habe? Oder wer meine Freunde sind? Oder welche Spiele ich spiele? Oder welche Musik ich gerne höre? Oder wie oft ich meine Zähne putze? Diese Frage ist nicht einfach zu beantworten. Erwachsene sprechen übrigens gerne von der "Privatsphäre". Eine Sphäre ist ein Bereich, wie zum Beispiel eine Gaswolke, der keine klare Grenze hat. Man könnte sagen:

"Die Privatsphäre einer Person bezeichnet den Bereich, der nicht öffentlich ist, sondern der nur die eigene Person angeht."

### Arbeitsaufträge:

- 1. Besprecht den Fall von Kevin in der Klasse! Was würdest du tun? Wie würden sich deine Eltern verhalten?
- 2. Ordne danach alleine die Begriffe (unten auf dem Arbeitsblatt) den Bereichen in den Spalten zu.
- 3. Findet euch in kleinen Gruppen (max. 4 Schülerinnen/Schüler) zusammen und stellt euch gegenseitig eure Liste vor und diskutiert sie.
- 4. Erstellt in eurer Gruppe ein Plakat mit einer gemeinsamen Liste. Stellt euer Plakat den anderen Gruppen vor!
- 5. Diskutiert danach die Ergebnisse und die Frage, ob die "Privatsphäre" geschützt werden sollte.

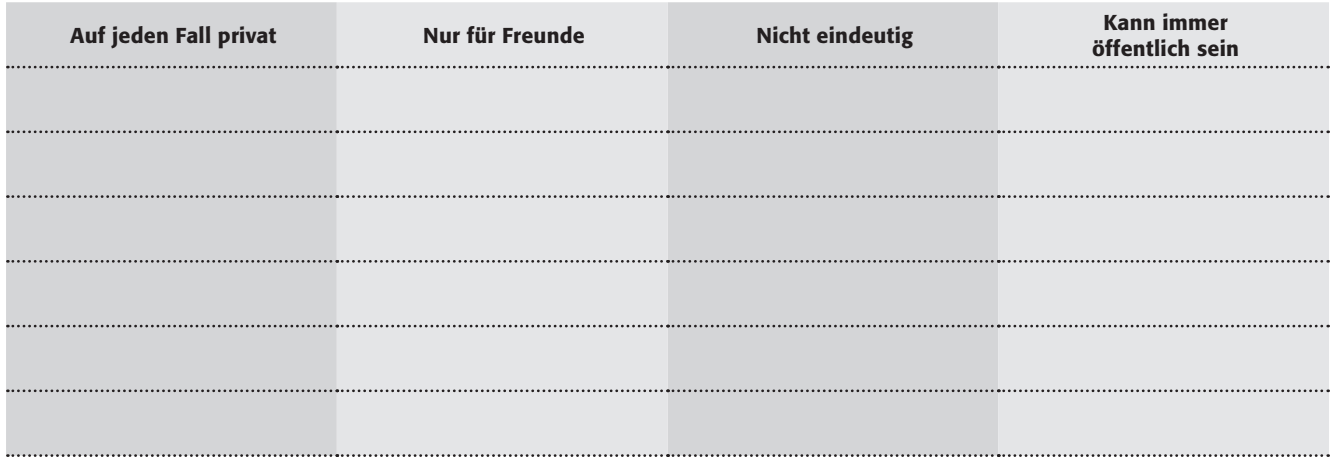

### Spezialauftrag für Schnellmerker:

Ist eure Gruppe ganz schnell, malt bitte noch passende Bilder auf das Plakat!

### Begriffe (für deine Liste reicht das Stichwort in Fettdruck):

Name meines Haustiers, mein Vorname, Farbe meiner Unterwäsche, wovor ich Angst habe, meine Mathe-Note, Namen meiner Eltern, ob ich Pickel habe, wer meine beste Freundin / mein bester Freund ist, welcher Lehrer super ist, wie oft ich meine Zähne putze, welcher Lehrer blöd ist, wo mein Taschengeld liegt, was meine beste Freundin / mein bester Freund mir im Brief geschrieben hat, welche Musik ich gerne höre, was mein Lieblingsfilm ist, in wen ich verliebt bin, wann ich Geburtstag habe, auf welche Schule ich gehe, meine Hobbys, wie ich mich fühle, wie viele Freunde ich habe, worüber sich meine Eltern streiten.

### Arbeitsblatt 2: Von besten Freunden, Kumpels und Bekannten

"Ich habe 88 Freunde", sagt Anna stolz. "Quatsch mit Soße" antwortet ihr Lisa, "du hast nur eine Freundin und das bin ich! Oder würdest du den anderen 87 erzählen, wie süß du Kevin findest, der immer im Garten gegenüber Fußball spielt?" "Niemals", kreischt Anna, "das weiß dann ja sofort die ganze Schule – das wäre voll der Horror!"

> In "Social Communities" (zu übersetzen mit "Sozialen Gemeinschaften") wie zum Beispiel schülerVZ oder MySpace werden andere Menschen sehr schnell "Freunde" oder "Buddys" (auf deutsch etwa Kumpel oder Kamerad) genannt. Doch sind das echte Freunde?

### Arbeitsaufträge:

- 1. Was ist ein Freund/eine Freundin? Findet euch z.B. in 4er-Gruppen zusammen. Überlege bitte zunächst alleine (vielleicht mithilfe eines "Placemats") und diskutiert danach in eurer Gruppe darüber. Stellt eure Ideen danach den anderen Gruppen vor! 2. Worin besteht der Unterschied zwischen
- "Freunden", "Kumpels" und "Bekannten"? Vergleiche sie und fülle folgende Tabelle aus:

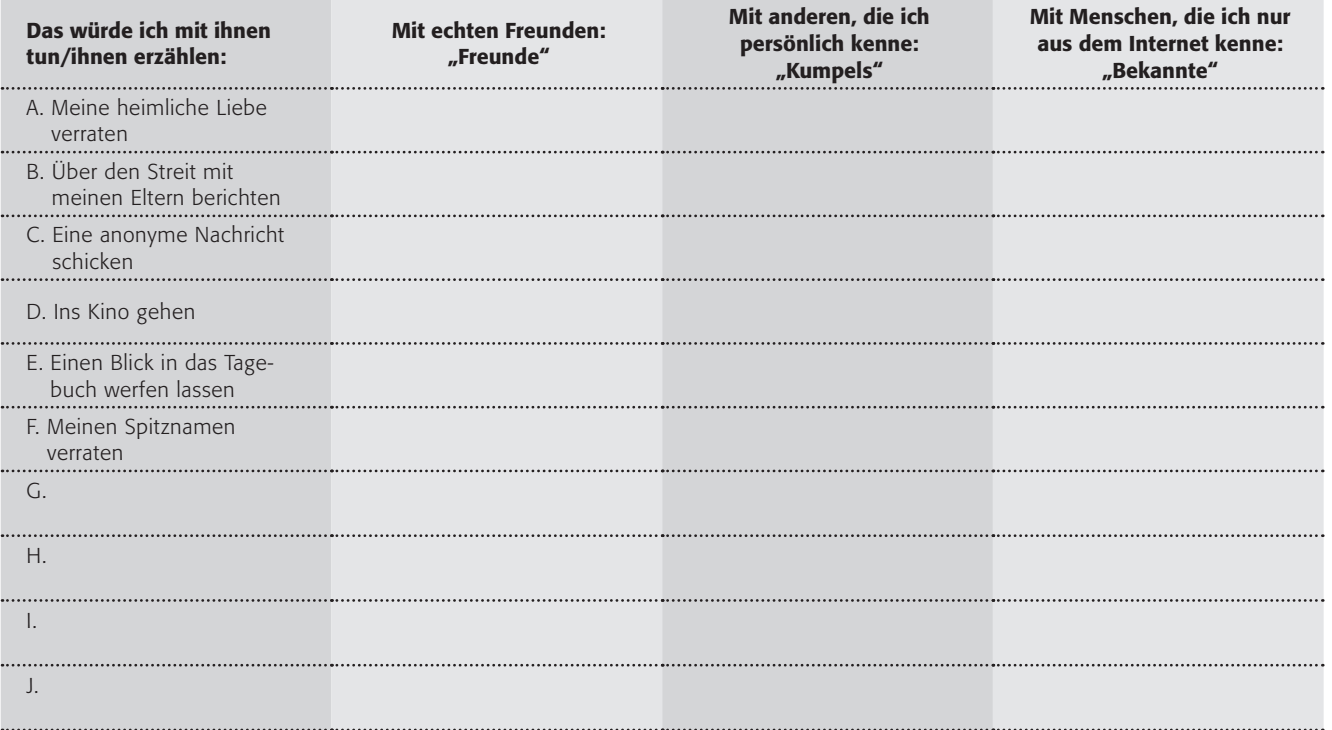

3. Vergleicht eure Ergebnisse und sprecht darüber! Erstellt danach an der Tafel eine gemeinsame Tabelle!

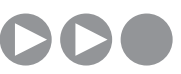

### Arbeitsblatt 3: Eltern überzeugen – Ich kenne mich doch aus!

Karim hat ein großes Problem. Seine Eltern verbieten ihm schülerVZ. Und das, obwohl alle anderen Klassenkameraden dort angemeldet sind. Gemeinsam mit seinen Freunden überlegt er nun, wie er seine Eltern überzeugen kann. "Am besten", sagt Dustin, "du zeigst Ihnen mal, warum es so toll ist!". "Ja", wendet Paul ein, "aber du musst ihnen auch zeigen, dass du weißt, was daran nicht so toll sein kann!". Karim macht sich also mithilfe seiner Freunde an die Arbeit und schreibt die Chancen und auch die Risiken auf.

### Arbeitsaufträge:

1. Fülle bitte folgende Tabelle zunächst alleine aus. Findet euch in Gruppen zusammen und sprecht über eure Tabellen, ergänzt oder verändert sie gegebenenfalls.

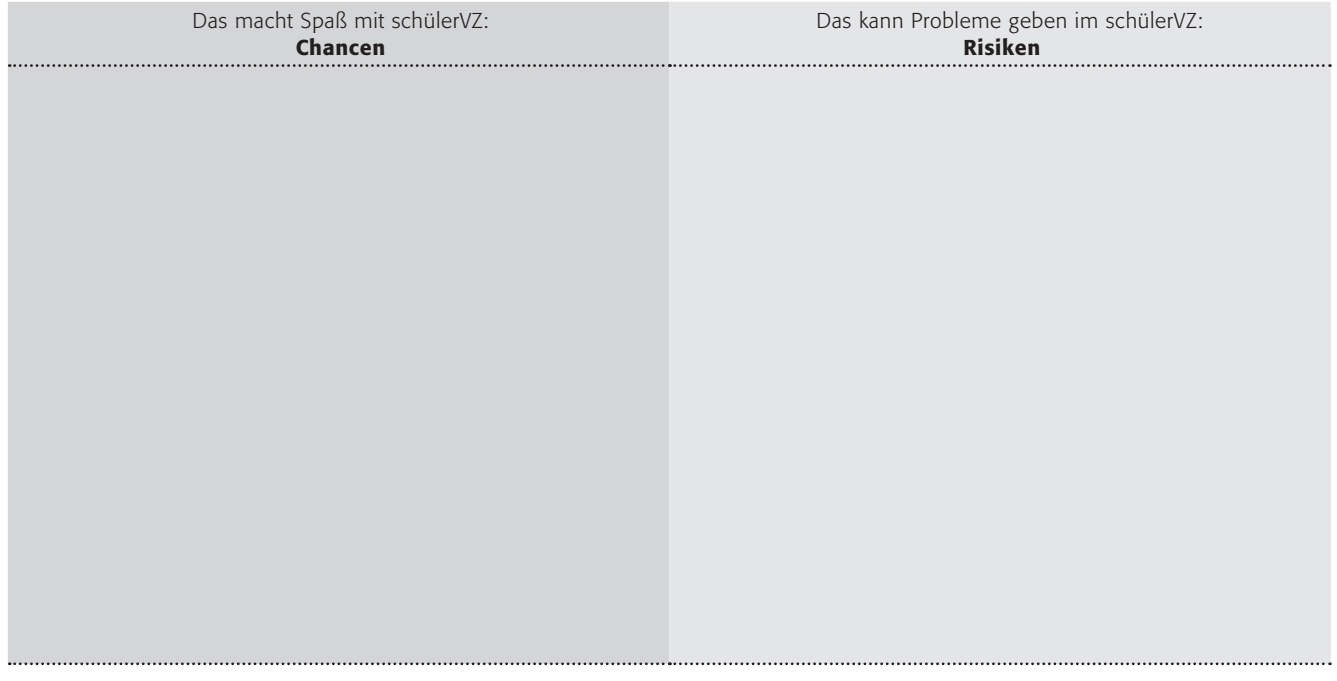

2. Versuche nun, Karims Eltern zu überzeugen. Spielt dazu folgendes Rollenspiel: Karim bittet den kritischen Paul ihm in einem Gespräch mit Karims Vater, seiner Mutter und der zufällig anwesenden Oma zu helfen.

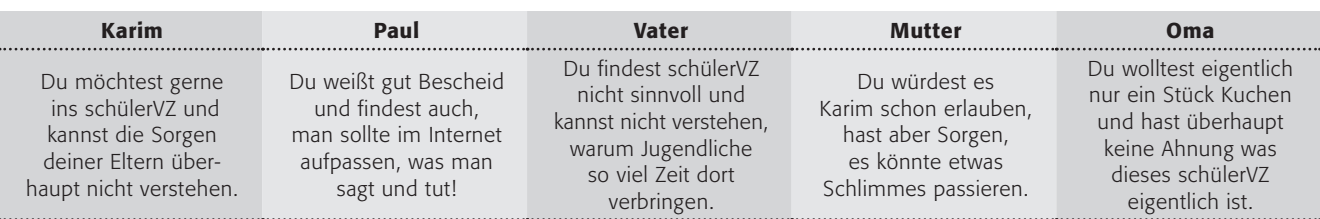

- 3. Wertet danach das Rollenspiel aus. Lasst die Schauspieler berichten, wie sie sich gefühlt haben und danach die Zuschauer, wie sie es fanden.
- 4. Wie ist es bei euch zu Hause? Redet in der Klasse darüber!

### Freiwillige Zusatzaufgabe:

Wer möchte, darf zu diesem Zitat von Johann Wolfgang von Goethe etwas schreiben: "Zwei Dinge sollen Kinder von ihren Eltern bekommen: Wurzeln und Flügel"

### Arbeitsblatt 4a: Mein Profil im schülerVZ! Ist das o.k.?

Karim war so stolz. Nach über einem halben Jahr durfte er sich endlich im schülerVZ anmelden und jetzt das! Seine Eltern bekamen den Anruf seines Klassenlehrers Dr. Tafel, der sich darüber beschwerte, was Karim in seinem Profil angegeben hatte. Er meinte, er würde seinen "Schutz persönlicher Daten vernachlässigen".

Einige Fachleute sagen es so: Veröffentliche nur so viel, wie du einem beliebigen Menschen auf der Straße von Dir erzählen würdest!

### Arbeitsaufträge:

- 1. Notiert an der Tafel, was "persönliche Daten" sind.
- 2. Redet darüber, welche man weitergeben sollte und welche besser nicht.
- 3. Bitte vergleiche die Profile der Klassenkameraden von Karim auf den Arbeitsblättern 4b und 4c miteinander. Kennzeichne bitte
	- a. mit einem grünen Punkt, welche Angaben o.k. sind,
	- b. mit einem gelben Punkt die Angaben, die du lieber privat stellen würdest und
	- c. mit einem roten Punkt, was du besser nicht veröffentlichen solltest.
- 4. Vergleicht eure Ergebnisse.

### Hausaufgabe:

Schreibe einen Brief an Karims Eltern! Erkläre ihnen, wie ihr Sohn schülerVZ sicher nutzen kann.

### Spezialauftrag für Genauigkeitsfanatiker:

Durfte Dr. Tafel als Erwachsener sich dort anmelden? Schaue doch mal nach, du findest diese Informationen in den "Allgemeinen Geschäftsbedingungen" (AGBs abgekürzt) der Internetseite (D) www.schuelervz.net.

Tipp: Privat stellen! Du kannst ein Profil auch auf "Privat" stellen, dann dürfen nur deine "Freunde" dort hineinschauen.

### Arbeitsblatt 4b: Mein Profil im schülerVZ! Ist das o.k.?

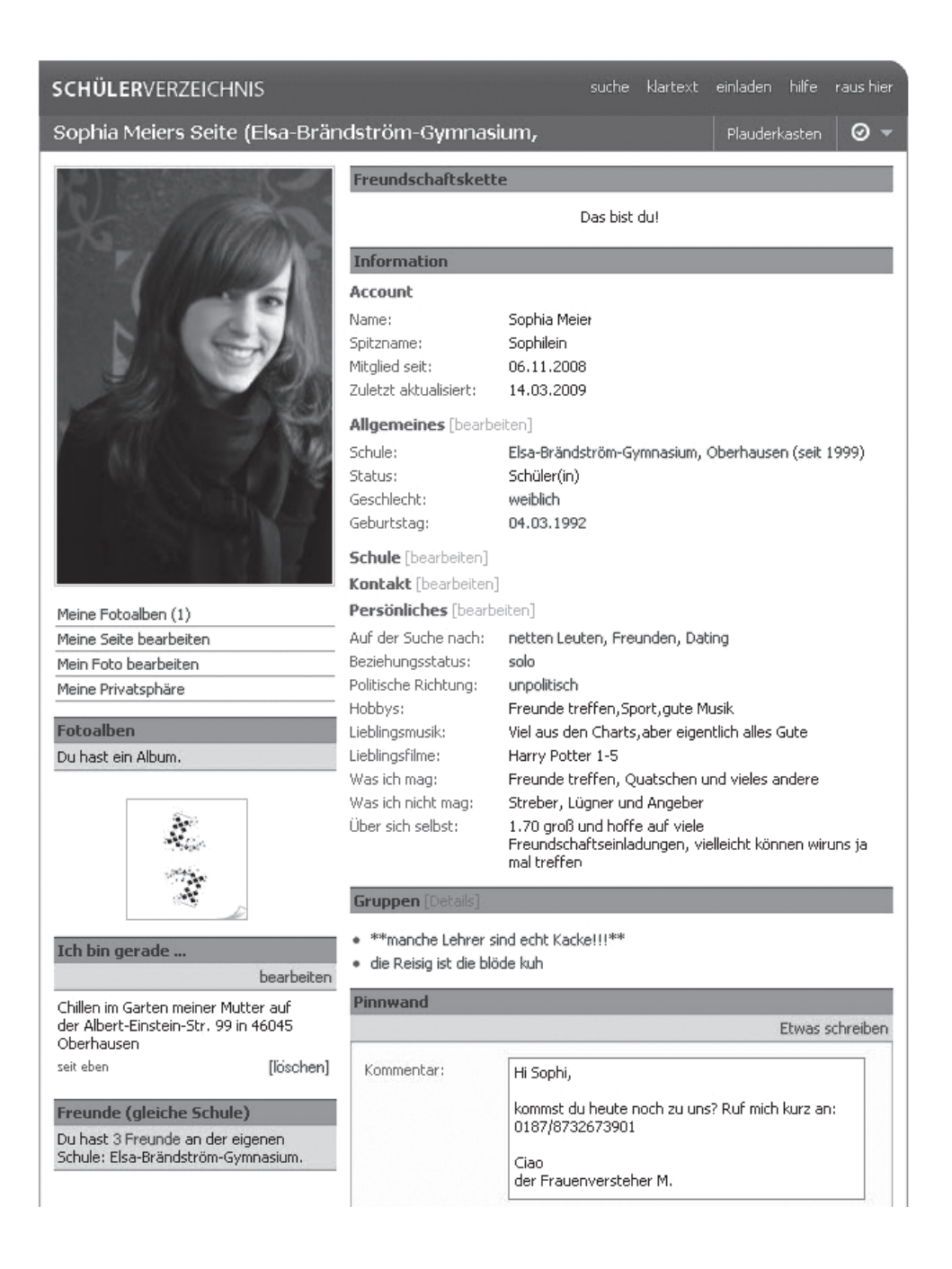

### Arbeitsblatt 4c: Mein Profil im schülerVZ! Ist das o.k.?

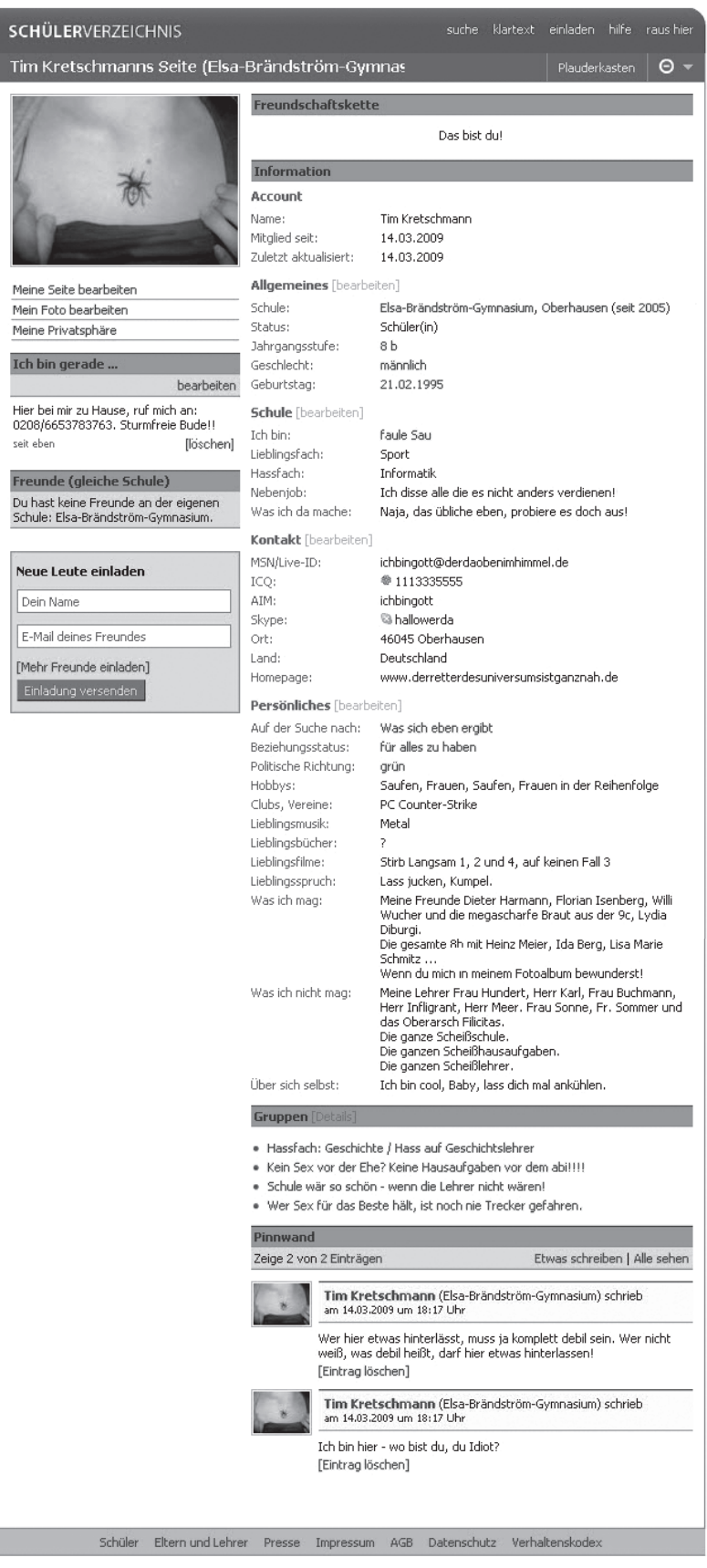

### Arbeitsblatt 5a: Bitte lächeln! Du bist im Netz!

"Was für eine Klassenfahrt!". Christin und ihre Freundin Jenny sind noch immer ganz begeistert. Sie sitzen zu Hause und schauen sich ihre 245 Fotos der Klassenfahrt am Computer an. "Weißt du was" sagt Jenny, "die stellen wir als Fotoalbum in unser Profil bei schülerVZ, dann können alle sie sehen! Und wir suchen im Internet gleich noch schöne Landschaftsfotos von der Gegend und packen sie hinzu!".

Dürfen die beiden das? Die eigenen Fotos veröffentlichen? Fremde Fotos veröffentlichen? Fotos veröffentlichen, auf denen andere Personen zu sehen sind? Die Antworten lauten ja, nein, nein. Lies bitte die Erklärungen dazu:

example the term of the second that the second that the second that the second that the second that the second that the second that the second that the second that the second that the second that the second that the second Fotos, die du selbst gemacht hast, darfst du jederzeit veröffentlichen, wenn keine anderen Personen zu sehen sind. Oder wenn diese Personen auf den Fotos nicht zu erkennen oder nur auf einem kleinen Teil des Bildes sind. Paris, Eiffelturm Fremde Fotos: Das "Urheberrecht" regelt, dass nur der Fotograf das Recht zur Veröffentlichung besitzt. Er darf dieses Recht aber auch freigeben oder verkaufen. Du darfst also nie fremde Fotos (auch keine Logos oder Bilder) veröffentlichen, ohne gefragt zu haben, egal wie oft du das Foto im Internet finden kannst! Es gibt übrigens viele Fotografen, die ihre Fotos jedem kostenlos zur Verfügung stellen (z.B. über "creative commons") Rapper MarkoV in Dresden Eigene Fotos mit anderen Personen: Jeder hat das "Recht am eigenen Bild", so heißt es im Gesetz. Du darfst also bestimmen, welche Fotos von dir veröffentlicht werden. Dieses Recht haben aber auch alle Klassenkameradinnen und -kameraden von Christin und Jenny. Du musst sie also alle! vorher fragen und du musst auch die Eltern fragen, wenn die Person noch nicht 18 Jahre alt ist. Christin und Jenny

### Arbeitsaufträge:

1. Finde dich mit einer Partnerin / einem Partner zusammen. Führt über die drei Texte

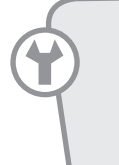

Partnerinterview: Partner A fasst den Text zusammen, Partner B wiederholt mit den Worten "Habe ich dich richtig verstanden, dass ...". Danach wechseln die Rollen, Partner B fasst zusammen und Partner A wiederholt. Ihr dürft vereinbaren, einen Fehler einzubauen, den der andere finden muss!

### Arbeitsblatt 5b: Bitte lächeln! Du bist im Netz!

2. Hier findest du Beispiele. Besprich sie gemeinsam mit deiner Partnerin / deinem Partner und entscheidet euch gemeinsam, ob diese Fotos veröffentlicht werden dürfen:

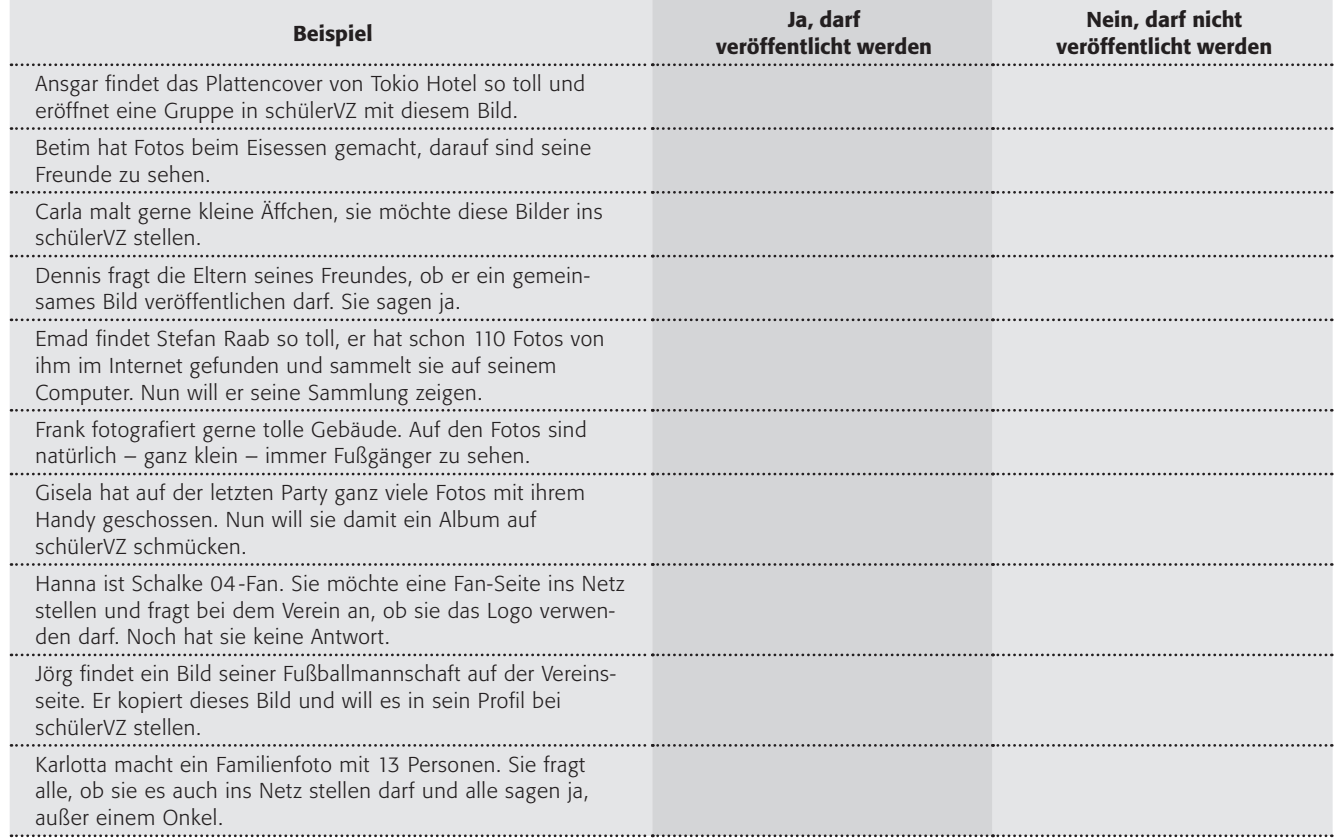

### Freiwillige Aufgabe für kreative Turbos:

Bitte malt ein Warnschild zum Thema "Internet und Fotos". Dieses – selbstgemalte – Bild dürft ihr selbstverständlich auch veröffentlichen!

### Arbeitsblatt 6: Wer Müller hasst, muss hier rein!

Carolin ist schwer genervt: "Die Müller ist so eine blöde Kuh, wieder nur eine 4", schimpft sie über ihre Deutschlehrerin, "der würge ich jetzt eine rein!". Sie geht ins schülerVZ und eröffnet eine Gruppe "Wer Müller hasst, muss hier rein!" und schreibt wilde Beleidigungen über die Unfähigkeit der Lehrerin hinein. Wenig später schreibt ihre Freundin Charlotte über den Plauderkasten im schülerVZ: "Bist du verrückt? Das erfahren die Lehrer sofort! Außerdem ist das voll blöd, so wie damals, als die aus der anderen Klasse immer über mich gelästert haben in der Gruppe >Charlie-Moppel<. Wir mussten sogar die Polizei einschalten, das kann die Müller auch!" Ist das so? Kann man sich im Internet mit Beleidigungen strafbar machen? Kann man feststellen, wer das ins Internet gestellt hat? Zum Beispiel die Polizei? Die Antwort lautet viermal ja!

Stelle dir vor, die Lehrerin Fr. Müller erfährt von dieser Gruppe und erfährt von anderen, dass Carolin sie eröffnet hat. Sie möchte aber nicht sofort zur Polizei gehen, sondern schlägt ein Gespräch mit einem Streitschlichter/einer Streitschlichterin vor.

### Denke bei jeder Kommunikation daran: Auf der anderen Seite sind Menschen, keine Computer.

### Arbeitsaufträge:

### 1. Findet euch in drei Gruppen zusammen

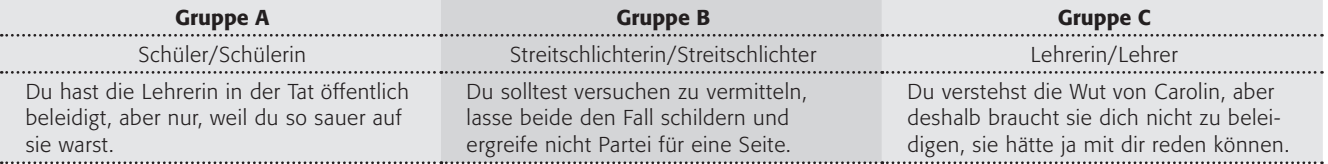

Lest die Sachinformationen und überlegt bitte, welche Argumente ihr in einem Gespräch mit den anderen bringen könnt. Geht danach als Expertin / Experte in eine neue 3er-Gruppe und führt ein Gespräch über den Fall durch!

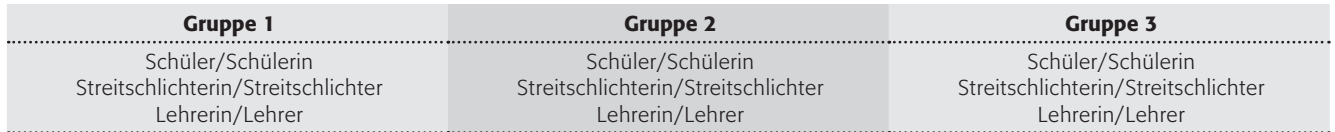

2. Stellt danach die Gespräche aus den Gruppen der Klasse vor! Waren die Ergebnisse ähnlich? Diskutiert darüber!

### Sachinformationen

- Beleidigungen sind im wirklichen Leben und auch im Internet verboten, das Gesetz dazu heißt Paragraf 185 im Strafgesetzbuch.
- Jeder Zugriff auf das Internet wird gespeichert mit einer Nummer, der sogenannten IP-Adresse (Internet-Protocol-Adresse). Damit kann die Polizei feststellen, welcher Computer welche Seite aufgerufen hat. Auch Internetforen speichern diese Adresse übrigens fast immer.
- Bei schülerVZ muss man ein echtes Profil anlegen. Gründet man eine Gruppe, so steht dort, wer es war, ebenso wie bei den Einträgen.
- Lehrer dürfen eigentlich nicht ins schülerVZ gucken, technisch ist dies aber sehr wohl möglich. Außerdem kann es ja sein, dass ein anderer petzt.

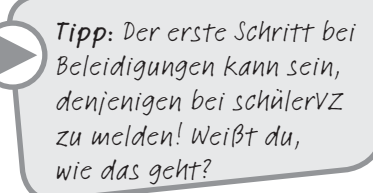

### Arbeitsblatt 7: Wieso passt die Werbung zu mir?

Helena wundert sich schon seit langem, warum sie im Internet ausgerechnet immer Werbung über ihren Lieblingsschauspieler Robert Pattinson bekommt. Ihre Schwester Carina wundert sich überhaupt nicht, denn sie weiß, wieso sie Reklame für Pferde, Reiterhöfe und Satteldecken erhält: "Klaro – das ist personalisierte Werbung" kann sie ihren Wissensvorsprung schlecht unterdrücken und erklärt es Helena.

> Personalisierte Werbung ermöglicht es Werbekunden, Nutzern auf Basis ihrer Interessen angepasste Werbeinformationen zuzustellen. Kinofans erhalten Werbung zu den neuesten Filmen, Fußballfreunde zu Trikots und Bällen, Autoliebhaber zu Autozubehör usw.

### Arbeitsaufträge:

1. Bitte vergleicht diese Form der Werbung mit normaler Werbung, zum Beispiel im Fernsehen? Benutzt dazu ein "Venn-Diagramm" aus zwei Kreisen, die sich überschneiden. Arbeitet bitte zunächst alleine, vergleicht eure Ergebnisse dann in der Gruppe und malt danach ein gemeinsames Diagramm:

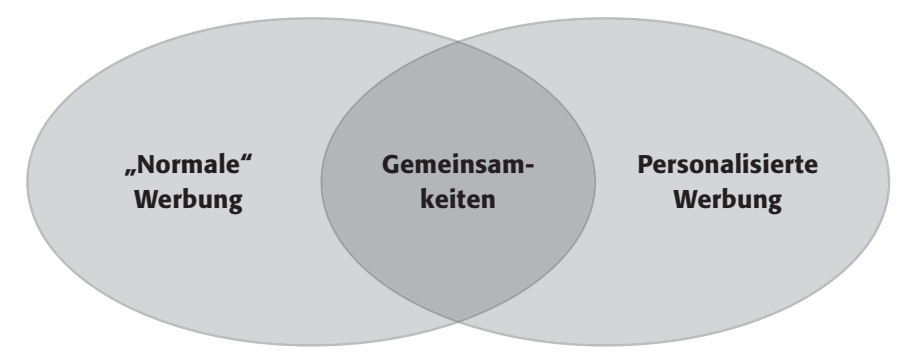

2. Erstelle eine Liste, welche Daten du von dir angibst im Internet und welche Werbung du bekommen würdest.

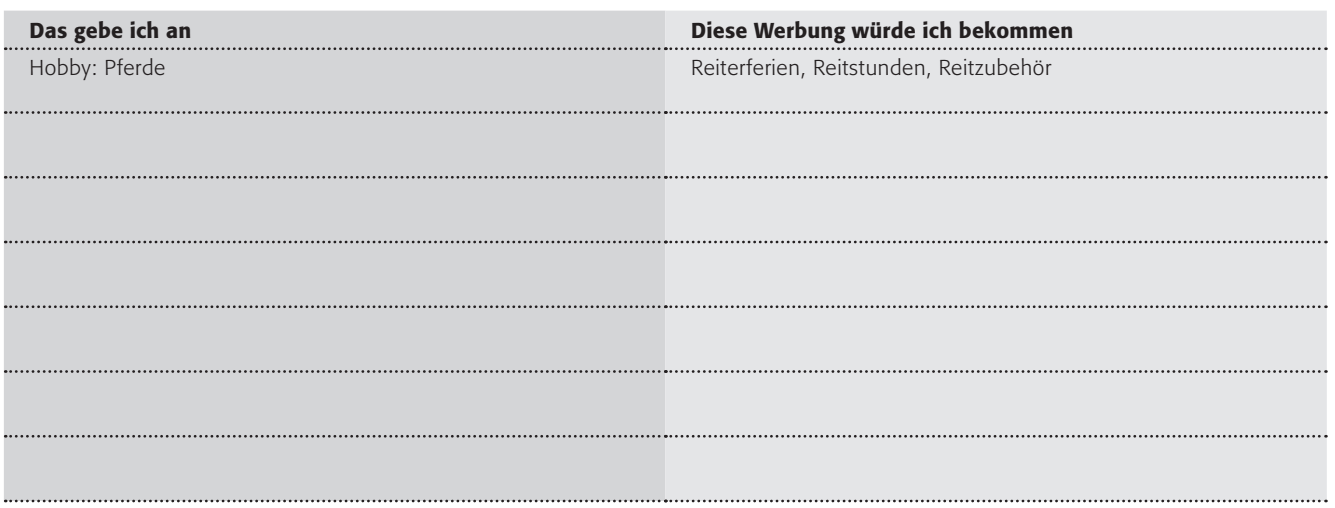

### Hausaufgabe:

"Ist doch prima, dann finde ich besser, was ich suche" oder "Ist blöd, da bekomme ich ja noch viel mehr Werbung für Sachen, die ich kaufen soll!" könnte man sagen, oder? Was meinst du? Bitte schreibe eine Erörterung zum Thema "Ist personalisierte Werbung hilfreich für die Kunden?" (Pro und Contra und deine eigene Meinung)

### Arbeitsblatt 8: Projektvorschlag

### Du bist der schülerVZ-Beauftragte!

Du kennst dich aus mit schülerVZ? Das darfst du jetzt zeigen! Hier findest du zwei Beispiele für ein größeres Projekt, wählt doch bitte in der Klasse oder in einer Gruppe eines aus!

### Projekt Wandzeitung

Herzlichen Glückwunsch. Du bist ab sofort der schülerVZ-Beauftragte für deine Klasse! Du sollst die anderen Schülerinnen und Schüler über schülerVZ aufklären, selbstverständlich mit den guten Seiten, aber auch mit den Sachen, bei denen sie aufpassen sollte. Erstelle eine Wandzeitung, auf denen die wichtigsten Sachen zu schülerVZ stehen und präsentiere sie danach in anderen Klassen (vielleicht kannst du sie auch in der Schule aufhängen?!).

Eine Wandzeitung hat viele einzelne "Artikel" mit Überschriften und Text, aber auch Bilder. Und hübsch aussehen sollte sie auch!

### Arbeitsaufträge

- 1. Erstellt eine Liste mit Themen, die auf die Wandzeitung gehören! Lest euch dazu auch die Tipps in der Broschüre "Die schöne neue Welt" durch.
- 2. Teilt euch in Gruppen ein, die die verschiedenen Themen bearbeiten.
- 3. Einigt euch auf ein Aussehen (= Layout) der Wandzeitung.
- 4. Schreibt die Überschriften, Texte, macht die Bilder (denkt auch selbst an den Datenschutz bei Beispielen aus dem schülerVZ!) und bastelt die Wandzeitung.

### Projekt Info-Broschüre

Herzlichen Glückwunsch. Du bist ab sofort der schülerVZ-Beauftragte für die Eltern der Schule. Du sollst eine Informationsbroschüre von maximal 8 Seiten erstellen und über schülerVZ aufklären. Selbstverständlich darfst du die guten Seiten nennen, sollst die Eltern aber auch überzeugen, dass du die Risiken kennst. Erstelle eine Info-Broschüre und verteile sie an die Eltern deiner Klasse, vielleicht sogar der ganzen Schule? Fragt doch bei der Schulleitung nach!

### Arbeitsaufträge

- 1. Erstellt eine Liste mit Themen, die in die Info-Broschüre gehören! Lest euch dazu auch die Tipps in der Broschüre "Die schöne neue Welt" durch.
- 2. Teilt euch in Gruppen ein, die die verschiedenen Themen bearbeiten.
- 3. Einigt euch auf ein Aussehen (= Layout) der Info-Broschüre.
- 4. Schreibt die Überschriften, Texte, macht die Bilder (denkt auch selbst an den Datenschutz bei Beispielen aus dem schülerVZ!) und bastelt die Info-Broschüre.

### Arbeitsblatt 9: Klassenvertrag

Bitte denke darüber nach, was du über schülerVZ im Unterricht gelernt hast. Möchtest du danach auch gemeinsam mit Eltern und Lehrern vereinbaren, wie du in Zukunft schülerVZ nutzt? Hier ist das Beispiel eines Klassenvertrages:

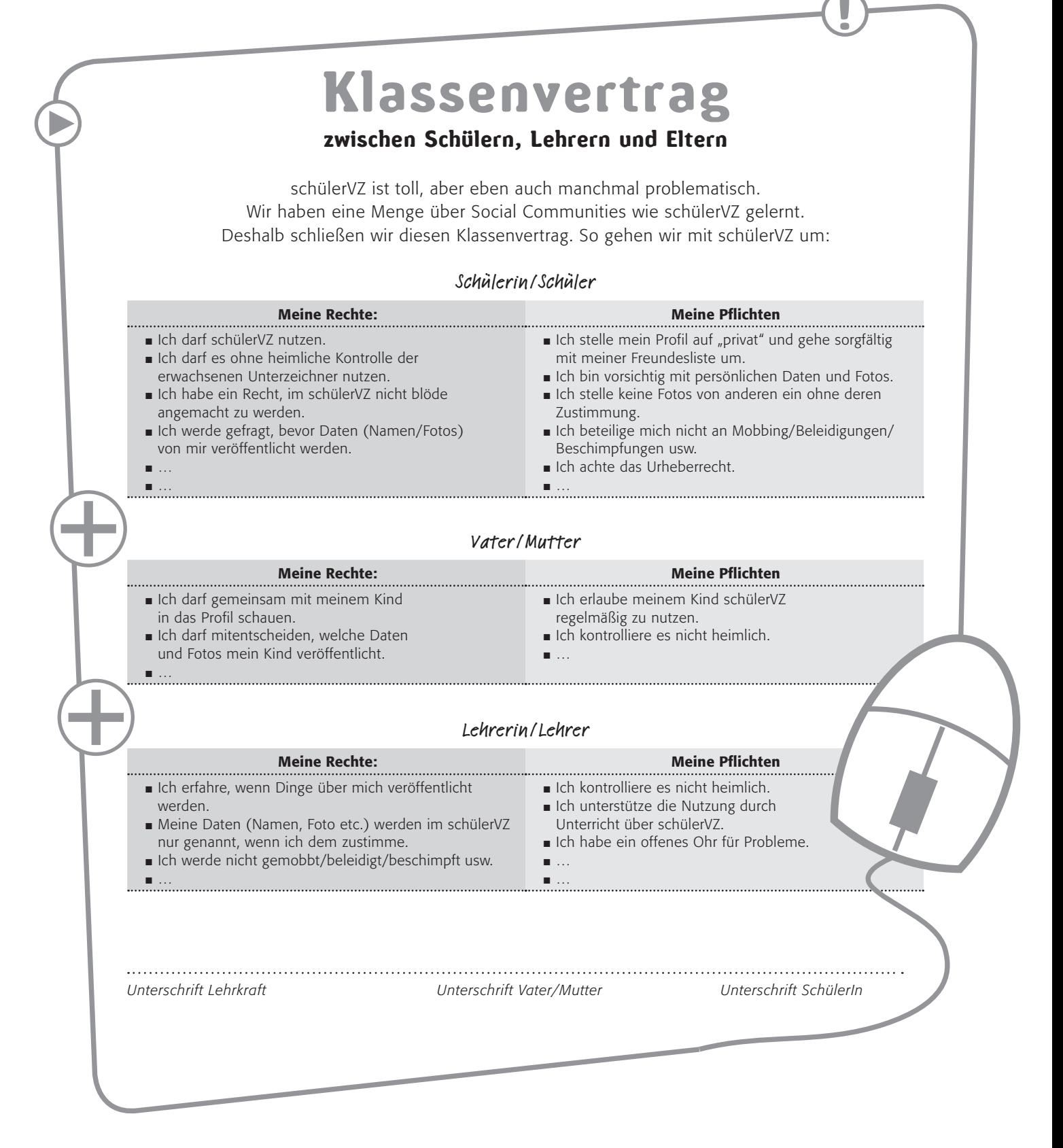

# Auszüge aus der Informationsbroschüre "Die SCHÖNE NEUE WELT – von schülerVZ, facebook & Co" des Landesbeauftragten für den Datenschutz Rheinland-Pfalz

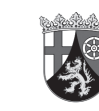

Der Landesbeauftragte für den Datenschutz Rheinland-Pfalz

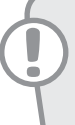

Kopieren Sie die folgenden Tipps doch für Ihre Schüler! Sie können sich die Hinweise zum Beispiel als Informationsblatt Zuhause neben den PC legen.

*Auszüge aus der Informationsbroschüre "Die SCHÖNE NEUE WELT – von schülerVZ, facebook & Co"* 

### 1. Warum musst Du aufpassen?

Bei den meisten Netzwerken musst Du keinen Eintritt bezahlen, um Mitglied zu werden. Trotzdem kann Dich der Spaß einiges kosten. Denn die Netzwerke haben auch ihre Schattenseiten.

### 1. Das Internet vergisst nicht.

Was Du heute aus einer Laune heraus schreibst, ist Dir morgen vielleicht peinlich und kann Dir in einigen Jahren ernsthafte Probleme bereiten. An die Fotos, die Du heute in Dein virtuelles Fotoalbum einstellst, möchtest Du möglicherweise in der Zukunft nicht mehr erinnert werden. Vielleicht spielen die Menschen, mit denen Du Dich heute gemeinsam auf Bildern zeigst, morgen schon keine Rolle mehr in Deinem Leben. Aber für Einträge und Bilder gibt es keinen Radiergummi und keine Löschtaste, auch wenn Dir die Löschfunktionen der Plattformen anderes suggerieren.

Im Internet sind unablässig automatisierte Programme unterwegs, die für Internetsuchmaschinen und andere kontinuierlich Webseiten und ihre Inhalte speichern. Es gibt sogar Dienste, die sich darauf spezialisiert haben, alte Versionen von Webseiten zur Verfügung zu stellen. Auch private Nutzer speichern und kopieren ständig online gestellte Texte, Bilder und Videos. Und schließlich ist nicht garantiert, dass die Anbieter auf Deinen Wunsch hin Deine Daten wirklich löschen. Vielleicht lösen sie nur die Verknüpfung der entsprechenden Dateien mit dem Netzwerk, bleiben aber im Besitz Deiner Daten.

Was einmal ins Netz hochgeladen wurde, bleibt so vielleicht ewig im Umlauf und kann jederzeit wieder auftauchen.

### 2. Viele lesen mit.

Willst Du wirklich, dass jeder weiß, was Du in Deinem Profil preisgibst, was auf Deiner Pinwand geschrieben steht oder was Du in den Gruppen, denen Du angehörst, diskutierst? Wenn Du nicht gut aufpasst, passiert aber genau das.

Viele lesen mit. Lehrer stöbern in schülerVZ, Dein Ausbilder ist vielleicht in WKW unterwegs und Dein Bewerbungsgespräch kannst Du Dir möglicherweise sparen, weil der Personalchef, bei dem Du Dich vorstellen sollst, längst ein Internetprofil von Dir hat. Ein falsches Foto, eine falsche Gruppe und Du bist raus. Hast Du eine Ahnung, woher manche Journalisten

die Informationen für ihre Artikel über den Amoklauf in Winnenden erhalten haben, vor allem die Infos über die jugendlichen Opfer? Sie haben in den einschlägigen Netzwerken recherchiert, haben die Seiten der Opfer durchstöbert und sich dort ungefragt und schamlos bedient. Auch Vermieter, Versicherungen und Auskunfteien werfen zuweilen mehr als nur einen neugierigen Blick auf Deine Seite.

**KlickSafe** 

Und dann gibt es noch kriminelle Netzwerker, die ihre Opfer in schülerVZ, WKW und Co. suchen. Pädophile und Online-Fallensteller, die aus Deiner Gutgläubigkeit ihren Gewinn ziehen wollen.

Während Du also in Deinem Netzwerk unterwegs bist, hört und sieht Dir ein unsichtbares Publikum zu. Du bist nicht nur in der Gesellschaft Deiner "Freunde". Denk daran!

### 3. Einige profitieren von Dir.

Hast Du Dich schon einmal gefragt, weshalb die meisten Netzwerk-Betreiber keine Gebühr fürs Mitmachen verlangen. Schließlich kosten Aufbau und Pflege der Netzwerkstruktur doch eine Menge Geld.

Schau Dir an, wer hinter den Netzwerken steht. WKW gehört dem Privatsender RTL, die Lokalisten ProSieben/ Sat.1. Und diese Unternehmen haben viel dafür bezahlt, um in den Besitz dieser Netzwerke zu kommen. 2007 hat die Holtzbrinck-Verlagsgruppe – sie ist Eigentümerin z.B. der ZEIT und des Handelsblatts – für studiVZ 85 Millionen Euro gezahlt – andere haben sogar noch mehr geboten.

Das muss sich irgendwann rentieren. Hast Du eine Ahnung, wie? Durch Werbung!

Es sind Deine Daten und Deine Infos in den Profilen, den Foren und an anderen Stellen der Netzwerke, die für die Werbewirtschaft einen derart hohen Wert haben. Warum? Deine Generation gibt 100 Millionen Euro pro Jahr für Klamotten, Spiele und ähnliches aus. Während Du in einem Netzwerk unterwegs bist, werden deshalb im Hintergrund Deine Daten an die Werbewirtschaft weitergegeben oder für sie genutzt. Ziel jeder wirtschaftlichen Verwertung ist dabei die sog. personalisierte Werbung, d.h. jene Werbung, die mit Hilfe Deiner Netzwerk-Angaben genau auf Dich zugeschnitten ist.

*Auszüge aus der Informationsbroschüre "Die SCHÖNE NEUE WELT – von schülerVZ, facebook & Co"* 

### 2. Wie kannst Du Dich schützen?

Es geht um Deine Privatsphäre. Nicht jeder muss alles von Dir wissen. Dafür musst Du aber selbst sorgen. Die Betreiber Deines Netzwerks tun es nicht. Jedenfalls nicht ausreichend. Sei deshalb vorsichtig! Schütze Dich und andere! Dafür gibt es Regeln, Vorsichtsmaßnahmen, die Du beachten solltest.

### 1. Such Dir das richtige Netzwerk.

Die verschiedenen Netzwerke richten sich an verschiedene Zielgruppen, etwa an Kinder, Schüler, Studenten oder Berufstätige.

> Es gibt auch Netzwerke speziell für Mädchen. LizzyNet: @ www.lizzynet.de

Die Wahl des richtigen Netzwerks erleichtert Dir nicht nur die Suche nach Leuten mit ähnlichen Interessen, sie dient auch Deinem Schutz. Geschäftliche Netzwerke, wie XING, sind auf den offenen Austausch von Geschäftsinformationen ausgelegt, nicht jedoch darauf, rein private Informationen, etwa über den letzten Familienurlaub, aufzunehmen. Sie bieten deshalb keine adäquaten Schutzmöglichkeiten für derart sensible Daten. Daher solltest Du immer das für Dich passende Netzwerk wählen. Dazu gehört auch, dass z.B. Kinder unter 12 Jahren im schülerVZ und WKW nichts verloren haben. Für sie gibt es eigene Netzwerke z.B.

tivi-treff ( @ www.tivi.de/tivi/tivitreff/start/index.html) Freundebuch ( @ www.das-freundebuch.de), Netztreff (  $\circledR$  www.kindernetz.de/netztreff), Was ist Was Klub ( @ www.wasistwas.de), Die-Wilden-Hühner-Community  $(\circled{e})$  community.wildehuehner.de/).

### 2. Gib nicht zu viel von Dir preis.

Persönliche Daten sind der Schlüssel zu Deinem privaten Bereich. Geh sorgsam damit um. Du gibst ja auch nicht jedem die Schlüssel zu Deiner Wohnung. Musst Du wirklich Deinen richtigen Namen angeben? In manchen Netzwerken (etwa schülerVZ) mag es schwer fallen, sich mit einem Pseudonym anzumelden. Man will ja schließlich (wieder)erkannt werden. Dann solltest Du zumindest Deinen Nachnamen zum Initial abkürzen.

Privatanschriften, Telefonnummern, Email-Adressen, ICQ-Nummern und Passwörter müssen geheim bleiben und gehören nicht in ein öffentliches Netzwerk. Das gilt erst recht für Kontonummern und sonstige Bankverbindungen.

**KlickSal** 

Selbst wenn der Profilsteckbrief mit vielen Feldern lockt: Weniger ist mehr. Es können auch Kategorien offen bleiben.

Informationen über politische Einstellungen oder sexuelle Interessen, über den Gesundheitszustand oder die religiöse Überzeugung sollten nur privat ausgetauscht werden, nicht über öffentliche Profile.

### 3. Wähle Deine Bilder sorgsam aus.

60% der Netzwerker zeigen sich auf Fotos, 40% gemeinsam mit ihren Freunden oder Familienmitgliedern. Allein in schülerVZ werden täglich 700.000 Fotos hochgeladen.

Gewiss: Zur Selbstdarstellung gehören Fotografien. Mit ihnen erzielst Du Aufmerksamkeit und kannst dich präsentieren. Aber es gibt Grenzen. Kompromittierende Fotos, also z.B. Fotos im Bikini oder beim Alkoholkonsum, sind absolut tabu. Du würdest solche Bilder auch nicht in jeder Fußgängerzone aufhängen. Und wer weiß schon, wann und wo die Bilder wieder auftauchen.

Achte auch darauf, wer neben Dir auf den Bildern abgebildet ist. Ist er oder sie mit der Veröffentlichung einverstanden?

Schließlich: Nur kleine Fotos mit niedriger Auflösung einstellen. Die hochaufgelösten Bilder kannst Du mit Deinen Freunden besser direkt tauschen, alle anderen gehen sie nichts an. So verhinderst Du, dass ein biometrisches Profil von Dir erstellt werden kann, mit dem du jederzeit auf einem Foto identifiziert werden kannst.

#### 4. Ändere die Standardeinstellung.

Bei den meisten Netzwerken kann man bestimmte Angaben von sich besonders schützen. Du kannst z.B. einstellen, dass nur Deine Freunde Deine Fotoalben sehen dürfen. Das geschieht aber nicht automatisch. Dafür muss man die Standardeinstellung ändern. Tu das! Und zwar sofort nachdem Du Dich angemeldet hast! Und nicht irgendwann später! Nur facebook verfügt bereits jetzt über eine einigermaßen ausreichende Standardeinstellungen zum Schutz Deiner Privatsphäre.

Wer die Standardeinstellungen nicht ändert, läuft Gefahr, dass sein Name und sein Profil (samt eventuell vorhandener Fotos und persönlicher Angaben) weltweit über Suchmaschinen recherchierbar sind – von jedermann und auf unabsehbare Zeit.

Selbst mit geänderten Einstellungen ist noch Vorsicht geboten, denn viele Menschen, mit denen Du im Internet "befreundet" bist kennst Du im realen Leben vielleicht kaum oder gar nicht. Kannst Du ihnen wirklich trauen?

### 5. Achte auf Deinen Umgang.

Auch über die Mitgliedschaft in den bei vielen Netzwerken angebotenen Gruppen gibst Du viel von Dir preis.

Gruppen dienen dazu, sich gezielt mit Gleichgesinnten auszutauschen. Manche Gruppen sind sehr aktiv und führen lange oder hitzige Gespräche auf höchstem Niveau in ihren Foren. Bei anderen Gruppen geht es weniger um inhaltliche Debatten als um die Mitgliedschaft als solche.

Einige der Gruppen sind lustig ("Gott erfand die Neugierde und nannte sie Mutter") oder informativ ("Koch- und Backrezepte"). Andere sind schon vom Titel her problematisch ("Wer tanzt, hat nur kein Geld zum saufen") und in wieder anderen ist der Inhalt mehr als kritisch zu sehen. Das gilt etwa für sog. Hassgruppen, in denen gezielt andere Personen beleidigt werden, für Gruppen, in denen rechtsradikales Gedankengut verbreitet wird und für Gruppen, in denen schwere Krankheiten wie Anorexie (Magersucht) oder Aids schöngeredet oder verharmlost werden. Deine Gruppenmitgliedschaften können mehr über Dich aussagen als der Rest Deines Profils. Das wissen auch die Personalchefs, bei denen Du Dich vielleicht bald um einen Ausbildungsplatz oder einen Job bewirbst.

### 6. Sorge für getrennte Profile.

Wer in mehreren Netzwerken Mitglied ist, kann dort wie im realen Leben auch unterschiedliche Rollen wahrnehmen. Er ist Schüler, Student, Freund oder Arbeitskollege.

Diese sozialen Rollen solltest Du auch in Deinen sozialen Netzwerken trennen, etwa indem Du in verschiedenen Netzwerken auch verschiedene Pseudonyme und Email-Adressen benutzt. Du solltest Dich nicht mit Deiner normalen Email-Adresse anmelden. Es gibt genug Anbieter kostenloser Email-Services, bei denen Du eine separate Email-Adresse für die Anmeldung bei einem Netzwerk anlegen kannst. Am besten für jedes Netzwerk eine eigene, dann siehst Du gleich, welches Netzwerk Deine Adresse ggf. weitergibt.

So verhinderst Du auch, dass mehrere unterschiedliche (Teil)-Profile von Dir zu einem einzigen, umfassenden Profil kombiniert werden können. Wenn Dir das nicht gelingt, wirst Du über kurz oder lang zum "gläsernen Mensch".

### 7. Sprich mit deinen Eltern.

Klar, jeder möchte selbstständig sein und alles alleine entscheiden, auch über den Eintritt in ein soziales Netzwerk.

Ginge es nur um den Spaß, den Du damit hast, wäre dagegen auch nichts einzuwenden. Aber da mit allem, was Du dort tust, andere Geld verdienen, kann es sinnvoll sein, wenn Du mit deinen Eltern sprichst, zumindest solange Du jünger als 14 Jahre bist. Deine Eltern können sich das Netzwerk dann ansehen und entscheiden, ob es für Kinder geeignet ist. Dabei können sie auch gleich einen Blick auf die oft so komplizierten Allgemeinen Geschäftsbedingungen und Datenschutzerklärungen der Betreiber werfen. Wenn Deine Eltern wissen, wo Du im Internet unterwegs bist und Du Ihnen vielleicht ab und an mal zeigst, was Du in Deinem Netzwerk machst, werden sie auch bestimmt nicht auf die Idee kommen, das auf eigene Faust herauszufinden.

### 8. Geh auf Nummer sicher.

Seit es das Internet gibt, geht es auch um die Frage, wie sicher die einzelnen Internet-Anwendungen eigentlich vor "Angriffen" von außen sind. Diese Frage stellt sich auch bei den sozialen Netzwerken. Die Antwort ist ernüchternd: Sie sind nicht sicher! Grundsätzlich kann jeder, der im gleichen (technischen, nicht sozialen) Netzwerk wie Du ist, den Datenverkehr im Klartext mitlesen und sich in Deine laufende Nutzersitzung einklinken. Nur XING verschlüsselt sämtlichen Datenverkehr zu seinen Mitgliedern.

Bei myspace, WKW und den Lokalisten ist sogar die Anmeldung unverschlüsselt. Ein Angreifer kann so direkt Deinen ganzen Zugang übernehmen und in Deinem Namen Nachrichten schreiben und schlimmeres tun. Verwendest Du das Passwort auch für andere Dienste (z.B. für das Email-Postfach oder beim Internet-Shopping), wächst das Gefährdungspotenzial noch weiter.

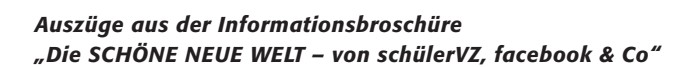

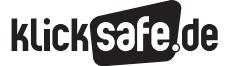

Daheim im stillen Kämmerlein ist die Gefahr noch relativ gering, in öffentlichen Netzwerken, wie Internetcafes und besonders in ungesicherten WLAN-Netzen dagegen nicht absehbar. Problematisch kann auch die Nutzung fremdadministrierter Netzwerke (z.B. am Arbeitsplatz, in der Schule/Uni) sein.

### 9. Räum hinter dir auf.

Wenn Du Dein Netzwerk nicht mehr nutzen möchtest, solltest Du Deine Mitgliedschaft beenden und Deine Profildaten löschen.

Bei einigen Netzwerken ist dies mit wenigen Mausklicks erledigt, bei anderen ist es aufwändiger. Bei facebook etwa ist ein reguläres Löschen des Zugangs gar nicht erst vorgesehen, sondern nur ein Deaktivieren oder Entfernen der Daten.

Der Aufwand lohnt sich aber, erschwerst Du so doch das Auffinden der Daten und bekommst immerhin die Chance, dass sie irgendwann von allen Servern und aus allen Caches (Zwischenspeichern) verschwinden. Im richtigen Leben machst Du ja auch das Licht aus und die Tür zu, wenn Du gehst.

### 10. Wehr dich!

Es gibt vieles, gegen das Du Dich zur Wehr setzen solltest.

Wenn Dich etwa ein unfreundlicher Zeitgenosse beleidigt oder ohne Deine Einwilligung Bilder von Dir einstellt. Dann gilt: Auf Beleidigungen nicht antworten. Denn das ist genau das, was der Angreifer erwartet und erreichen will. Schalte Deine Eltern oder Lehrer ein. Fordere den Betreiber der Community auf, die entsprechenden Bilder, Foreneinträge oder sonstigen Infos zu löschen. Informiere ggf. staatliche Beschwerdestellen, wie etwa (.) www.jugendschutz.net. Die helfen weiter. Bei schwereren Fällen von Cyber-Mobbing und massiven Eingriffen in Persönlichkeitsrechte gibt es aber nur eins: Die Polizei einschalten. Angriffe sind aber auch auf ganz andere Art möglich, etwa wenn der Netzwerkbetreiber Deine Daten entgegen der Nutzungsvereinbarungen weitergibt oder diese Vereinbarungen eigenmächtig ändern will. Der Weitergabe kannst Du widersprechen und die Löschung der Daten verlangen. Gegen nachteilige Änderungen der Nutzungsbedingungen hilft oft ein öffentlicher Protest.

Als sich studiVZ 2007 durch eine Änderung der Nutzungsbedingungen das Recht herausnehmen wollte, seinen Nutzern über alle erdenklichen Kommunikationskanäle, also nicht nur über studiVZ, sondern auch über Email, SMS oder per Post, Werbung zu schicken, haben öffentliche Proteste nachhaltig Wirkung gezeigt. Auch die Änderungen der Allgemeinen Geschäftsbedingungen, mit denen sich facebook 2009 die Verwertung von Nutzerdaten auch über die Löschung der Daten oder der zugehörigen Accounts hinaus sichern wollte, wurden nach scharfen Protesten zurückgenommen. Es lohnt sich also, sich zu wehren.

*Auszüge aus der Informationsbroschüre "Die SCHÖNE NEUE WELT – von schülerVZ, facebook & Co"* 

### 3. Was hältst du von Respekt?

Wie Du mit anderen in Deinem Netzwerk umgehst, zeigt, ob Du Stil und Klasse hast. Respekt ist das oberste Gebot. Auch wenn Du meinst, dass der andere den eigentlich gar nicht verdient hat.

### 1. Achte die Rechte der Anderen.

Jeder hat eine Privatsphäre, nicht nur Du. Auch die der anderen muss geachtet und ihre Rechte dürfen nicht verletzt werden.

Wenn Du Daten von anderen veröffentlichst, solltest Du Dich immer fragen, ob Du mit der Veröffentlichung gleichartiger Daten und Infos einverstanden wärst, wenn sie Dich betreffen würden. Wenn das nicht der Fall ist, lass es.

Dieselben Rechte, die Dir zustehen, stehen auch den anderen zu. Fotos von anderen dürfen grundsätzlich nur mit deren Einwilligung ins Netz gestellt werden. Auch darfst Du z.B. nur solche Bilder hochladen, an denen Du die nötigen Rechte besitzt. Das gilt für die Fotos von Fremden ebenso wie für die von Freunden. Die ungefragte Veröffentlichung kann deren Persönlichkeits- und Urheberrechte verletzen und mit Geldoder sogar mit Freiheitsstrafe geahndet werden.

Entsprechendes gilt grundsätzlich für alle fremden Werke, ganz gleich, ob es sich dabei um Musikstücke, Filme, Texte oder Grafiken handelt. Wenn Du sie ohne Zustimmung der Rechteinhaber in Dein Netzwerk einstellst, riskierst Du Abmahnung, Klage und möglicherweise sogar strafrechtliche Verfolgung. Etwas anderes gilt nur für sog. "freie Inhalte", also für solche Inhalte, deren Nutzung von den Urhebern zur allgemeinen Nutzung freigegeben worden sind. Ob ein Musikstück oder etwa ein Foto unter einer solchen freien Lizenz steht, erkennst du oft an dem Creative-Commons-Logo (CC).

### creative<br>commons

### 2. Sei nicht feige.

Es verbreitet sich in den Netzwerken wie eine Epidemie: Mitschüler, Bekannte, Lehrer und sonstige Netzwerker werden verspottet, bloßgestellt, schikaniert oder sogar terrorisiert. Kurz gesagt: gemobbt. Typisch dafür

sind negative Kommentare, manipulierte Fotos oder gefälschte Profile.

**KlickSaf** 

Mobbing gab und gibt es auch im realen Leben, aber das Cyber-Mobbing hat viel schwerwiegendere Konsequenzen. Jeder Streit wird öffentlich, im World-Wide-Web, aus der Distanz und rund um die Uhr geführt. Die Verletzungen und Demütigungen, die dadurch angerichtet werden, gehen tief und sind schwerwiegend. Die Opfer leiden sehr. Wer sich an solchen Attacken beteiligt, kann sich nicht nur strafbar machen, er kann auch von der Schule verwiesen werden und seine Kündigung erhalten. Außerdem ist er feige, denn er attackiert aus dem Hintergrund und aus der Anonymität heraus.

Wenn Du mit jemandem ein Problem hast, kläre es von Angesicht zu Angesicht. Das ist ein Zeichen von Respekt.

### 3. Sei fair.

Du kennst bestimmt Bewertungsportale wie spickmich (<sup>®</sup> www.spickmich.de), übrigens auch ein soziales Netzwerk. Hier kannst Du Deine Lehrer mit Schulnoten bewerten. Du musst Dich zwar anmelden, aber bei der Bewertung die nachher im Netz steht, taucht Dein Name nicht auf. Es fragt auch niemand, ob der Lehrer überhaupt bewertet werden will und was er zu der abgegebenen Note sagt. Findest Du das fair? Wenn Du eine Note bekommst, weißt Du doch auch, von wem sie stammt. Und Du erfährst sie vor allen anderen und kannst bei Bedarf noch mit Deinem Lehrer darüber sprechen.

Der Bundesgerichtshof hat vor kurzem entschieden, dass Bewertungsnetzwerke erlaubt sind, wenn sie keine Schmähkritik zulassen. Aber was erlaubt ist, muss man ja nicht unbedingt auch machen.

Jedenfalls Du als Nutzer solltest fair sein und Dir überlegen, ob du Deinen Lehrer wirklich derart bewerten willst. Und wenn Du es tust, bewerte Deinen Lehrer nicht, wenn Du Dich gerade über eine schlechte Note in einer Klassenarbeit oder einen Tadel im Unterricht ärgerst. Die Bewertung bleibt auch lange, nachdem Du die schlechte Note/den Tadel vergessen hast, im Netz und ist für viele sichtbar.

*Auszüge aus der Informationsbroschüre "Die SCHÖNE NEUE WELT – von schülerVZ, facebook & Co"* 

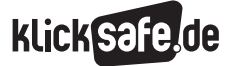

### 4. Wer hilft wann weiter?

Von Zeit zu Zeit solltest Du Dir selbst helfen. Es empfiehlt sich nämlich, hin und wieder zu prüfen, welche Daten von Dir eigentlich im Netz zu finden sind. Hierzu gibt es spezielle Personensuchmaschinen, wie z.B. Spock.com, yasni.de oder 123people.de.

Im Übrigen wende Dich an die Datenschutz- oder Jugendschutzbeauftragten Deines Netzwerks. Eine gute Adresse sind auch die staatlichen Datenschutzbehörden. Ihre Zuständigkeit richtet sich nach dem Sitz des Netzwerkbetreibers. Für die populären Netzwerke bedeutet dies:

### LizzyNet; Wer-Kennt-Wen:

Die Landesbeauftragte für Datenschutz und Informationsfreiheit Nordrhein-Westfalen: poststelle@ldi.nrw.de

#### Die Lokalisten; stayfriends:

Das Landesamt für Datenschutzaufsicht Bayern: datenschutz@reg-mfr.bayern.de

### studiVZ; schülerVZ; MeinVZ:

Der Berliner Beauftragte für Datenschutz und Informationsfreiheit: mailbox@datenschutz-berlin.de

### partyface:

Der Landesbeauftragte für den Datenschutz Rheinland-Pfalz: poststelle@datenschutz.rlp.de

### XING:

Der Hamburgische Beauftragte für Datenschutz und Informationsfreiheit: mailbox@datenschutz.hamburg.de

Klick Safe, de ist Partner im deutschen Safer Internet Centre der Europäischen Union.

klicksafe sind:

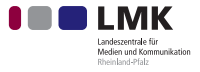

Landeszentrale für Medien und Kommunikation (LMK) Rheinland-Pfalz – www.lmk-online.de

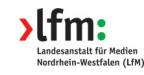

Landesanstalt für Medien Nordrhein-Westfalen (LfM) – www.lfm-nrw.de

Neben klicksafe gehören dem Safer lnternet Centre folgende Partner an:

*internet-beschwerdestelle.de*

(durchgeführt von eco und FSM) eco fsm

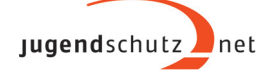

0800 110333 jugendschutz.net

Kinder- und Jugendtelefon von Nummer gegen Kummer e.V.

internet-beschwerdestelle.de

### klicksafe – Büros

c/o Landeszentrale für Medien und Kommunikation (LMK) Rheinland-Pfalz Turmstraße 10 67059 Ludwigshafen Tel: 06 21 / 52 02-271 Fax: 06 21 / 52 02-279 Email: info@klicksafe.de Internet: www.klicksafe.de

c/o Landesanstalt für Medien Nordrhein-Westfalen (LfM) Zollhof 2 40221 Düsseldorf Email: klicksafe@lfm-nrw.de Internet: www.klicksafe.de